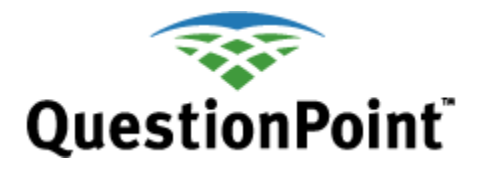

# <span id="page-0-0"></span>**Glossary for statistical reports**

Last updated: 2013 March 20

### $A|B|C|D|E|F|G|H|I|J|K|L|M|N|O|P|Q|R|S|T|U|V|WXYZ$  $A|B|C|D|E|F|G|H|I|J|K|L|M|N|O|P|Q|R|S|T|U|V|WXYZ$  $A|B|C|D|E|F|G|H|I|J|K|L|M|N|O|P|Q|R|S|T|U|V|WXYZ$  $A|B|C|D|E|F|G|H|I|J|K|L|M|N|O|P|Q|R|S|T|U|V|WXYZ$  $A|B|C|D|E|F|G|H|I|J|K|L|M|N|O|P|Q|R|S|T|U|V|WXYZ$  $A|B|C|D|E|F|G|H|I|J|K|L|M|N|O|P|Q|R|S|T|U|V|WXYZ$  $A|B|C|D|E|F|G|H|I|J|K|L|M|N|O|P|Q|R|S|T|U|V|WXYZ$  $A|B|C|D|E|F|G|H|I|J|K|L|M|N|O|P|Q|R|S|T|U|V|WXYZ$  $A|B|C|D|E|F|G|H|I|J|K|L|M|N|O|P|Q|R|S|T|U|V|WXYZ$  $A|B|C|D|E|F|G|H|I|J|K|L|M|N|O|P|Q|R|S|T|U|V|WXYZ$  $A|B|C|D|E|F|G|H|I|J|K|L|M|N|O|P|Q|R|S|T|U|V|WXYZ$  $A|B|C|D|E|F|G|H|I|J|K|L|M|N|O|P|Q|R|S|T|U|V|WXYZ$  $A|B|C|D|E|F|G|H|I|J|K|L|M|N|O|P|Q|R|S|T|U|V|WXYZ$  $A|B|C|D|E|F|G|H|I|J|K|L|M|N|O|P|Q|R|S|T|U|V|WXYZ$  $A|B|C|D|E|F|G|H|I|J|K|L|M|N|O|P|Q|R|S|T|U|V|WXYZ$  $A|B|C|D|E|F|G|H|I|J|K|L|M|N|O|P|Q|R|S|T|U|V|WXYZ$  $A|B|C|D|E|F|G|H|I|J|K|L|M|N|O|P|Q|R|S|T|U|V|WXYZ$  $A|B|C|D|E|F|G|H|I|J|K|L|M|N|O|P|Q|R|S|T|U|V|WXYZ$  $A|B|C|D|E|F|G|H|I|J|K|L|M|N|O|P|Q|R|S|T|U|V|WXYZ$  $A|B|C|D|E|F|G|H|I|J|K|L|M|N|O|P|Q|R|S|T|U|V|WXYZ$  $A|B|C|D|E|F|G|H|I|J|K|L|M|N|O|P|Q|R|S|T|U|V|WXYZ$  $A|B|C|D|E|F|G|H|I|J|K|L|M|N|O|P|Q|R|S|T|U|V|WXYZ$  $A|B|C|D|E|F|G|H|I|J|K|L|M|N|O|P|Q|R|S|T|U|V|WXYZ$  $A|B|C|D|E|F|G|H|I|J|K|L|M|N|O|P|Q|R|S|T|U|V|WXYZ$  $A|B|C|D|E|F|G|H|I|J|K|L|M|N|O|P|Q|R|S|T|U|V|WXYZ$  $A|B|C|D|E|F|G|H|I|J|K|L|M|N|O|P|Q|R|S|T|U|V|WXYZ$  $A|B|C|D|E|F|G|H|I|J|K|L|M|N|O|P|Q|R|S|T|U|V|WXYZ$  $A|B|C|D|E|F|G|H|I|J|K|L|M|N|O|P|Q|R|S|T|U|V|WXYZ$  $A|B|C|D|E|F|G|H|I|J|K|L|M|N|O|P|Q|R|S|T|U|V|WXYZ$  $A|B|C|D|E|F|G|H|I|J|K|L|M|N|O|P|Q|R|S|T|U|V|WXYZ$  $A|B|C|D|E|F|G|H|I|J|K|L|M|N|O|P|Q|R|S|T|U|V|WXYZ$  $A|B|C|D|E|F|G|H|I|J|K|L|M|N|O|P|Q|R|S|T|U|V|WXYZ$  $A|B|C|D|E|F|G|H|I|J|K|L|M|N|O|P|Q|R|S|T|U|V|WXYZ$  $A|B|C|D|E|F|G|H|I|J|K|L|M|N|O|P|Q|R|S|T|U|V|WXYZ$  $A|B|C|D|E|F|G|H|I|J|K|L|M|N|O|P|Q|R|S|T|U|V|WXYZ$  $A|B|C|D|E|F|G|H|I|J|K|L|M|N|O|P|Q|R|S|T|U|V|WXYZ$

Reports are accessible by all users, but not all users can see all reports. What you can see depends on your permissions level (see Permissions Levels). When you first click on the Reports tab, you will see links to Librarian, Institution, Group, and QP Usage.

Everyone who logs in can see the Librarian and the QP Usage levels of reports.

If you are an Institution Administrator, you can see the Institution level, as well.

And if you are a Group Administrator, you can see all levels.

QuestionPoint has two types of reports: **Activity Statistics** and **Counts of Current Data**.

- **Activity Statistics** include data that are collected as activities occur. Thus, when a librarian clicks on the Send Answer button, the statistic for Answers Sent is increased by 1. These statistics will never change; the data are written to a separate file every night, kept indefinitely, and displayed when called by the software.
- The **Counts of Current Data** type is an on-demand count of a data element in the database that underlies QuestionPoint. Depending on the data element requested, this count can change from day to day and time to time. For example, Descriptive Codes counts change every time a librarian assigns a descriptive code to a transaction. Other data elements--Sessions by Authorization is one--will continually increment as work is done.

Another important difference between Activity Statistics and Counts of Current Data is that the latter numbers link to transactions that make up the count (where applicable). So if you see that one of your librarians accepted 10 chat sessions last month (Reports>>Institution or Group>>Counts of Current Data--Reports of Sessions by Authorization), you can click on *10* to see those transcripts.

### **[Activity Statistics \(report type\)](#page-1-1) [Administration Service \(section\)](#page-1-2) [Answers Sent \(field\)](#page-2-0) [Ask Service \(section\)](#page-2-1) [Avg. Concurrent Session Requests](#page-3-0) (All Inst.) (field) [Avg. Concurrent Session Requests \(Your Inst.\)](#page-3-1) (field)**

#### **[Top](#page-0-0)**

<span id="page-1-0"></span>**A**

### <span id="page-1-1"></span>**Activity Statistics (report type)**

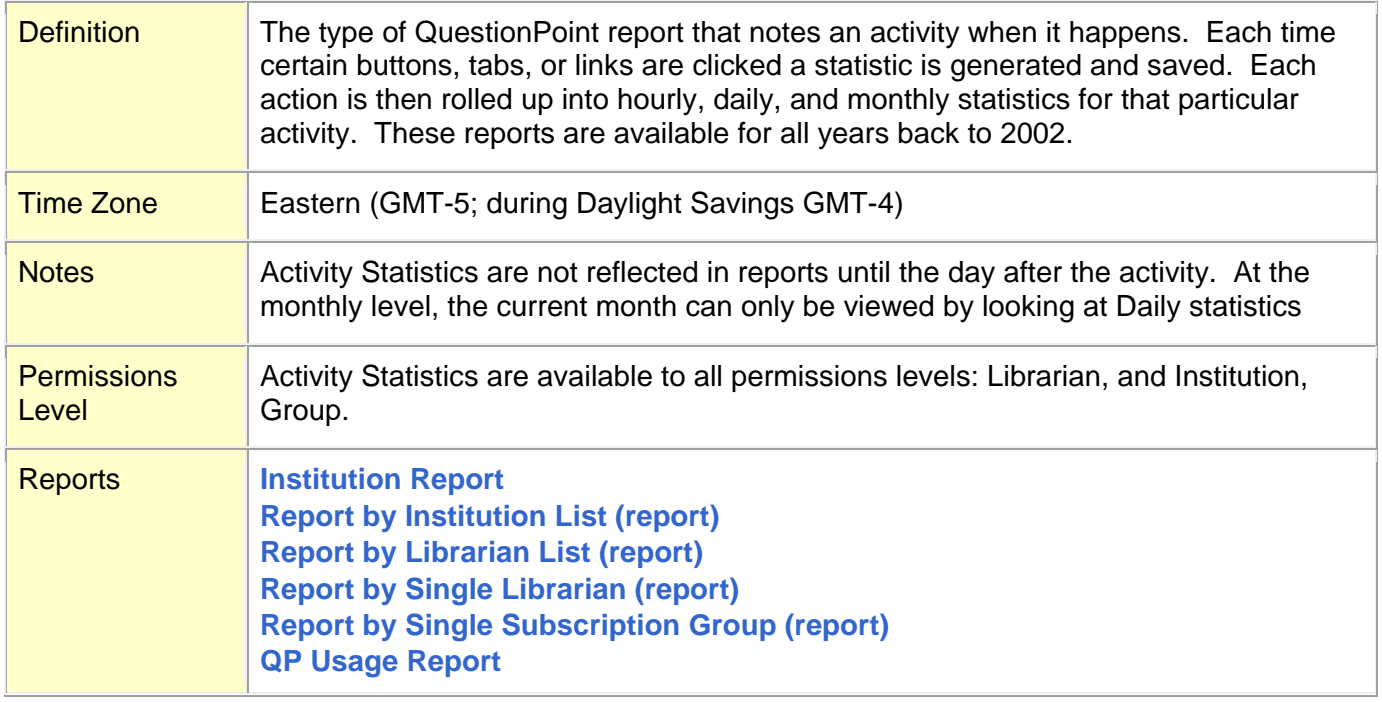

#### **[Top](#page-0-0)**

### <span id="page-1-2"></span>**Administration Service (section)**

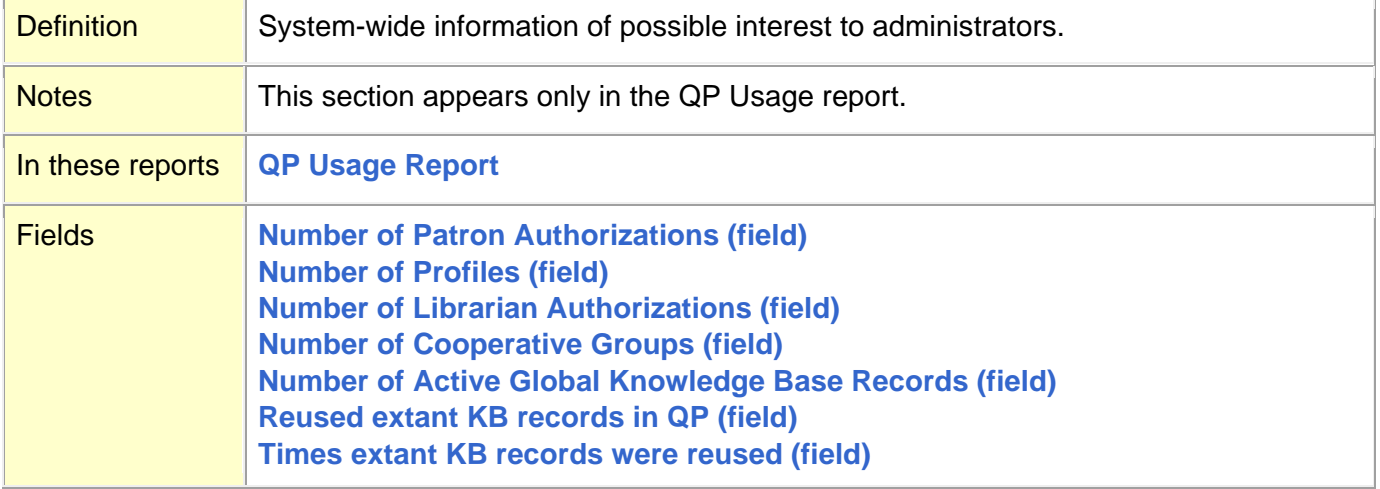

## <span id="page-2-0"></span>**Answers Sent (field)**

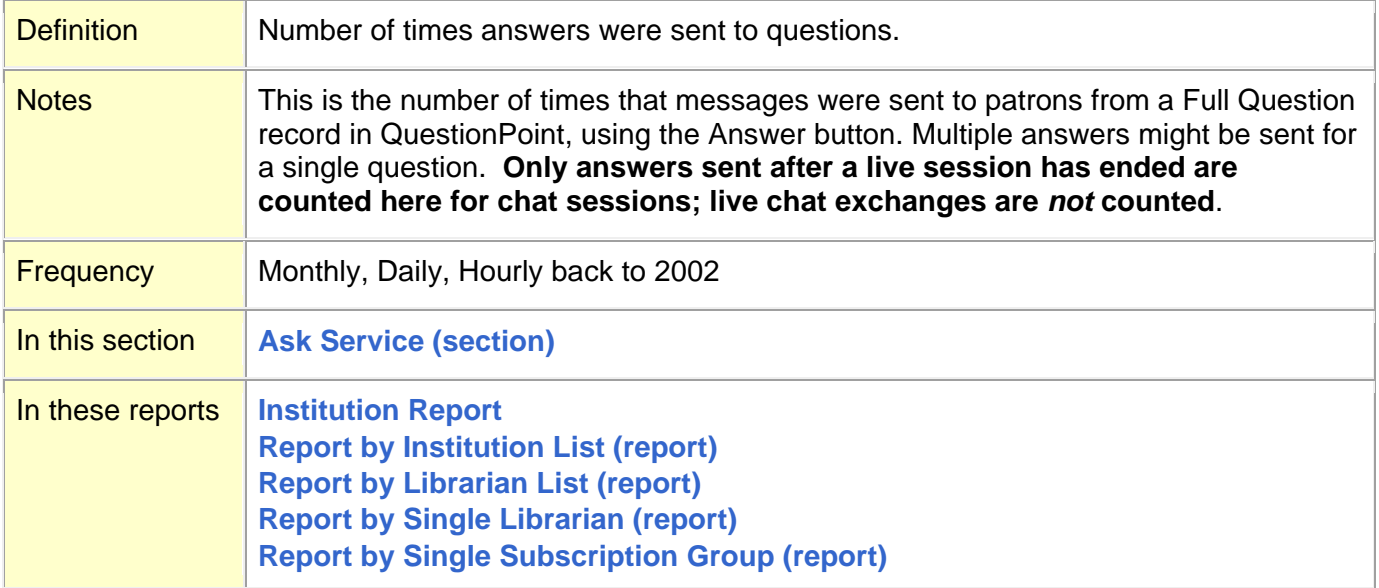

### **[Top](#page-0-0)**

## <span id="page-2-1"></span>**Ask Service (section)**

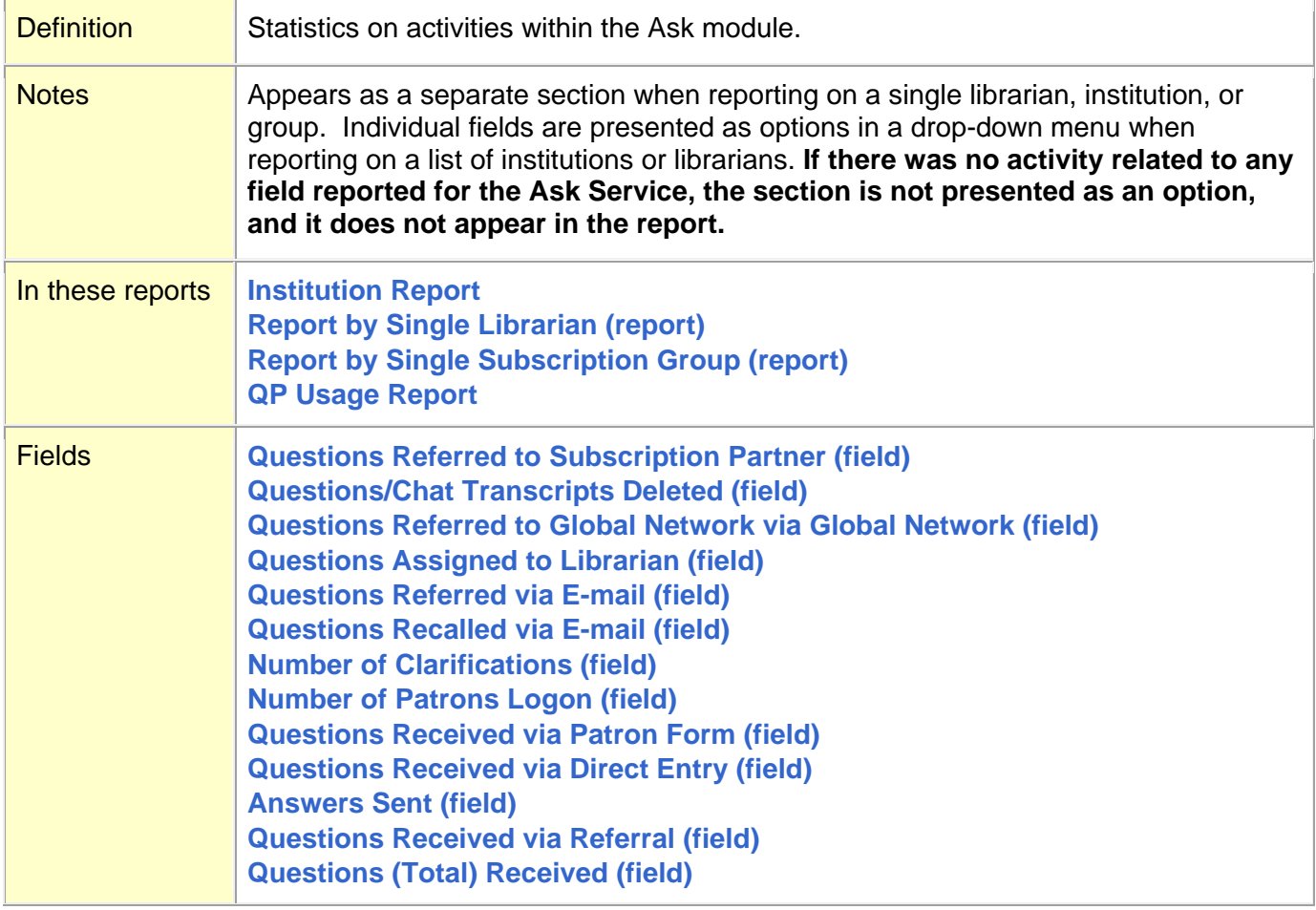

## <span id="page-3-0"></span>**Avg. Concurrent Session Requests (All Inst.) (field)**

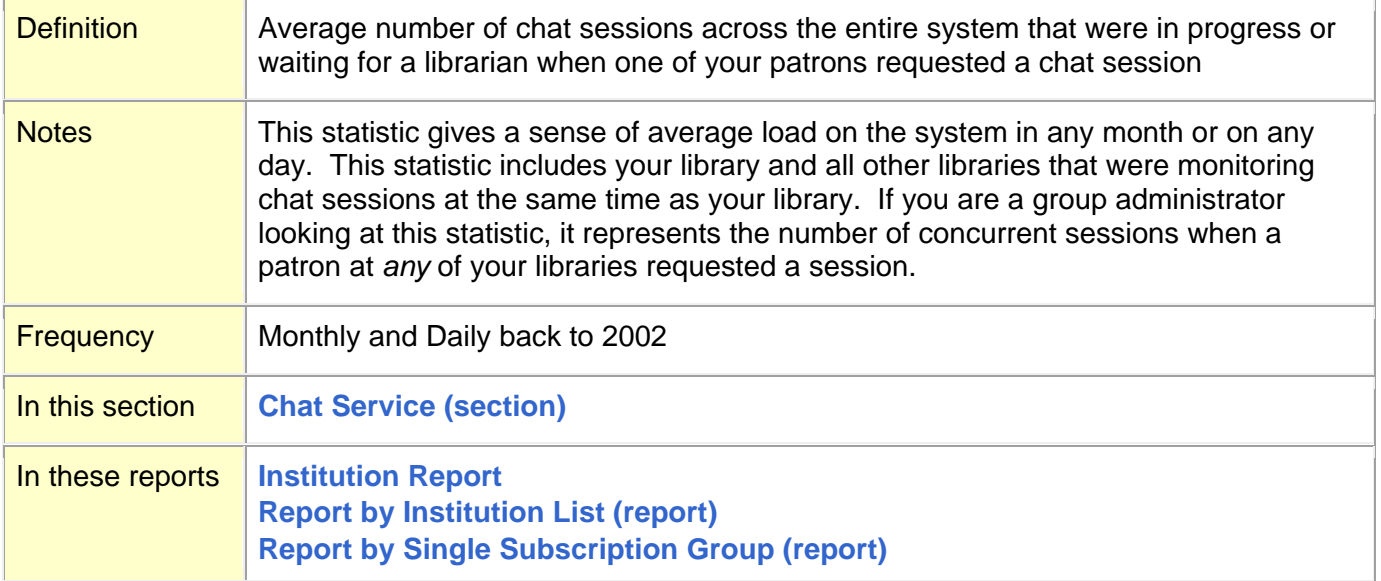

#### **[Top](#page-0-0)**

## <span id="page-3-1"></span>**Avg. Concurrent Session Requests (Your Inst.) (field)**

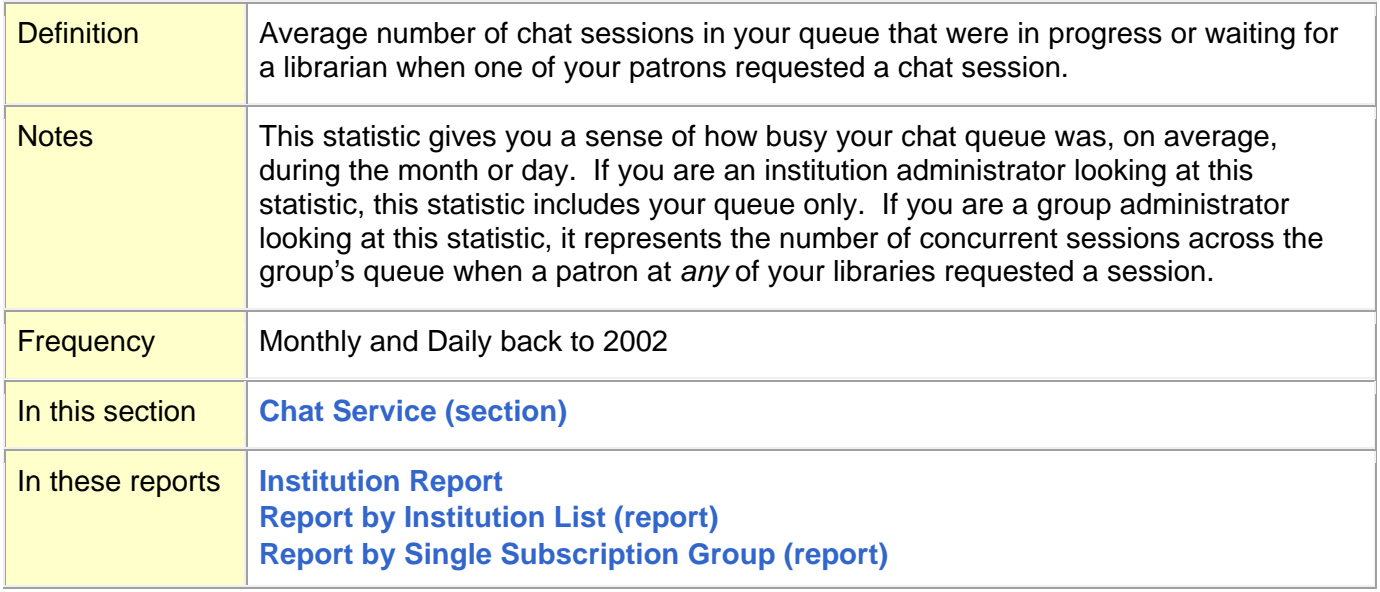

<span id="page-4-0"></span>**B**

**Base [Management Environment](#page-4-1) (BME) (definition) [Browses against Knowledge Base \(Global\)](#page-4-2) (field) [Browses against Knowledge Base](#page-4-3) (Local) (field)**

**[Top](#page-0-0)**

### <span id="page-4-1"></span>**Base Management Environment (BME) (definition)**

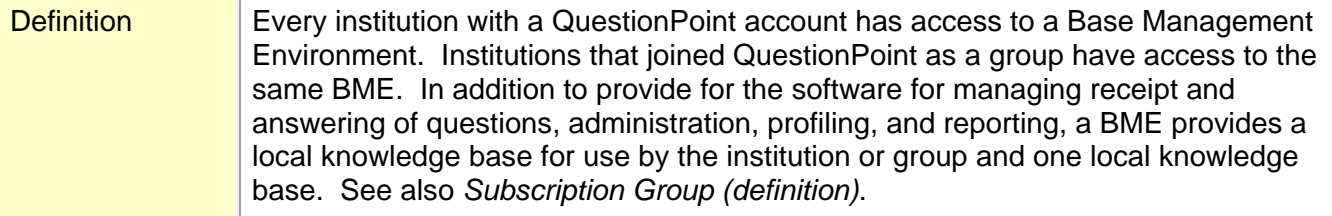

#### **[Top](#page-0-0)**

### <span id="page-4-2"></span>**Browses against Knowledge Base (Global) (field)**

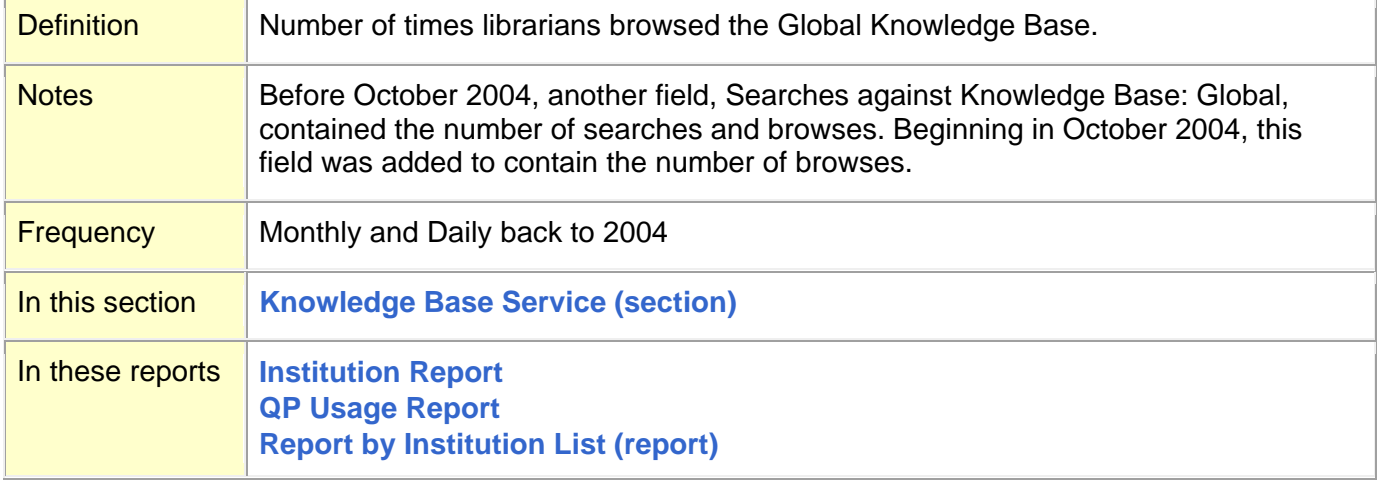

#### **[Top](#page-0-0)**

### <span id="page-4-3"></span>**Browses against Knowledge Base (Local) (field)**

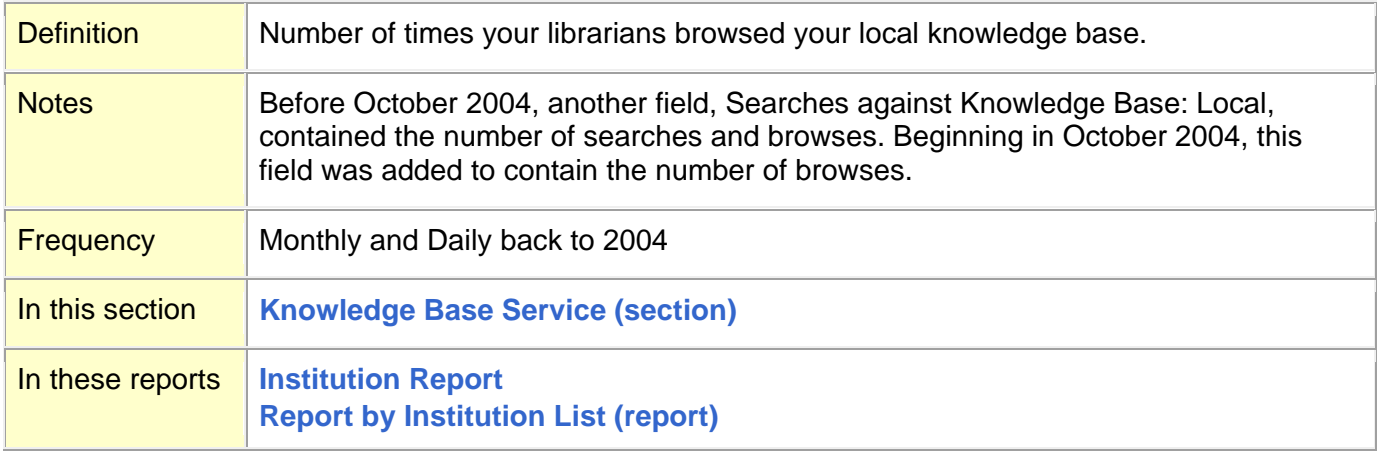

<span id="page-5-0"></span>**C**

**[Chat Service \(section\)](#page-5-1)**

Chat Sessions Accepted. *See* **[Number \(Total\) of Chat Sessions Accepted](#page-20-0) (field)**

Chat Sessions Accepted via Coverage Group. *See* **[Number \(Total\) of Chat Sessions Accepted](#page-20-0) [\(field\)](#page-20-0)**

Chat Sessions, Concurrent Requests. *See* **[Avg. Concurrent Session Requests](#page-3-0) (All Inst.) (field)**, **[Avg. Concurrent Session Requests \(Your Inst.\)](#page-3-1) (field)**, **[Most Concurrent Session Requests:](#page-18-1)  [All Inst. \(field\)](#page-18-1)**, **[Most Concurrent Session Requests: Your Inst. \(field\)](#page-18-2)**

**[Chat Sessions Not Accepted by Coverage Group \(field\)](#page-6-0)**

Chat Sessions Requested. *See* **[Number of Chat Sessions Requested \(field\)](#page-21-0)**

- Chat Sessions Requested: After Hours. *See* **[Number of Chat Sessions Requested: After Hours](#page-21-1)  [\(field\)](#page-21-1)**
- Chat Sessions Requested via Qwidget. *See* **[Number of Chat Sessions Requested](#page-22-0) via Qwidget [\(field\)](#page-22-0)**

Chat Sessions Routed to Coverage Group. *See* **[Number of Chat Sessions Routed to Coverage](#page-22-1)  Group (field) [\(No longer used\)](#page-22-1)**

Clarifications. *See* **[Number of Clarifications \(field\)](#page-23-2)**

**[Co-Browsing Feature Used](#page-6-1) (field)**

**[Counts of Current Data \(report type\)](#page-7-0)**

#### **[Top](#page-0-0)**

### <span id="page-5-1"></span>**Chat Service (section)**

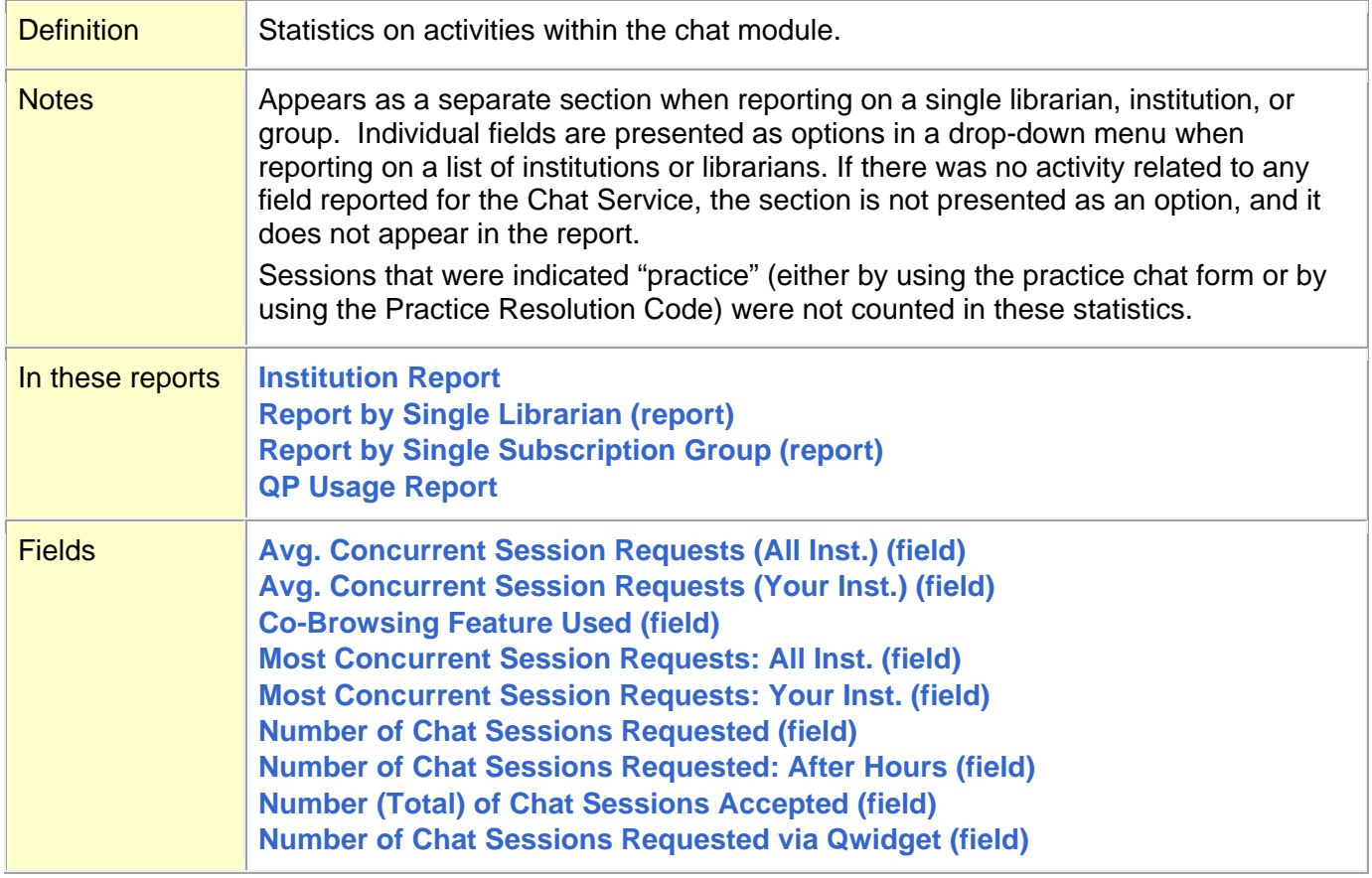

## <span id="page-6-0"></span>**Chat Sessions Not Accepted by Coverage Group (field)**

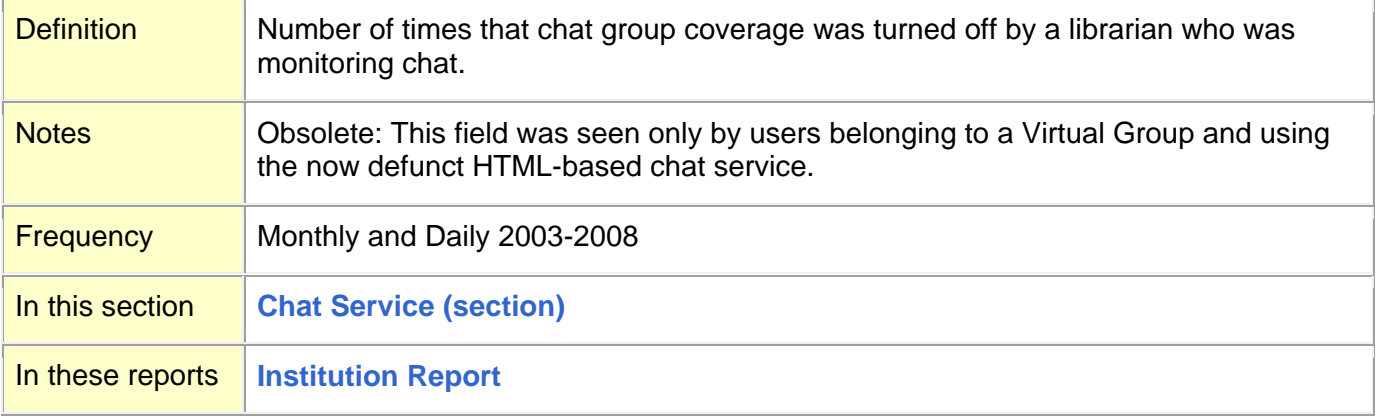

#### **[Top](#page-0-0)**

## <span id="page-6-1"></span>**Co-Browsing Feature Used (field)**

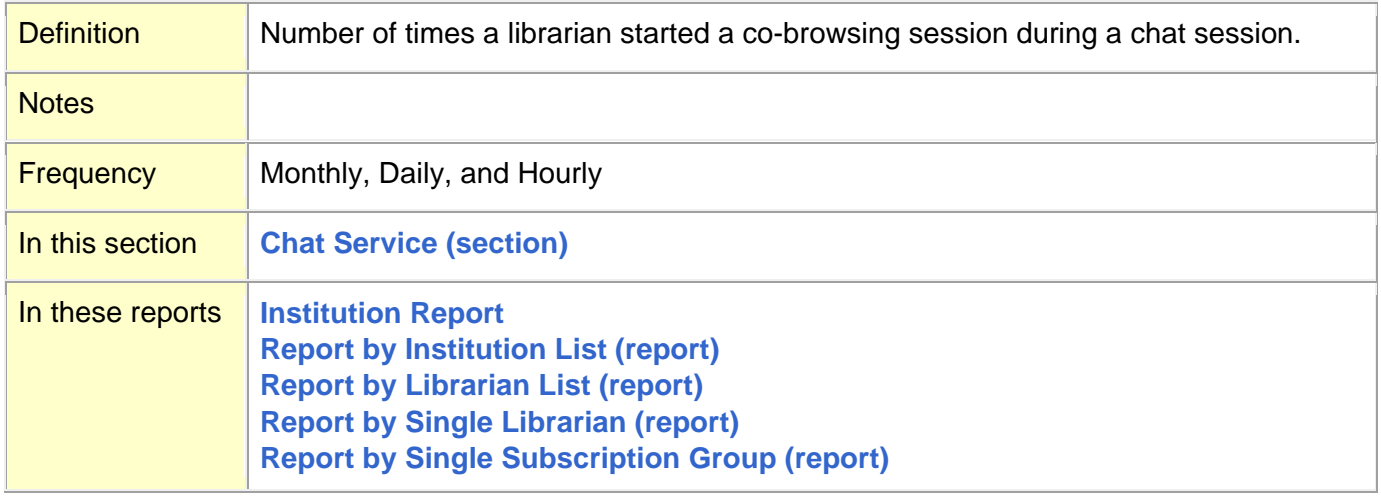

## <span id="page-7-0"></span>**Counts of Current Data (report type)**

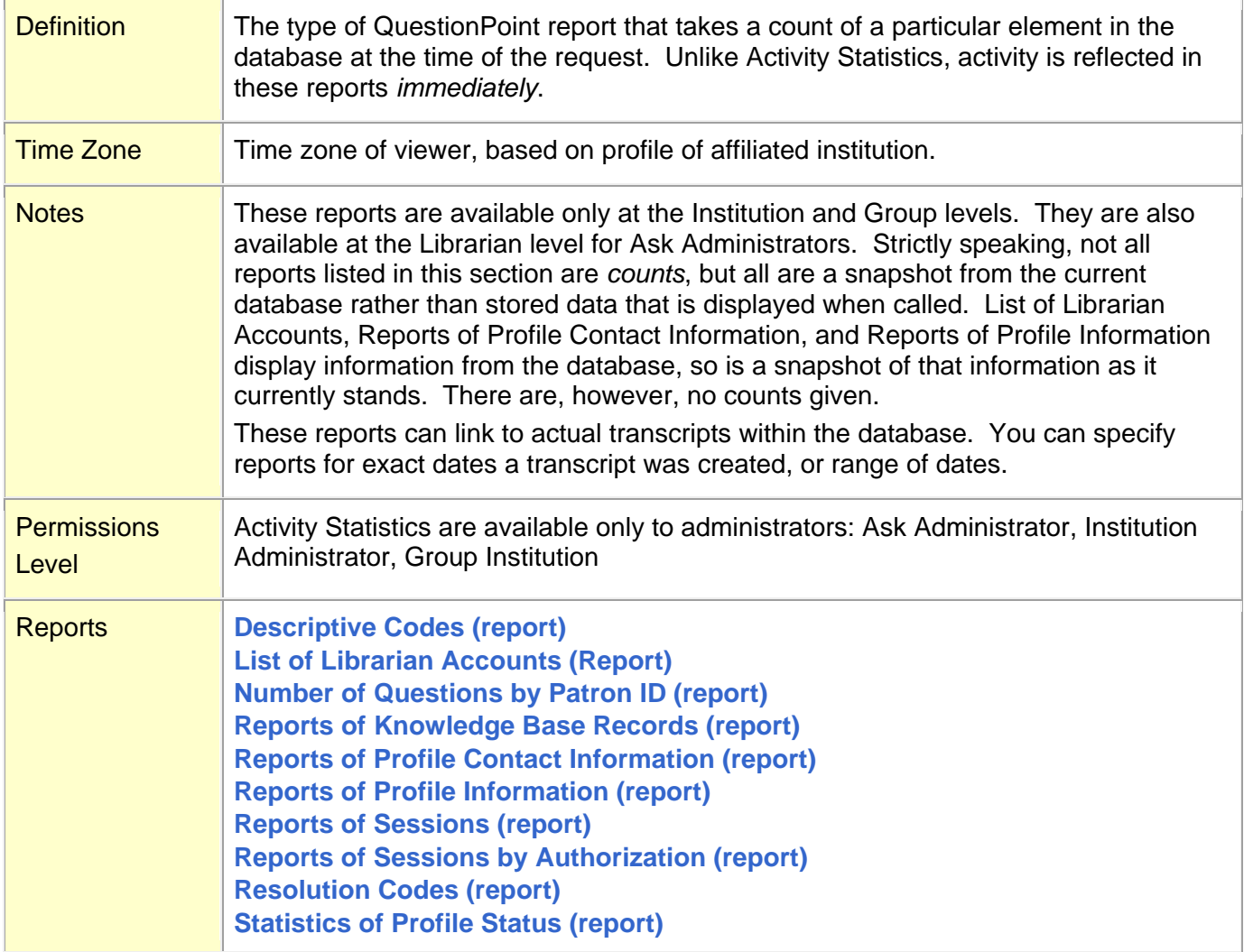

### <span id="page-8-0"></span>**[Descriptive Codes \(report\)](#page-8-2)**

#### **[Top](#page-0-0)**

### <span id="page-8-2"></span>**Descriptive Codes (report)**

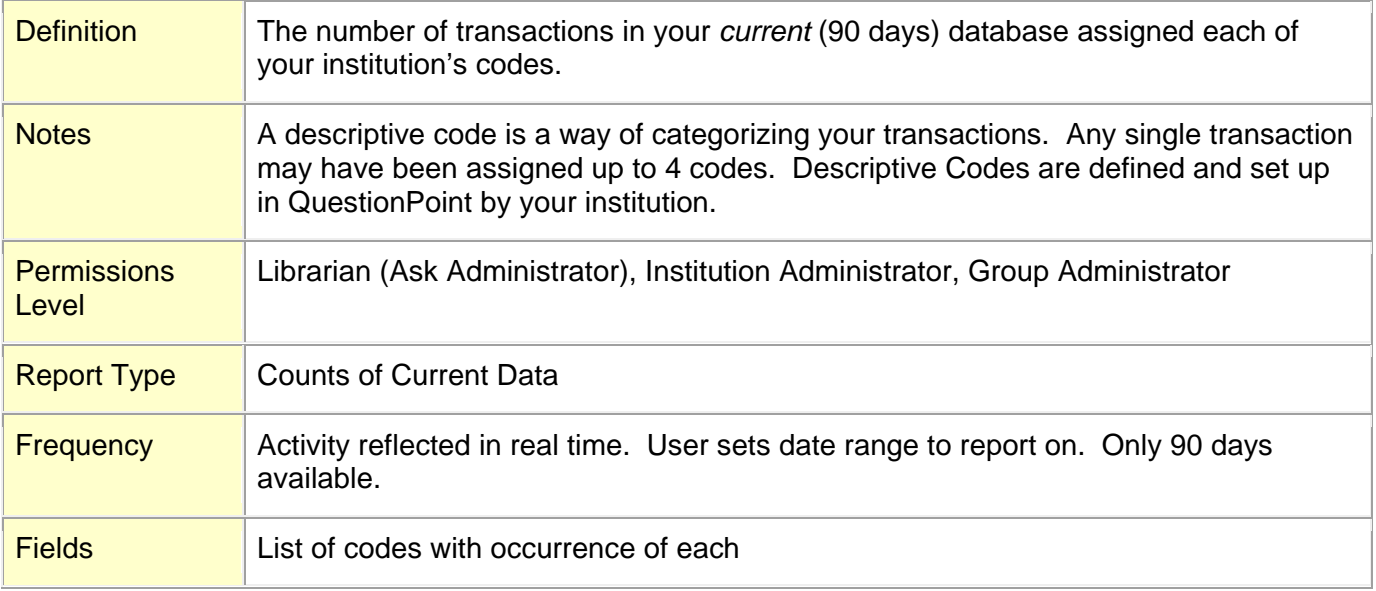

#### <span id="page-8-1"></span>**[Top](#page-0-0)**

**E [E-mailed Webform \(section\)](#page-8-3) [E-mailed Webform: Library \(cell/column\)](#page-9-0) [E-mailed Webform: Outside Library \(cell/column\)](#page-9-1) [E-mailed Webform: Total \(cell/column\)](#page-9-2)**

### **[Top](#page-0-0)**

### <span id="page-8-3"></span>**E-mailed Webform (section)**

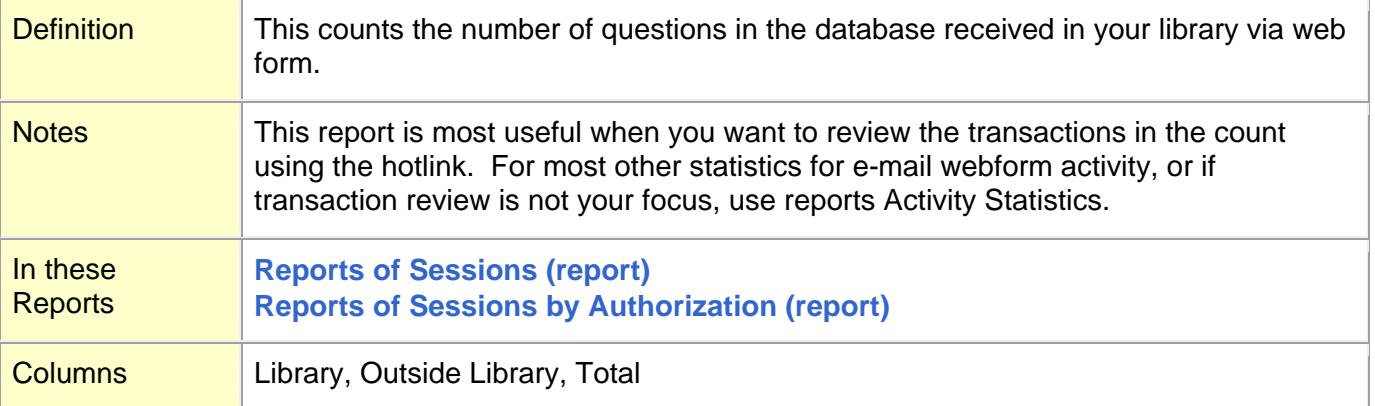

### <span id="page-9-0"></span>**E-mailed Webform: Library (cell/column)**

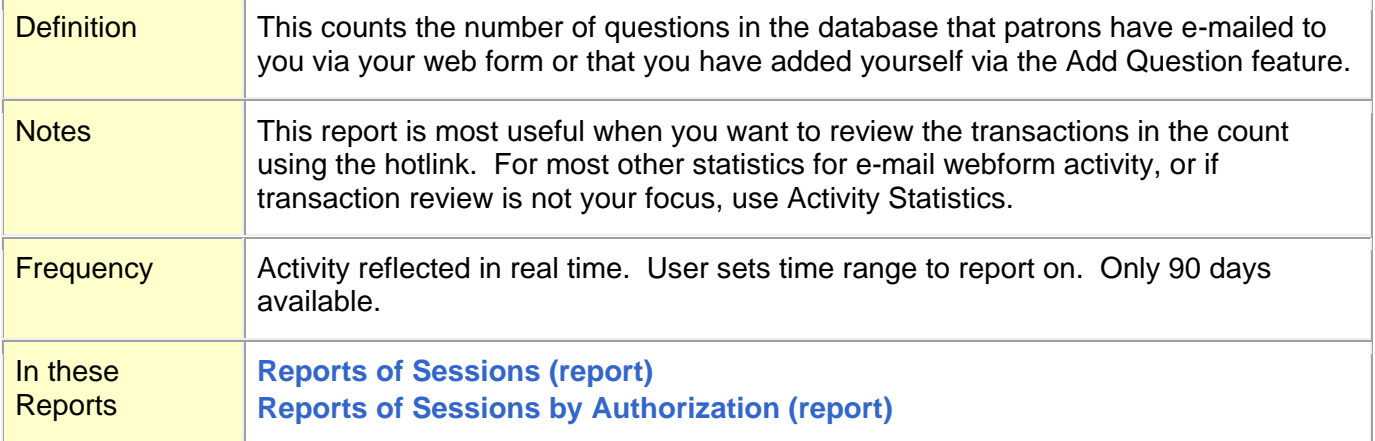

#### **[Top](#page-0-0)**

### <span id="page-9-1"></span>**E-mailed Webform: Outside Library (cell/column)**

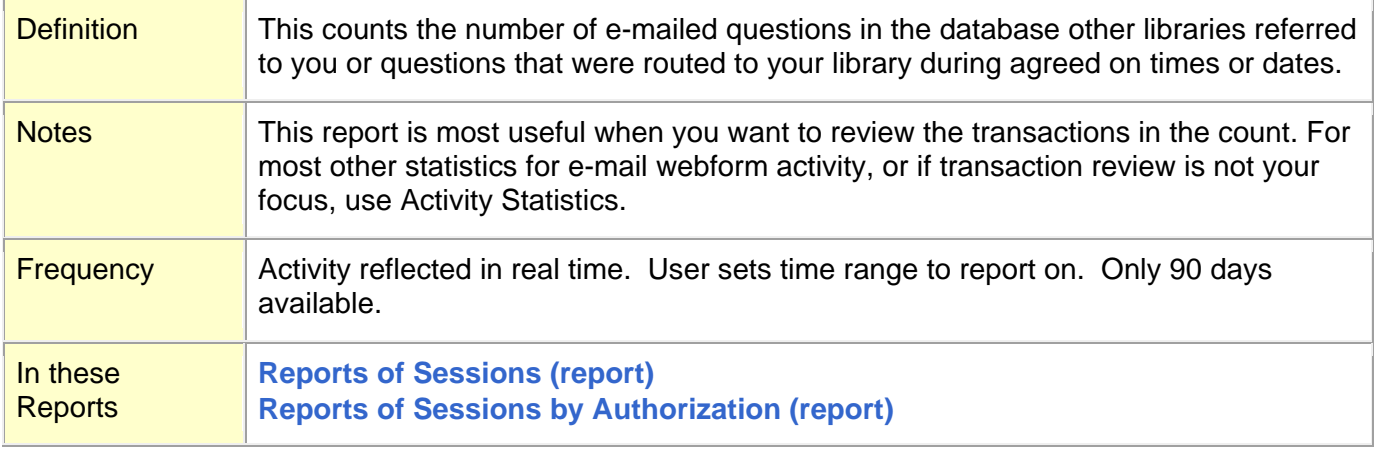

### **[Top](#page-0-0)**

### <span id="page-9-2"></span>**E-mailed Webform: Total (cell/column)**

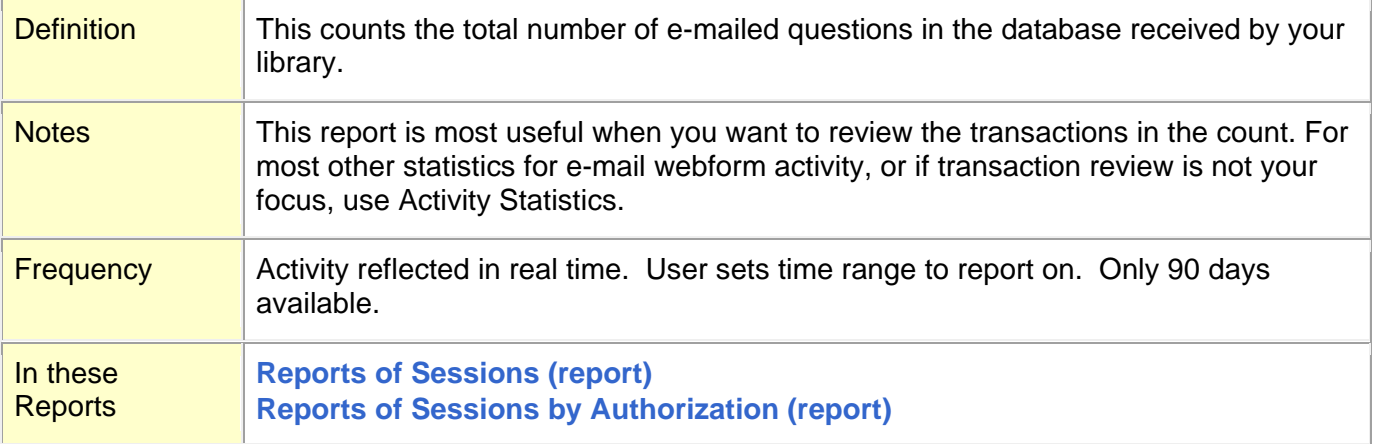

#### <span id="page-10-0"></span>**G**

Group (permissions level). *See* **Permissions [Levels \(definition\)](#page-29-1)** Group, Subscription. *See* **[Report by Single Subscription Group](#page-48-0) (report)** Groups, Cooperative. *See* **[Number of Cooperative Groups \(field\)](#page-23-1)**

### <span id="page-10-1"></span>**[Top](#page-0-0)**

**I**

Institution (permissions level). *See* **[Permissions Levels \(definition\)](#page-29-1)** Institution List. *See* **[Report by Institution List](#page-44-0) (report) [Institution Report](#page-10-2)**

#### **[Top](#page-0-0)**

### <span id="page-10-2"></span>**Institution Report**

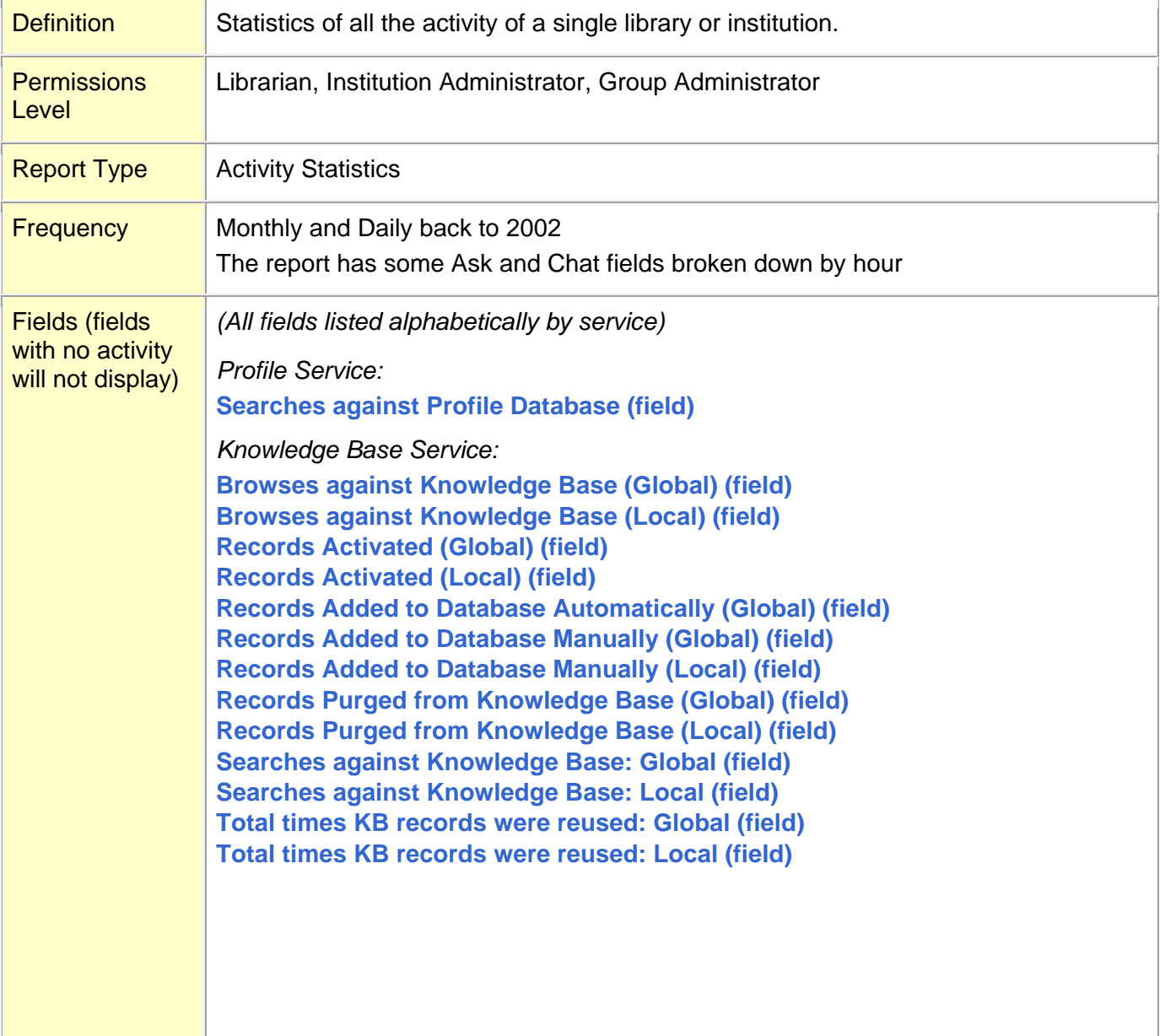

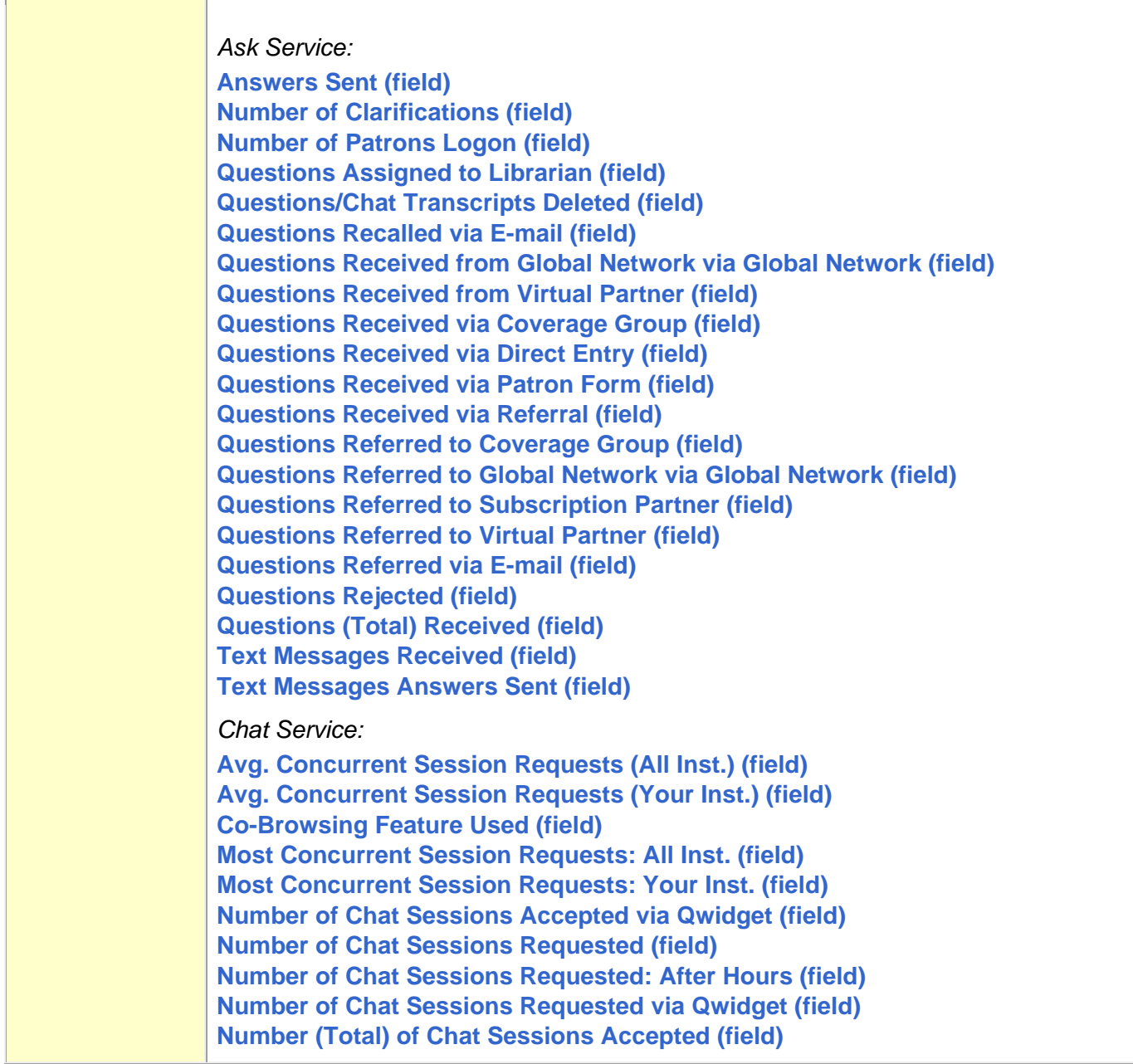

<span id="page-12-0"></span>**K**

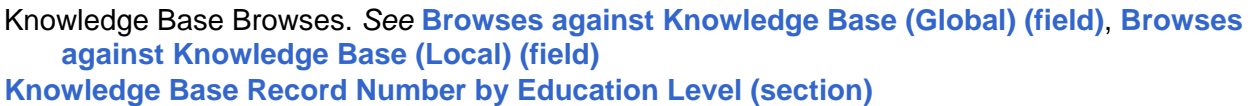

**[Knowledge Base Record Number by Format](#page-13-0) (section)**

**[Knowledge Base Record Number by Geographic Code](#page-14-0) (section)**

**[Knowledge Base Record Number by Question Language](#page-14-1) (section)**

**[Knowledge Base Record Number by Status](#page-15-0) (section)**

**[Knowledge Base Record Number by Subject Area](#page-15-1) (section)**

Knowledge Base Records Activated. *See* **[Records Activated](#page-40-1) (Global) (field)**, **[Records Activated](#page-41-0) [\(Local\)](#page-41-0) (field)**

Knowledge Base Records Added. *See* **[Records Added to Database Automatically](#page-41-1) (Global) (field)**, **[Records Added to Database Manually](#page-42-0) (Global) (field)**, **[Records Added to Database Manually](#page-42-1) [\(Local\)](#page-42-1) (field)**

Knowledge Base Records Deleted. *See* **Records Purged [from Knowledge Base](#page-43-0) (Global) (field)**, **Records Purged [from Knowledge Base](#page-43-1) (Local) (field)**

**Knowledge Base Records, Number of Active.** *See* **[Number of Active Global Knowledge Base](#page-19-1)  [Records \(field\)](#page-19-1)**

Knowledge Base Records. *See* **[Reports of Knowledge Base Records \(report\)](#page-50-0)**

- Knowledge Base, Reused. *See* **[Reused extant KB records in QP \(field\)](#page-55-0)**, **Times [extant KB records](#page-62-0)  [were reused \(field\)](#page-62-0)**, **[Total times KB records were reused: Global \(field\)](#page-63-0)**, **[Total times KB](#page-63-1)  [records were reused: Local \(field\)](#page-63-1)**
- Knowledge Base searches. *See* **[Searches against Knowledge Base: Global \(field\)](#page-56-1)**, **[Searches](#page-57-1)  [against Knowledge Base: Local \(field\)](#page-57-1)**

**[Knowledge Base Service \(section\)](#page-16-0)**

**[Top](#page-0-0)**

### <span id="page-12-1"></span>**Knowledge Base Record Number by Education Level (section)**

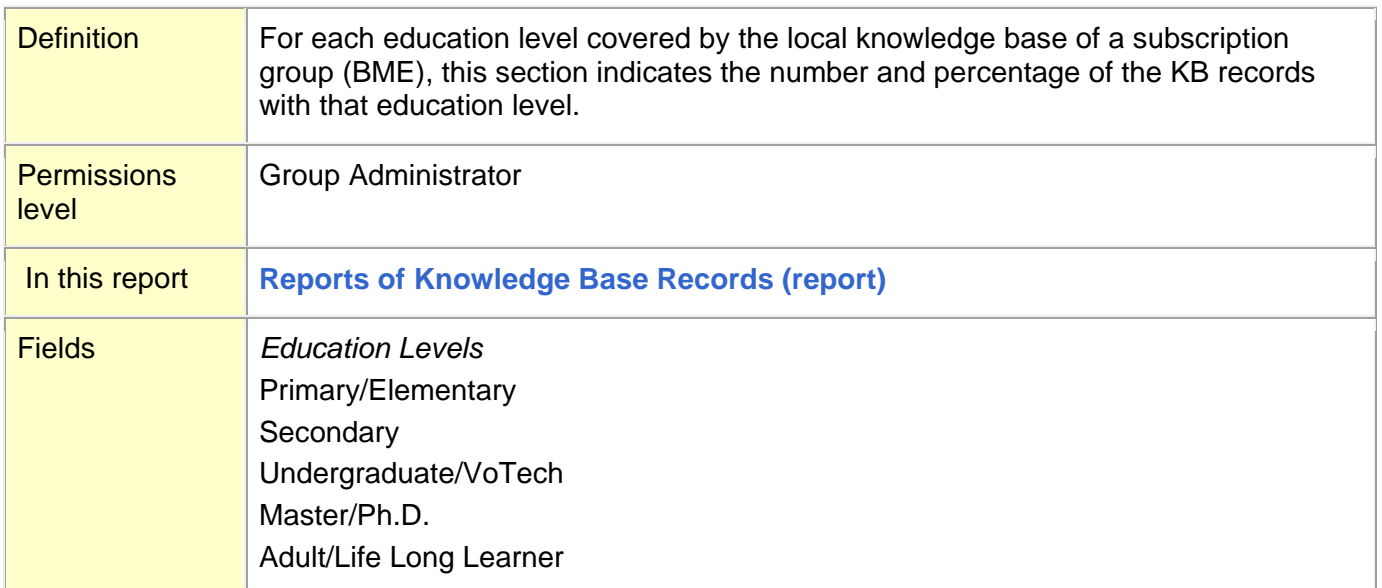

## <span id="page-13-0"></span>**Knowledge Base Record Number by Format (section)**

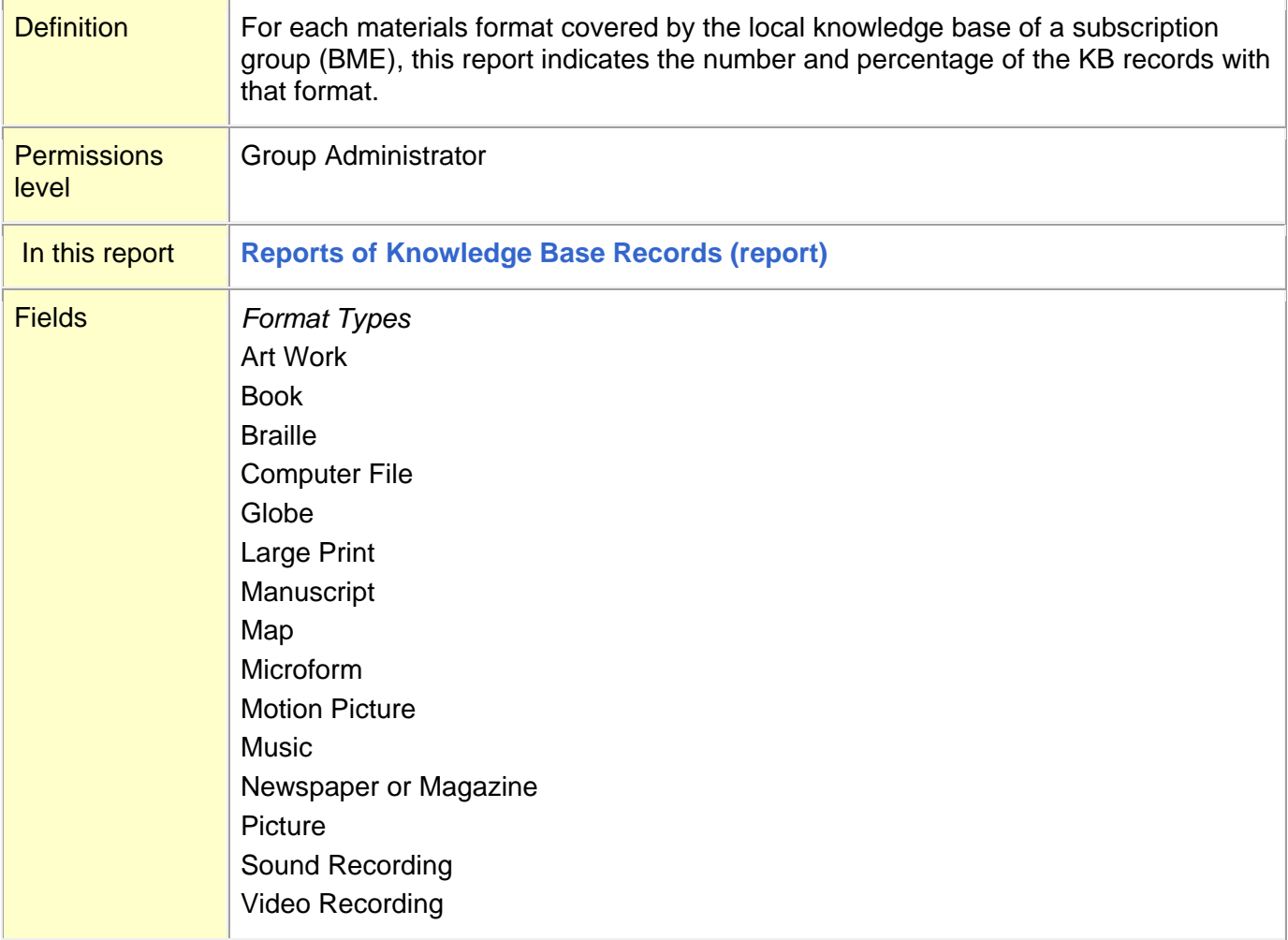

### <span id="page-14-0"></span>**Knowledge Base Record Number by Geographic Code (section)**

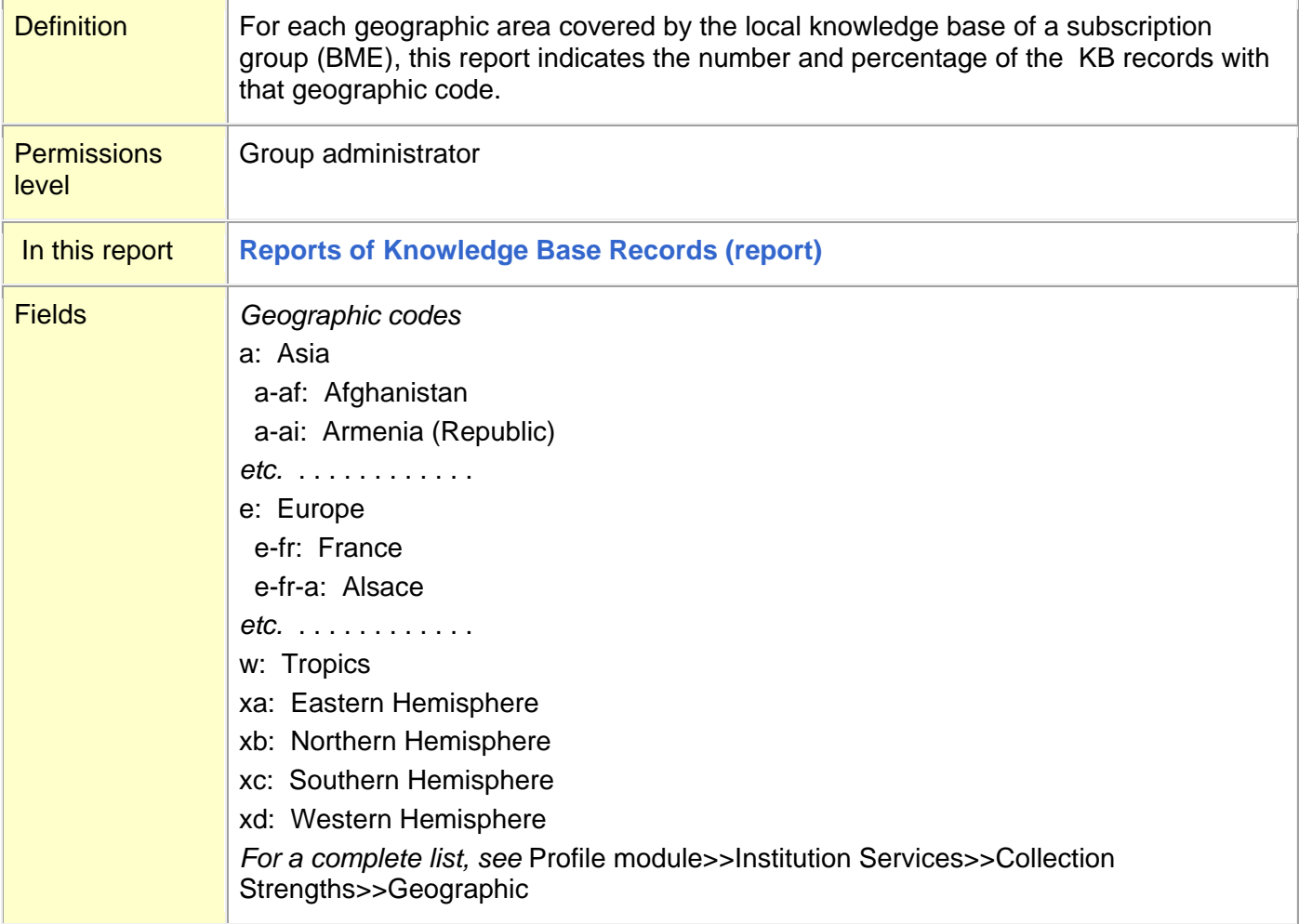

#### **[Top](#page-0-0)**

## <span id="page-14-1"></span>**Knowledge Base Record Number by Question Language (section)**

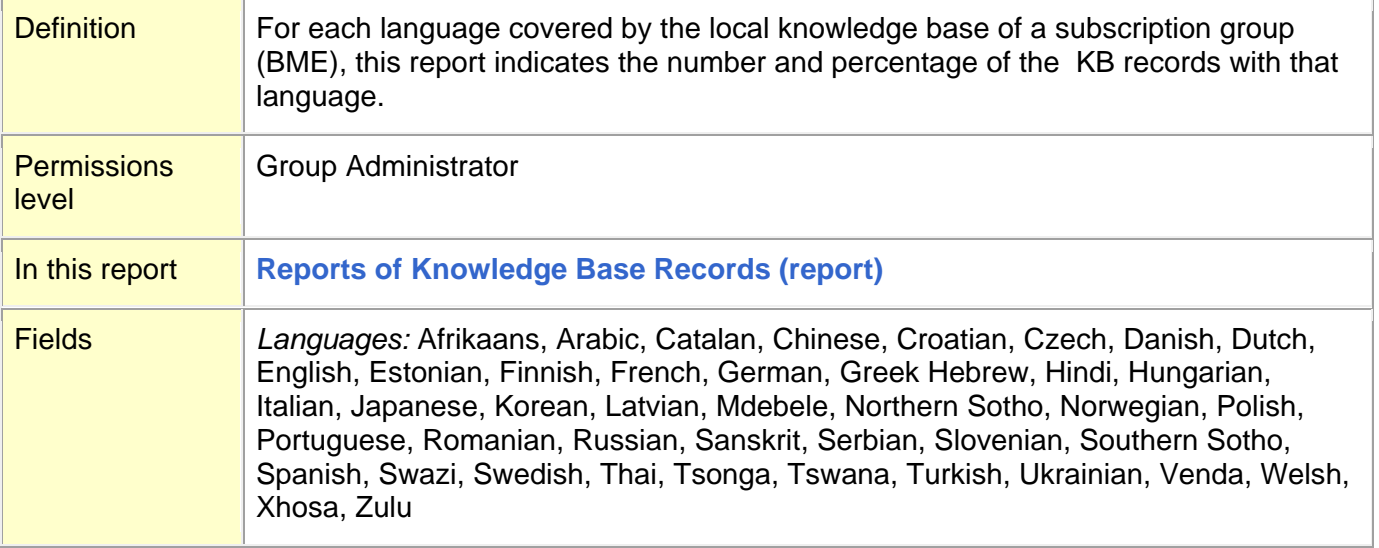

## <span id="page-15-0"></span>**Knowledge Base Record Number by Status (section)**

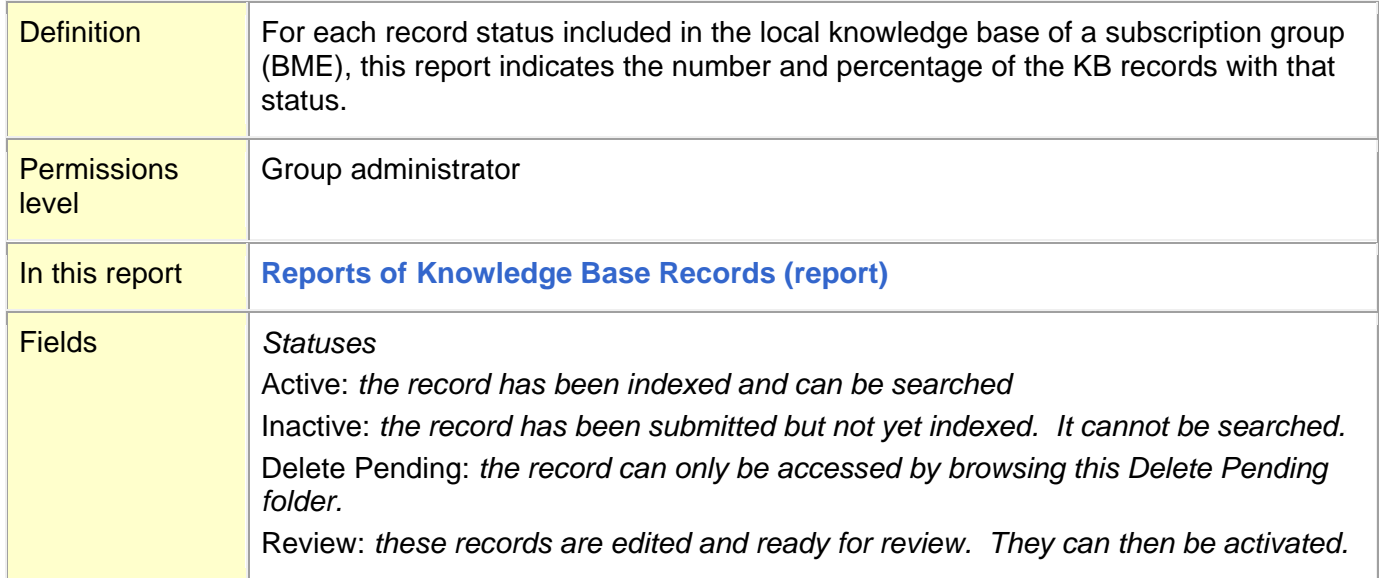

#### **[Top](#page-0-0)**

## <span id="page-15-1"></span>**Knowledge Base Record Number by Subject Area (section)**

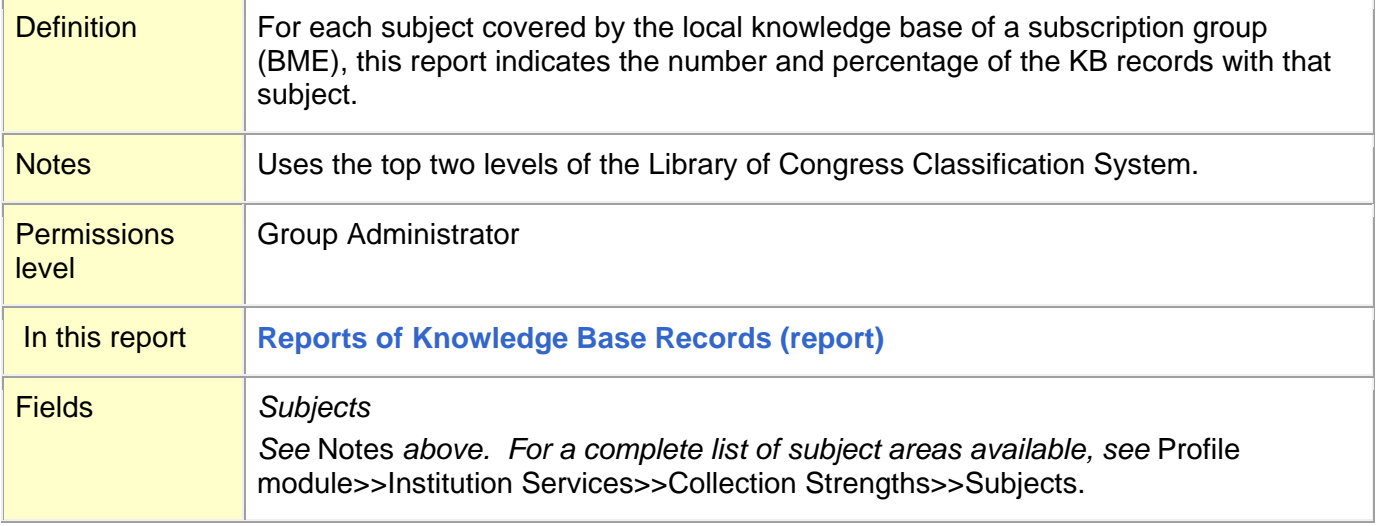

## <span id="page-16-0"></span>**Knowledge Base Service (section)**

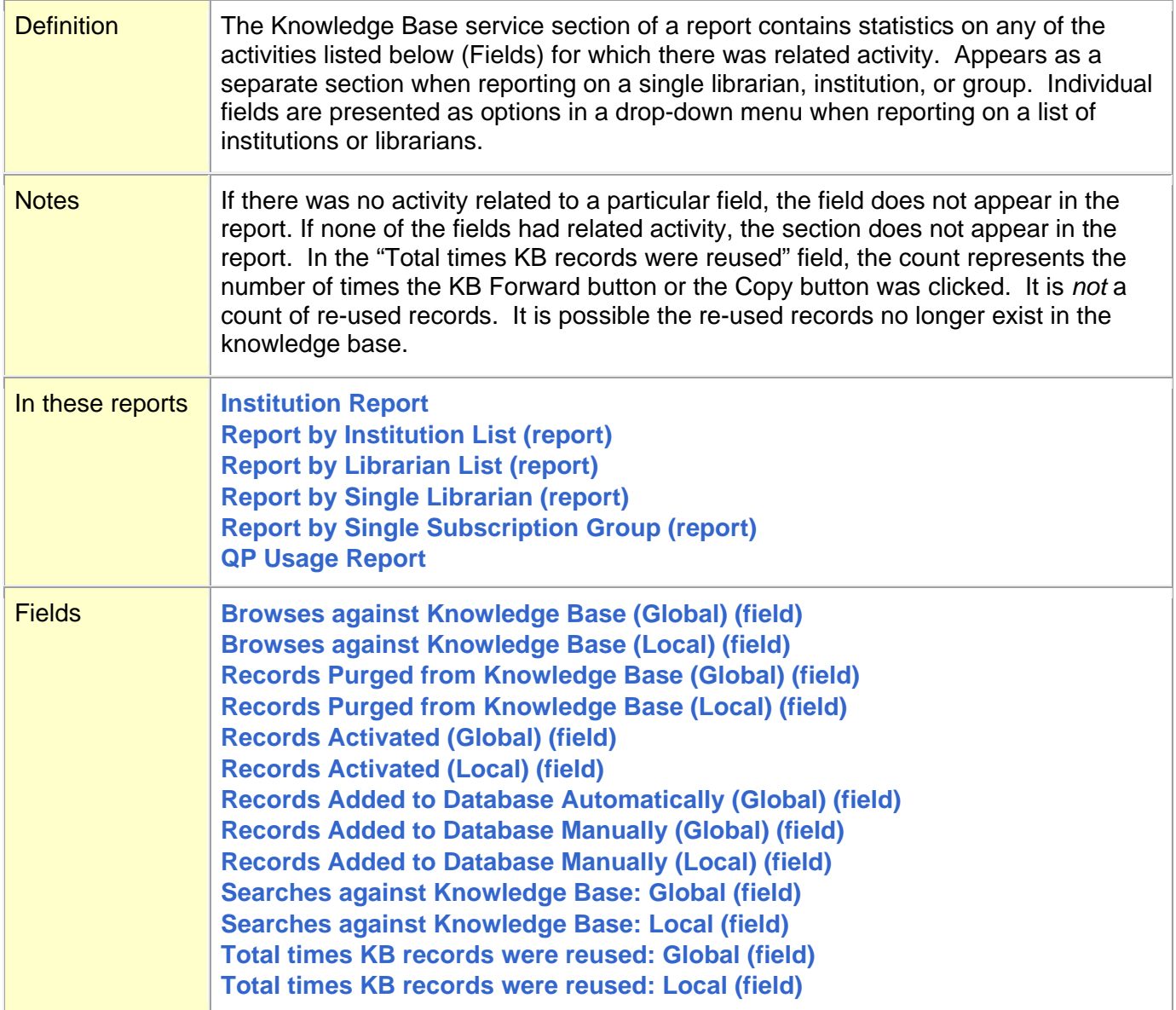

#### <span id="page-17-0"></span>**L**

Levels, Permissions. *See* **[Permissions Levels \(definition\)](#page-29-1)** Librarian (permissions level). *See* **[Permissions Levels \(definition\)](#page-29-1)** Librarian Accounts, List of. *See* **[List of Librarian Accounts](#page-17-1) (Report)** Librarian Authorizations, Number of. *See* **[Number of Librarian Authorizations \(field\)](#page-23-0)** Librarian List, Report by. *See* **[Report by Librarian List](#page-46-0) (report)** Librarian, Report by Single. *See* **[Report by Single Librarian](#page-47-0) (report) [List of Librarian Accounts](#page-17-1) (Report)**

#### **[Top](#page-0-0)**

### <span id="page-17-1"></span>**List of Librarian Accounts (Report)**

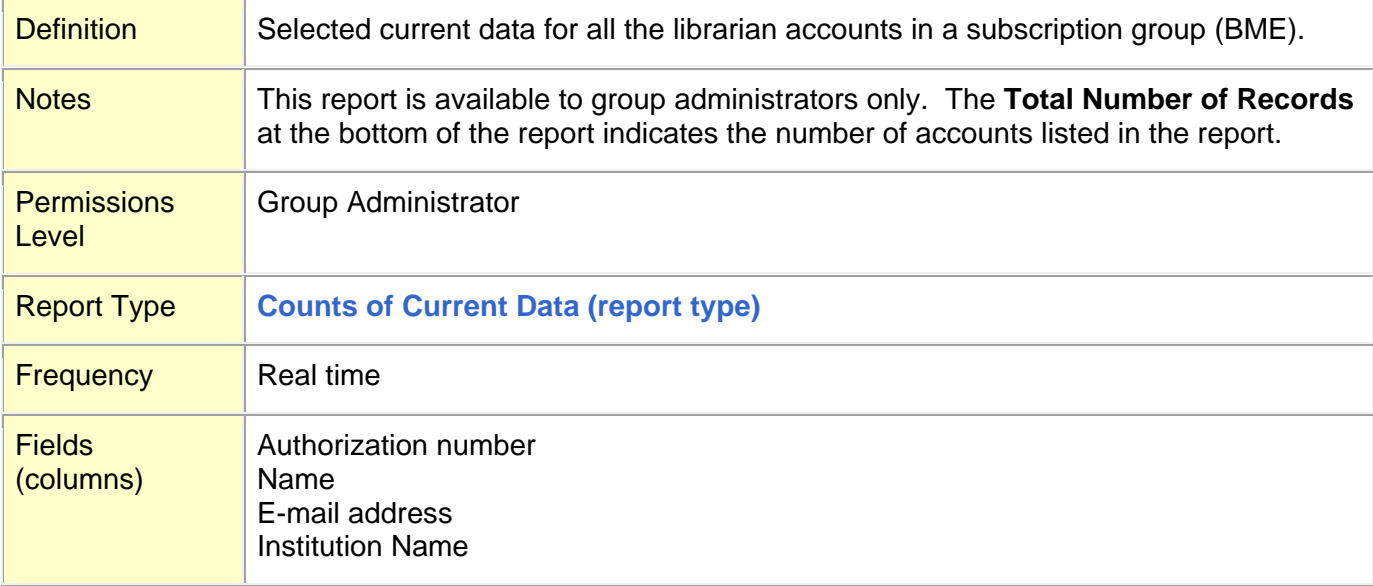

<span id="page-18-0"></span>**M**

### **[Most Concurrent Session Requests: All Inst. \(field\)](#page-18-1) [Most Concurrent Session Requests: Your Inst. \(field\)](#page-18-2)**

**[Top](#page-0-0)**

### <span id="page-18-1"></span>**Most Concurrent Session Requests: All Inst. (field)**

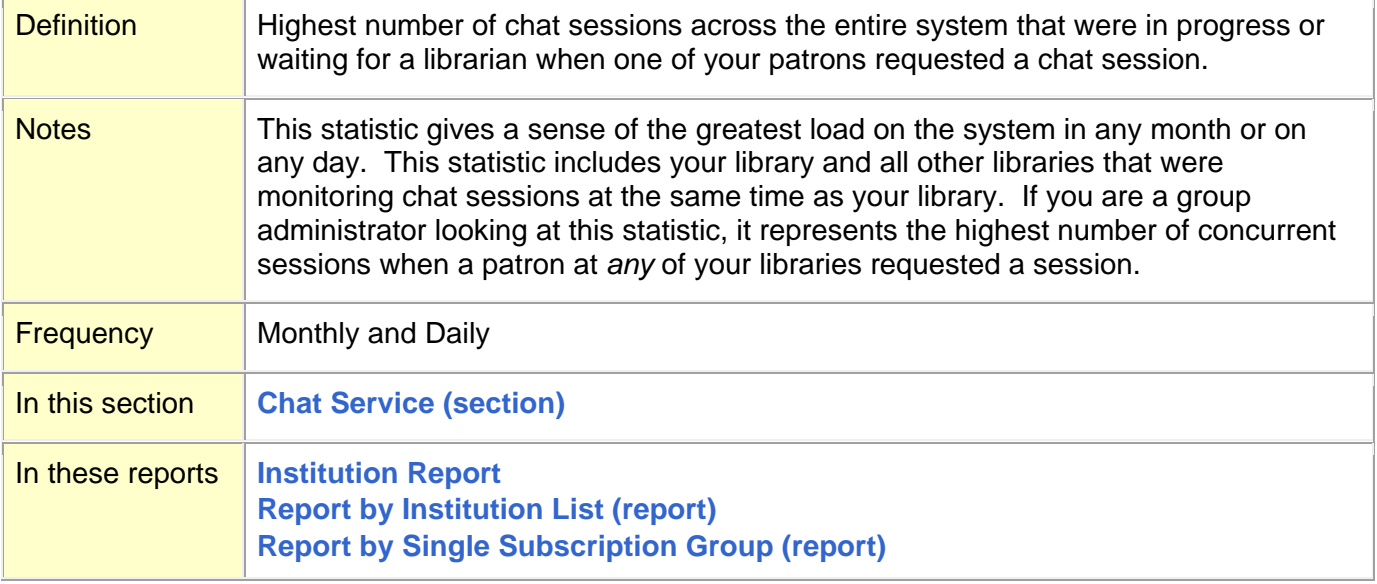

#### **[Top](#page-0-0)**

### <span id="page-18-2"></span>**Most Concurrent Session Requests: Your Inst. (field)**

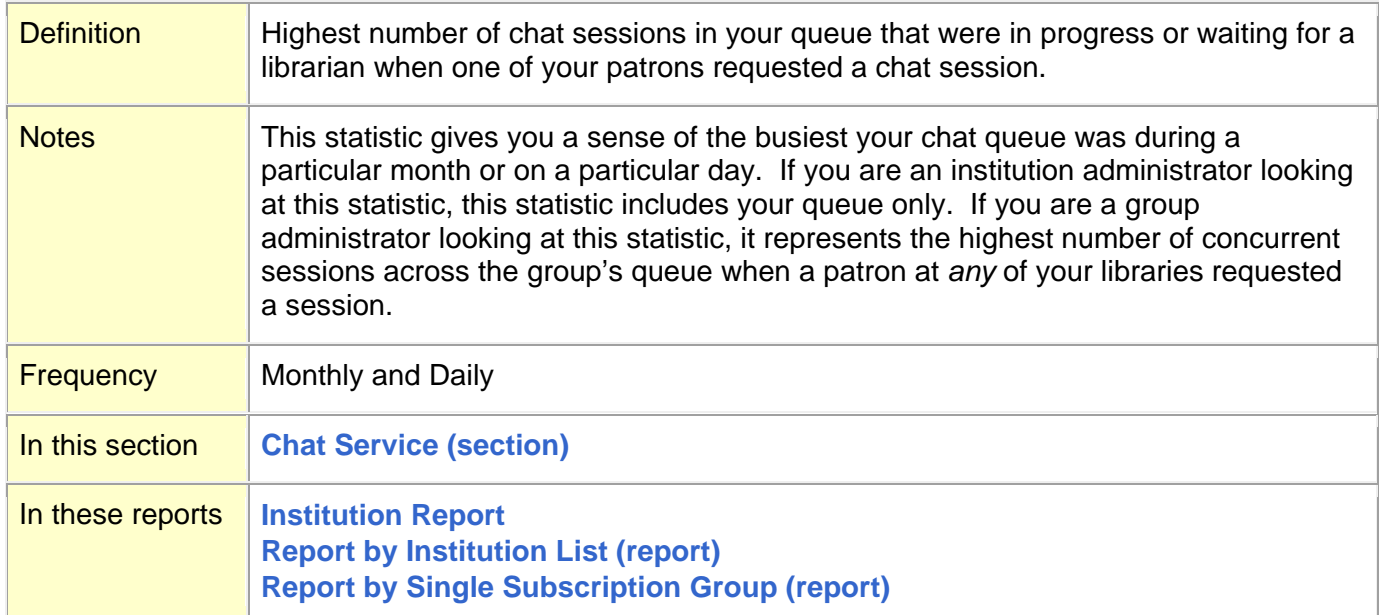

#### <span id="page-19-0"></span>**N**

**[Number of Active Global Knowledge Base Records \(field\)](#page-19-1) [Number \(Total\) of Chat Sessions Accepted](#page-20-0) (field) [Number of Chat Sessions Accepted via](#page-20-1) Coverage Group (field) (No longer used) [Number of Chat Sessions Accepted via Qwidget](#page-21-2) (field) [Number of Chat Sessions Requested \(field\)](#page-21-0) [Number of Chat Sessions Requested: After Hours \(field\)](#page-21-1) [Number of Chat Sessions Requested](#page-22-0) via Qwidget (field) [Number of Chat Sessions Routed to Coverage Group \(field\)](#page-22-1) (No longer used) [Number of Clarifications \(field\)](#page-23-2) [Number of Cooperative Groups \(field\)](#page-23-1) [Number of Librarian Authorizations \(field\)](#page-23-0) [Number of Patron Authorizations \(field\)](#page-24-0) [Number of Patrons Logon \(field\)](#page-24-1) [Number of Profiles \(field\)](#page-25-0) Number of [Questions by Patron ID \(report\)](#page-25-1)**

**[Top](#page-0-0)**

### <span id="page-19-1"></span>**Number of Active Global Knowledge Base Records (field)**

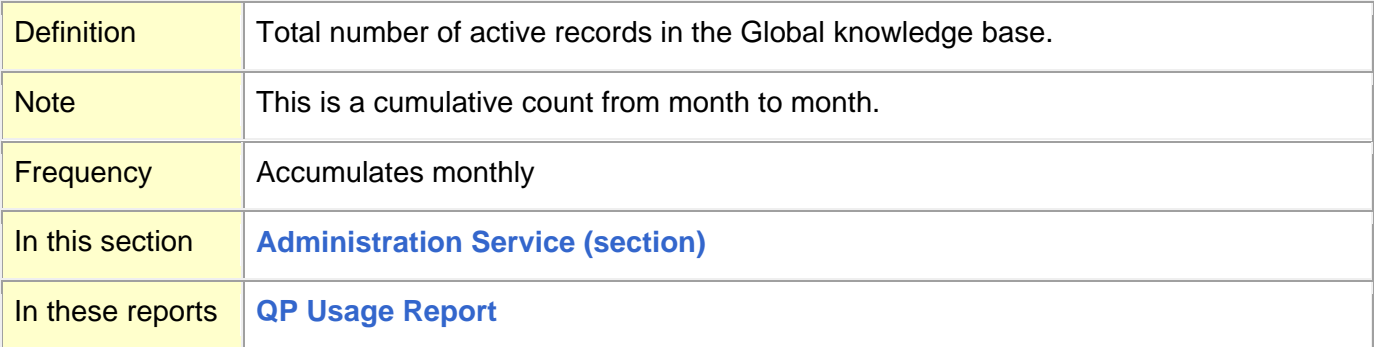

## <span id="page-20-0"></span>**Number (Total) of Chat Sessions Accepted (field)**

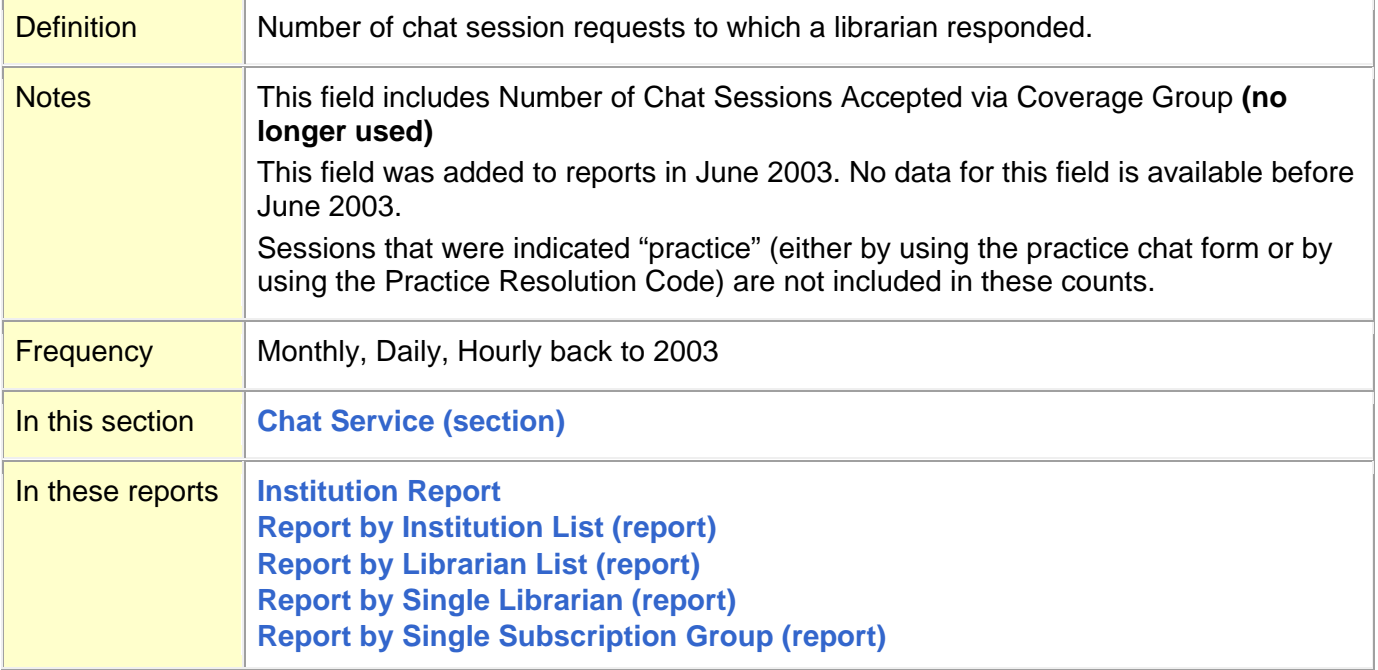

#### **[Top](#page-0-0)**

## <span id="page-20-1"></span>**Number of Chat Sessions Accepted via Coverage Group (field) (No longer used)**

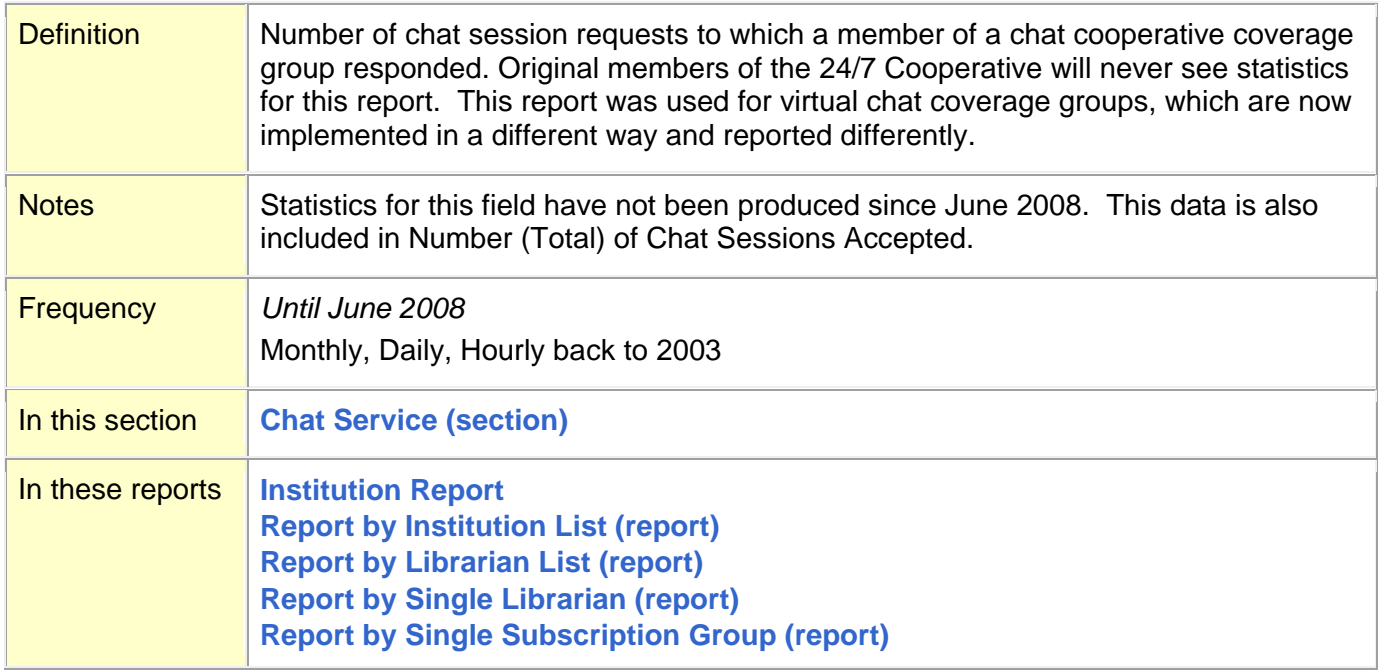

### <span id="page-21-2"></span>**Number of Chat Sessions Accepted via Qwidget (field)**

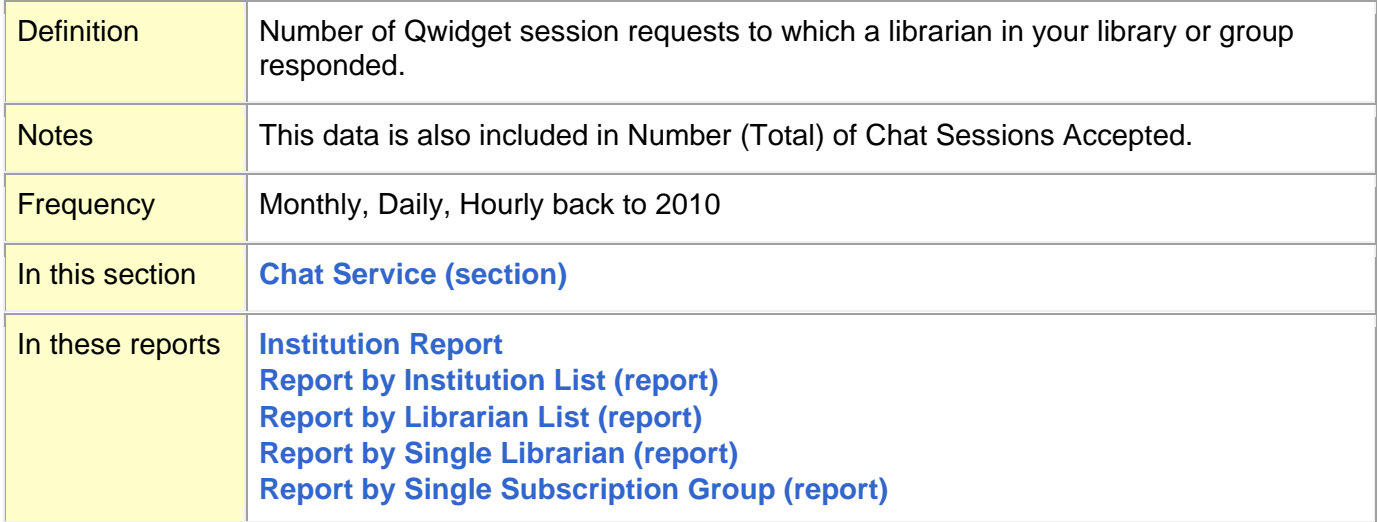

#### **[Top](#page-0-0)**

### <span id="page-21-0"></span>**Number of Chat Sessions Requested (field)**

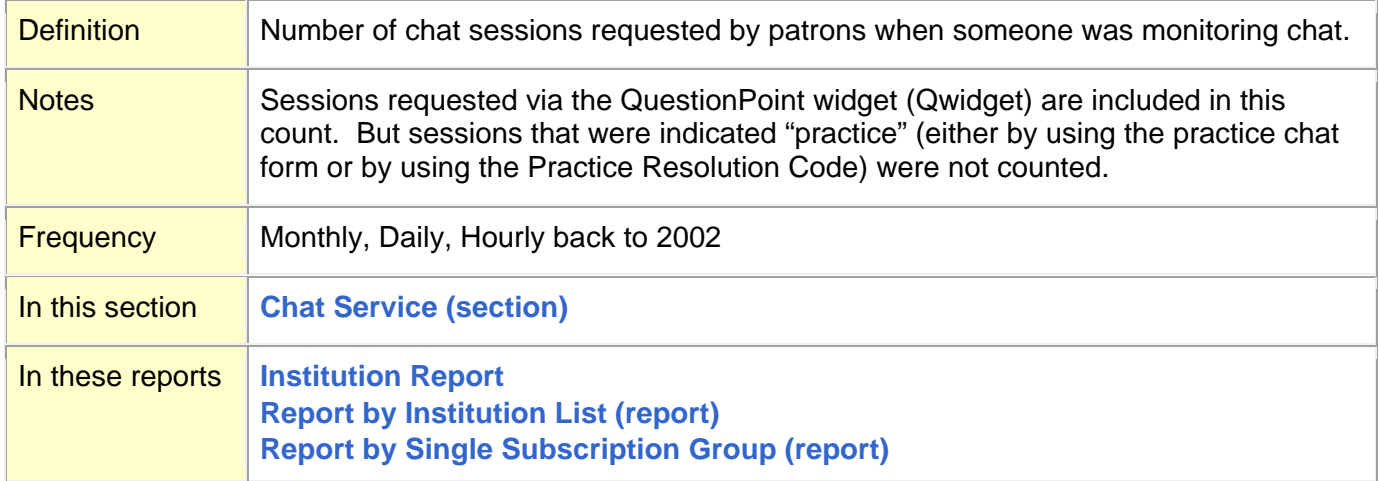

#### **[Top](#page-0-0)**

## <span id="page-21-1"></span>**Number of Chat Sessions Requested: After Hours (field)**

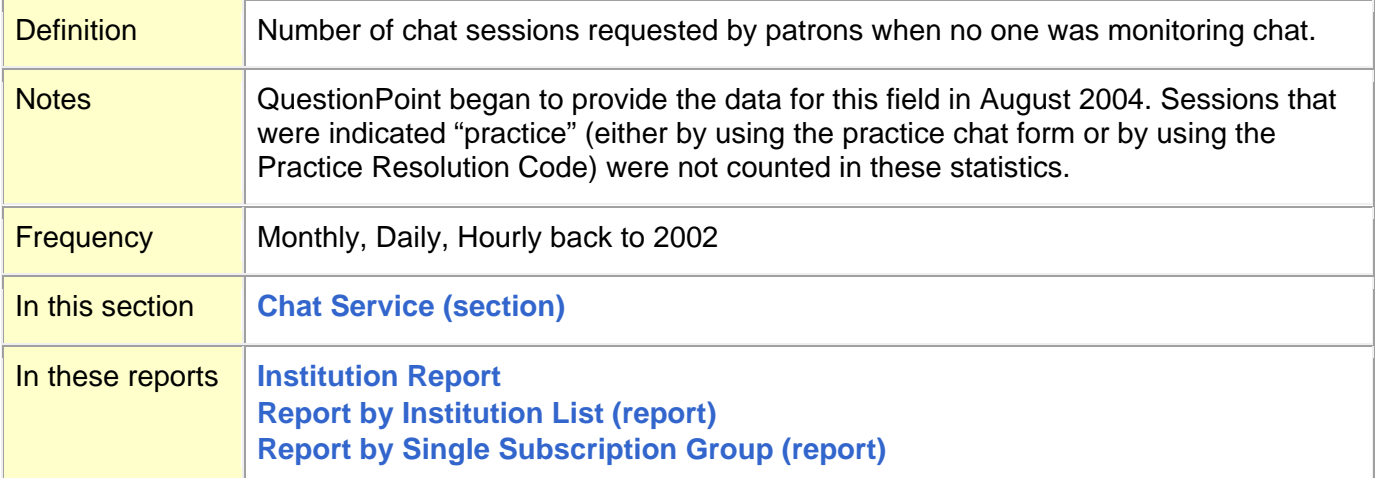

## <span id="page-22-0"></span>**Number of Chat Sessions Requested via Qwidget (field)**

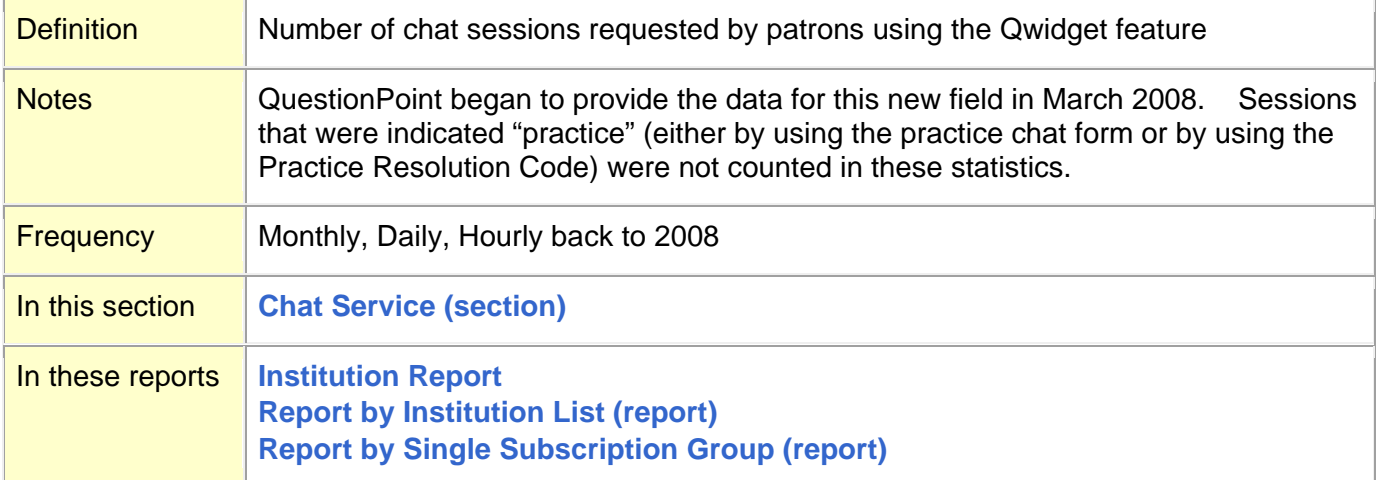

#### **[Top](#page-0-0)**

## <span id="page-22-1"></span>**Number of Chat Sessions Routed to Coverage Group (field) (No longer used)**

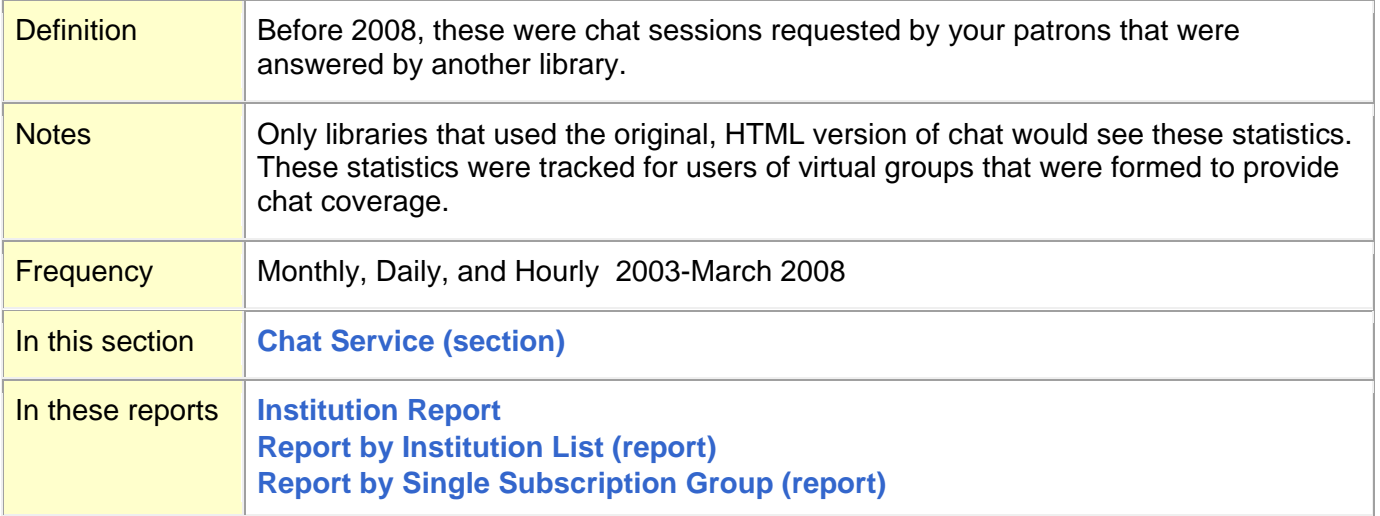

### <span id="page-23-2"></span>**Number of Clarifications (field)**

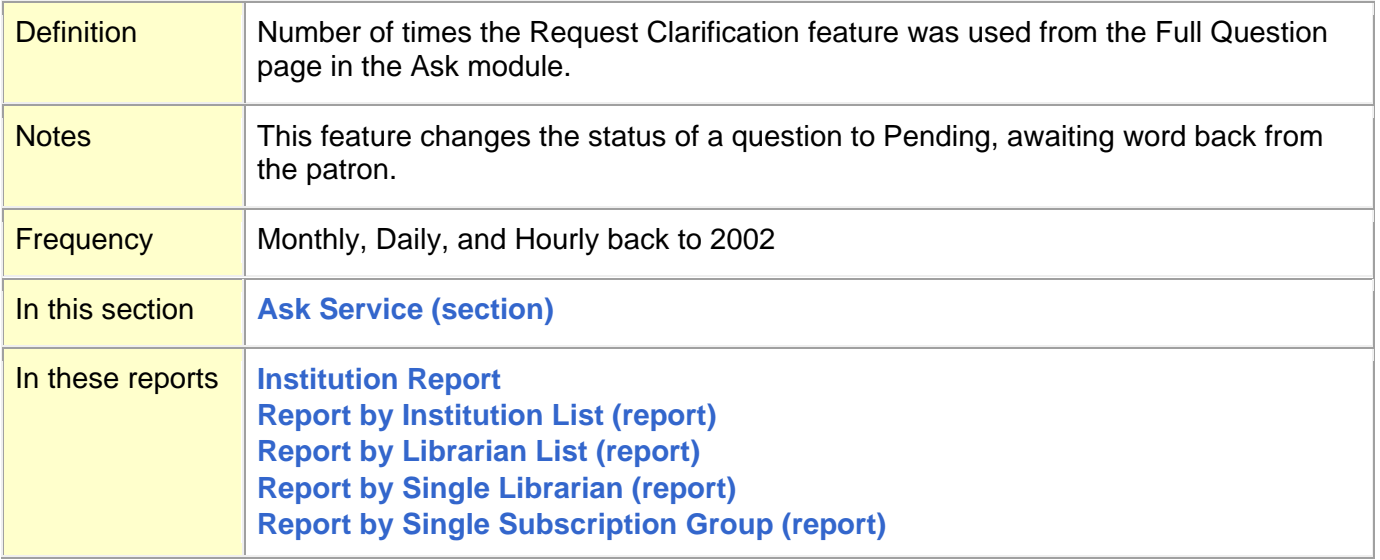

#### **[Top](#page-0-0)**

### <span id="page-23-1"></span>**Number of Cooperative Groups (field)**

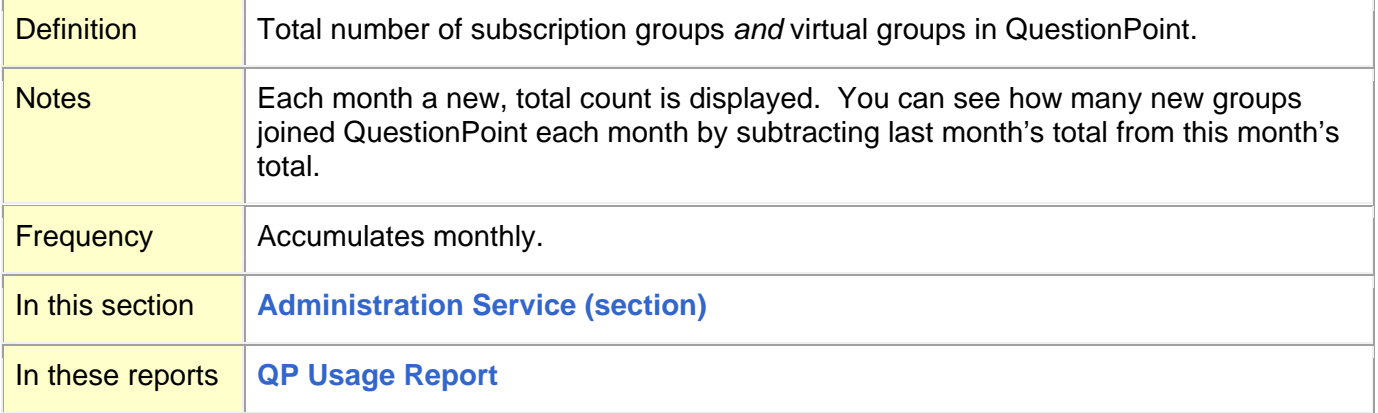

#### **[Top](#page-0-0)**

### <span id="page-23-0"></span>**Number of Librarian Authorizations (field)**

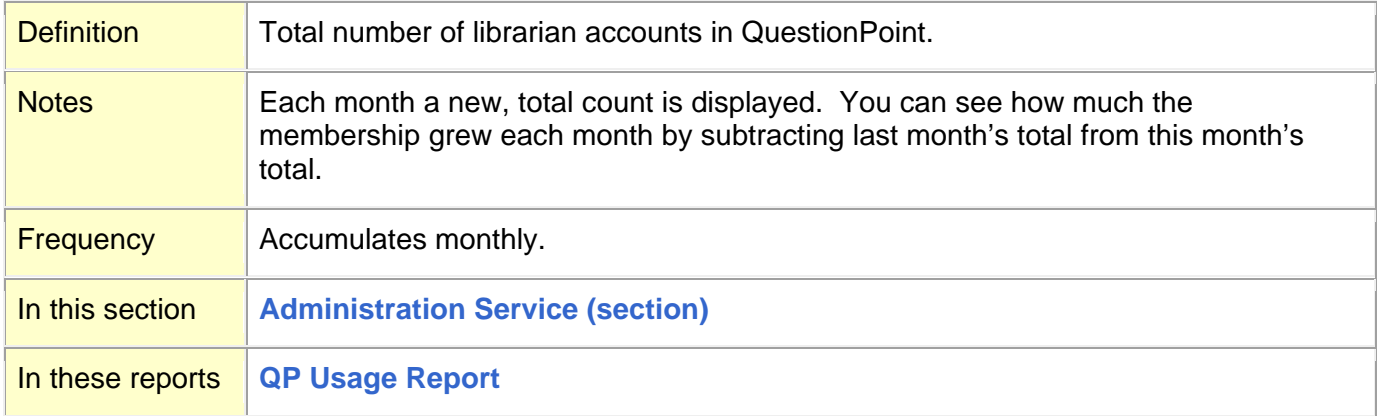

## <span id="page-24-0"></span>**Number of Patron Authorizations (field)**

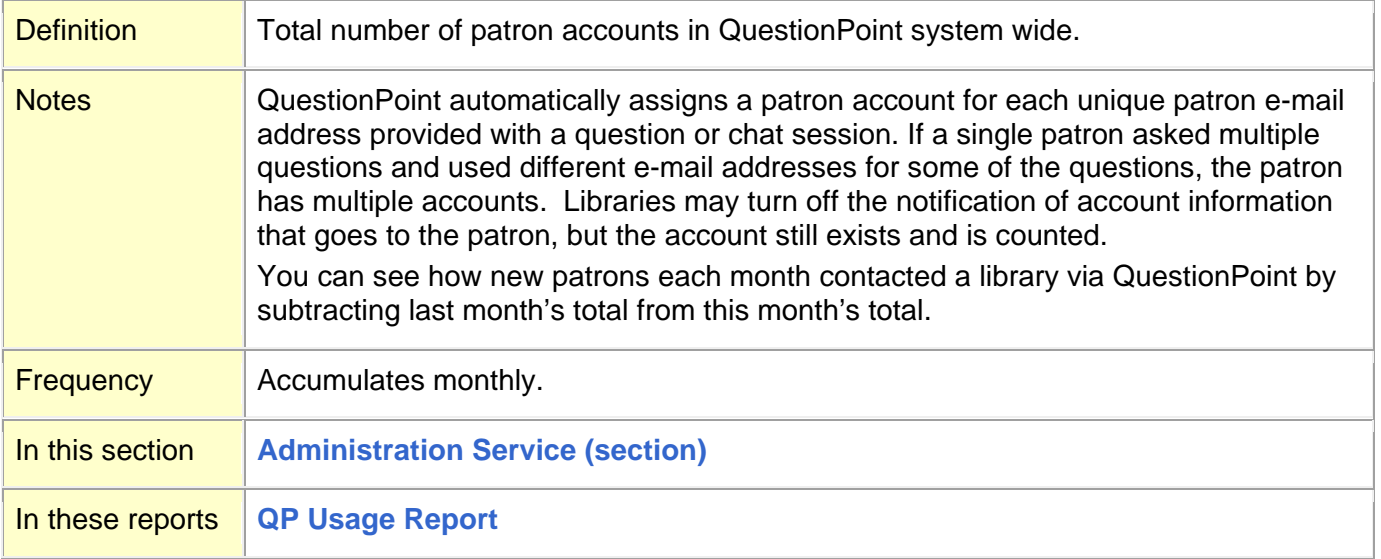

### **[Top](#page-0-0)**

## <span id="page-24-1"></span>**Number of Patrons Logon (field)**

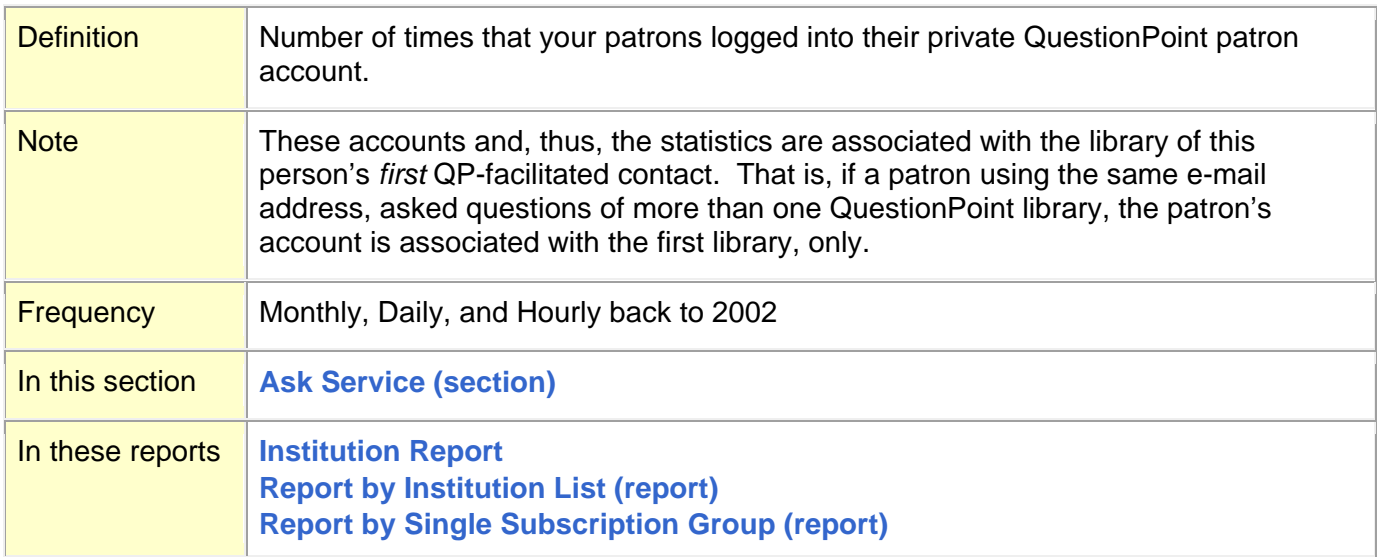

## <span id="page-25-0"></span>**Number of Profiles (field)**

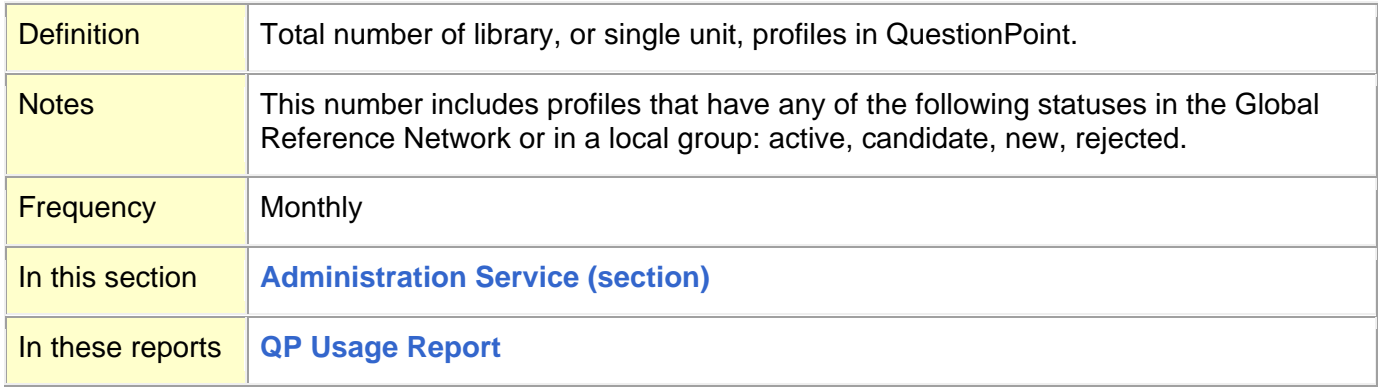

#### **[Top](#page-0-0)**

## <span id="page-25-1"></span>**Number of Questions by Patron ID (report)**

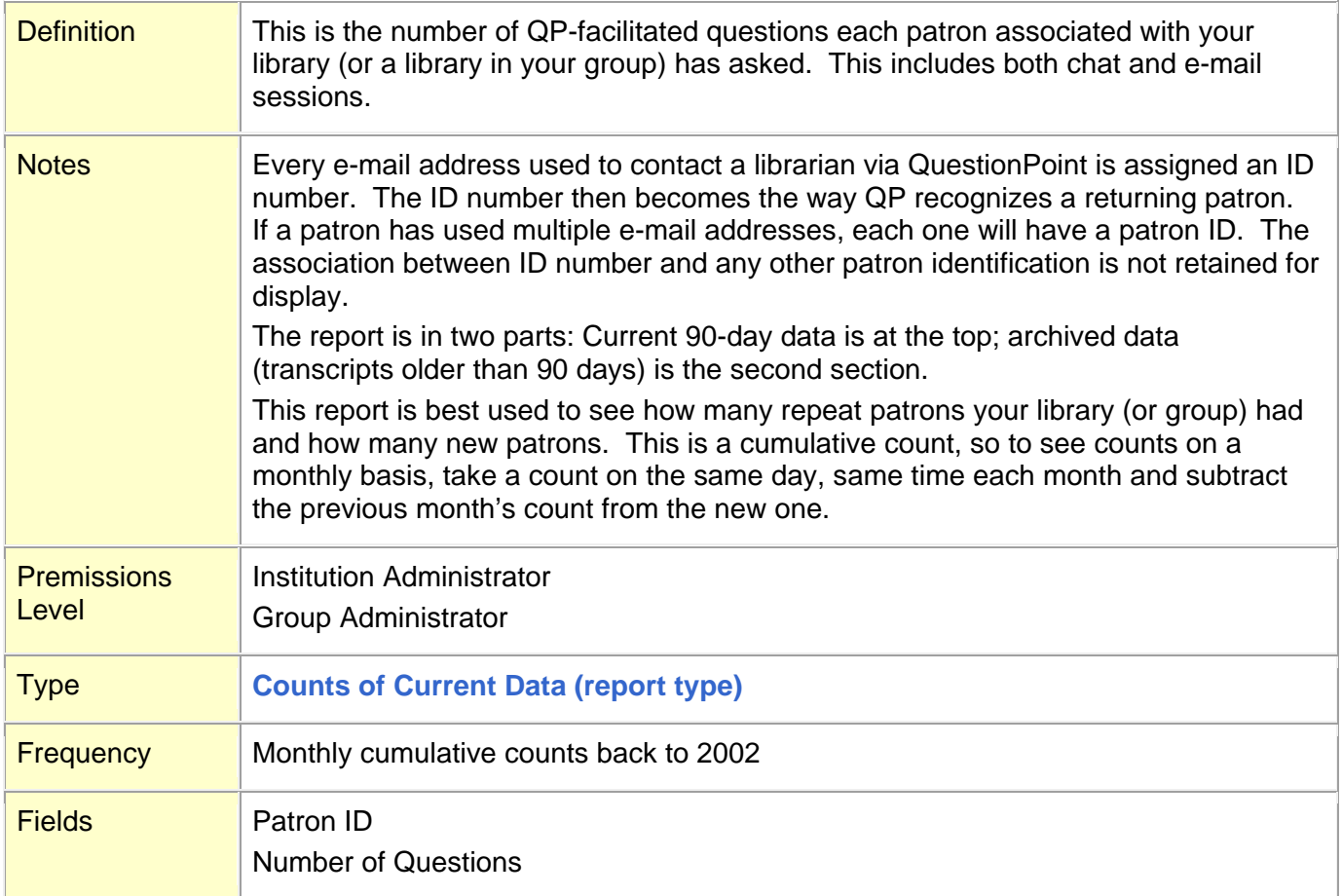

<span id="page-26-0"></span>**O**

**[Our Sessions with Others' Patrons \(section\)](#page-26-1) [Our Sessions with Others' Patrons: BME's](#page-27-0) (cell; column) [Our Sessions with Others' Patrons: Outside BME](#page-28-0) (cell; column) [Our Sessions with Others' Patrons: Total](#page-28-1) (cell; column)**

**[Top](#page-0-0)**

### <span id="page-26-1"></span>**Our Sessions with Others' Patrons (section)**

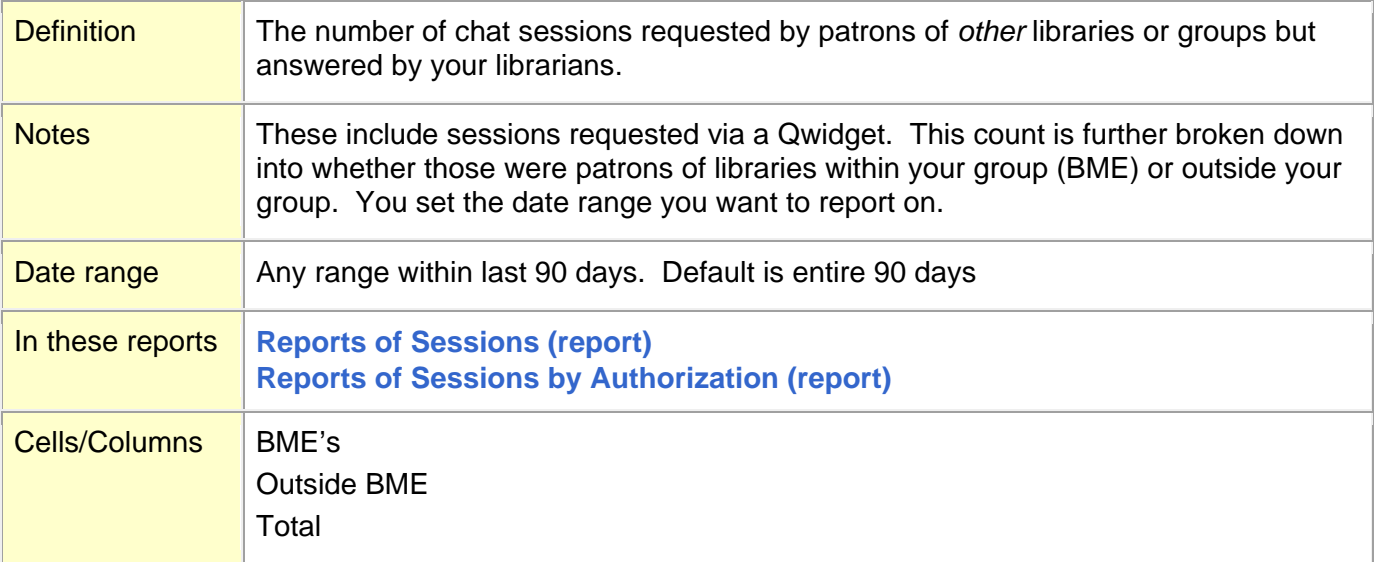

## <span id="page-27-0"></span>**Our Sessions with Others' Patrons: BME's (cell; column)**

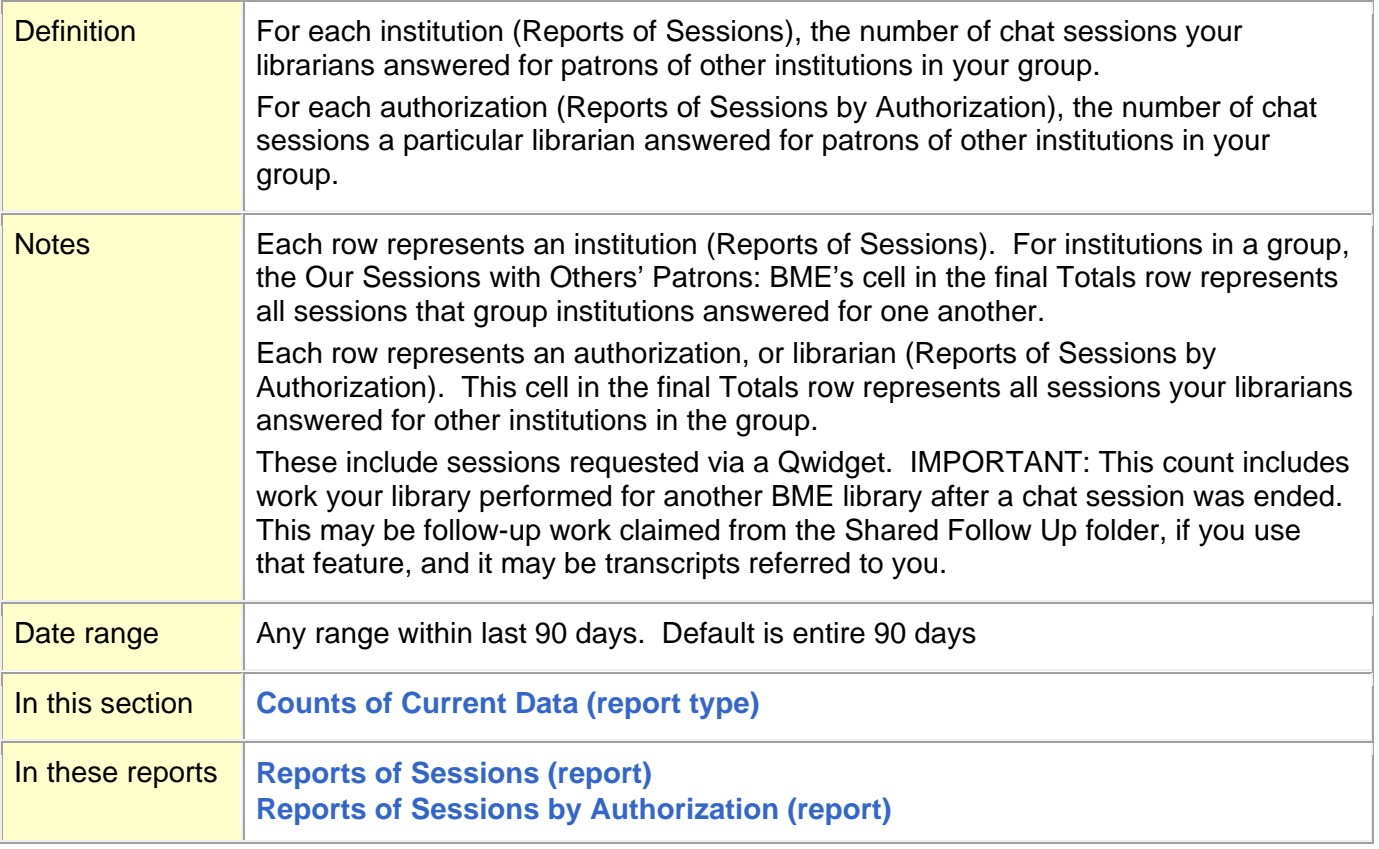

### <span id="page-28-0"></span>**Our Sessions with Others' Patrons: Outside BME (cell; column)**

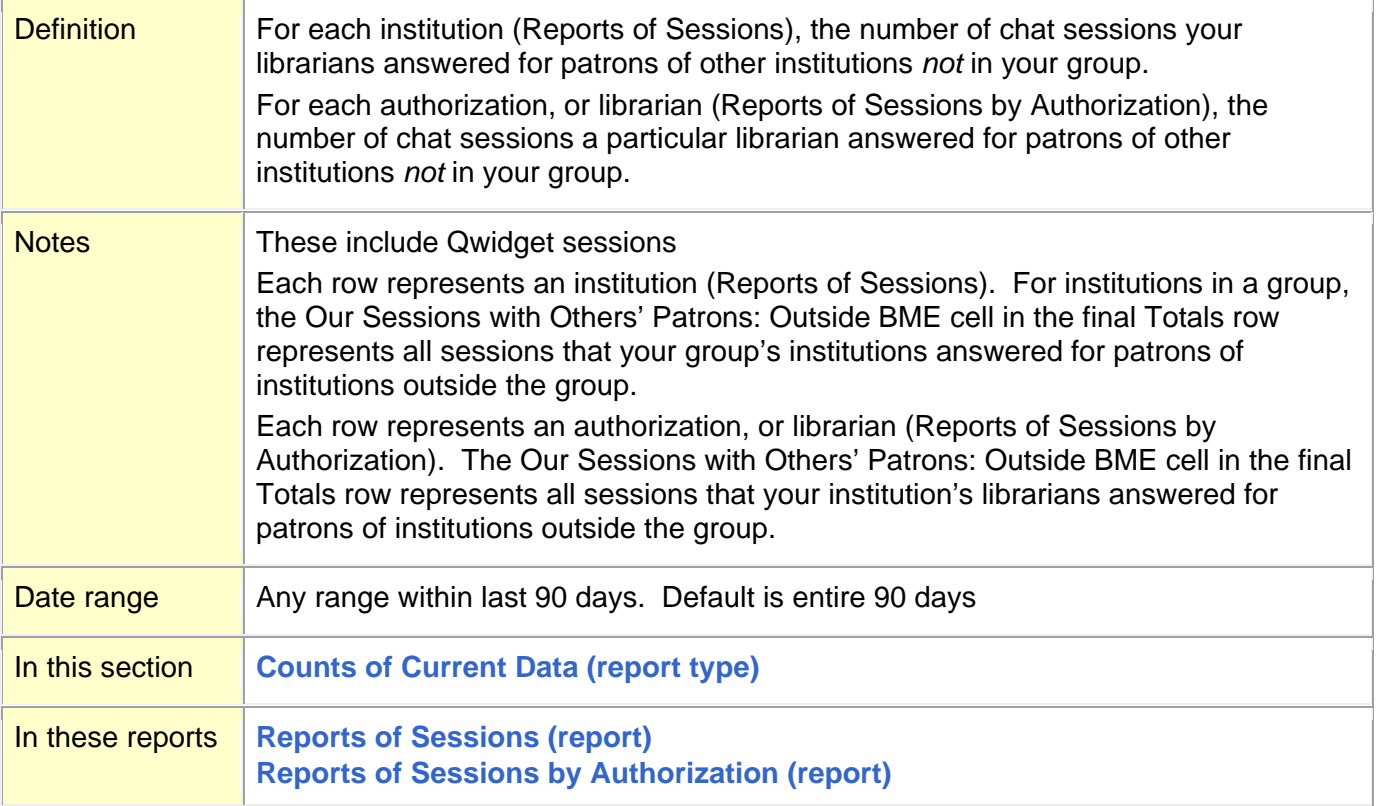

### **[Top](#page-0-0)**

## <span id="page-28-1"></span>**Our Sessions with Others' Patrons: Total (cell; column)**

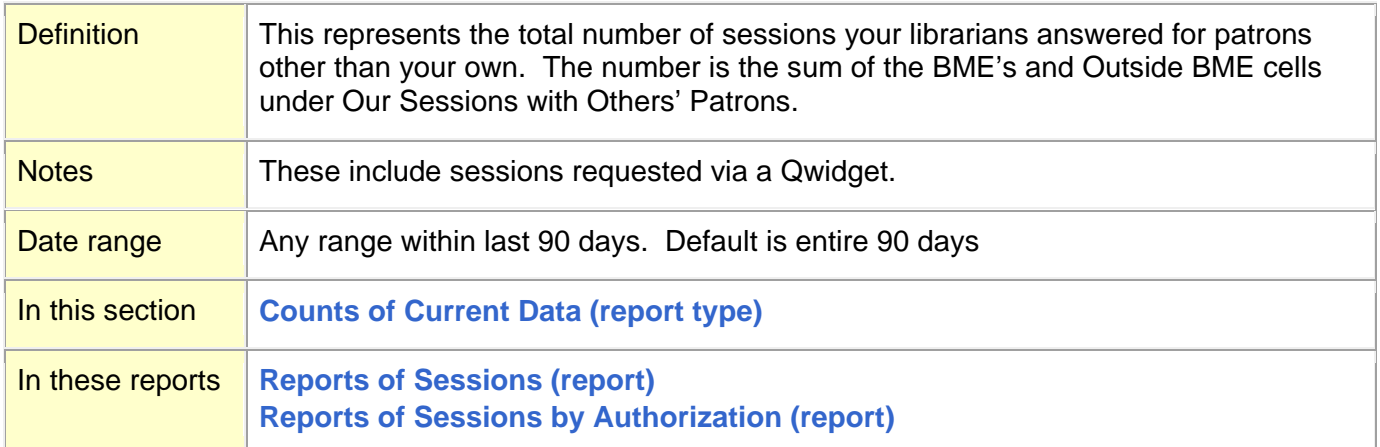

#### <span id="page-29-0"></span>**P**

Patron Authorizations, Number of. *See* **[Number of Patron Authorizations \(field\)](#page-24-0)** Patrons Logon, Number of. *See* **[Number of Patrons Logon \(field\)](#page-24-1) [Permissions Levels \(definition\)](#page-29-1)** Profile Contact Information. *See* **[Reports of Profile Contact Information \(report\)](#page-50-1)** Profile Information. *See* **[Reports of Profile Information \(report\)](#page-51-0) [Profile Service \(section\)](#page-29-2)** Profile Status, Statistics of. *See* **[Statistics of Profile Status](#page-60-0) (report)**

Profiles, Number of. *See* **[Number of Profiles \(field\)](#page-25-0)**

#### **[Top](#page-0-0)**

### <span id="page-29-1"></span>**Permissions Levels (definition)**

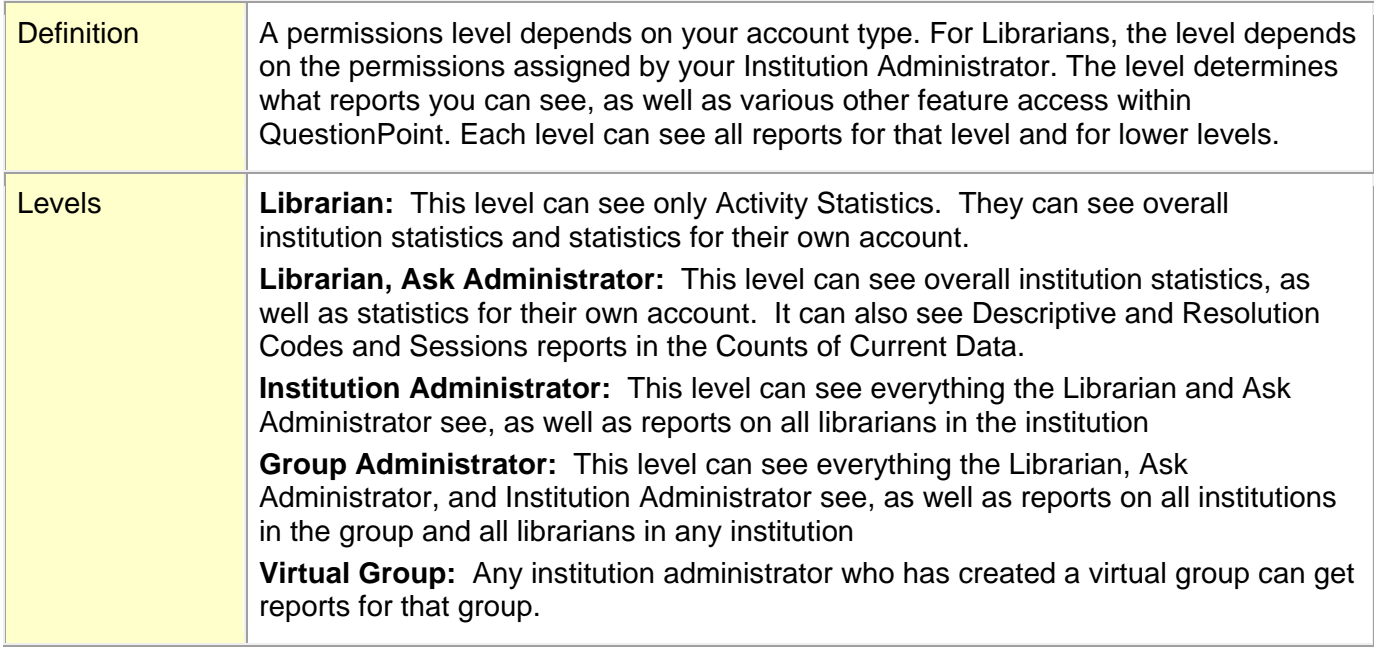

#### **[Top](#page-0-0)**

### <span id="page-29-2"></span>**Profile Service (section)**

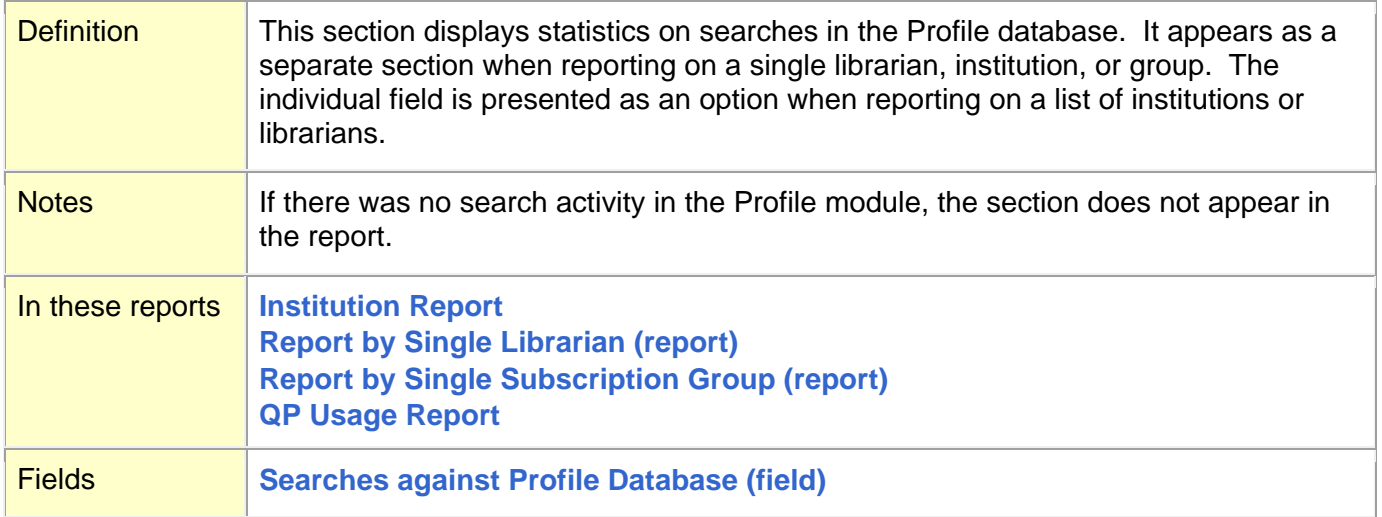

#### <span id="page-30-0"></span>**Q**

**[QP Usage Report](#page-31-0) [Questions Assigned to Librarian \(field\)](#page-32-1) Questions by Patron ID, Number of. See Number of Questions by Patron ID (report) [Questions/Chat Transcripts Deleted \(field\)](#page-32-0) [Questions Recalled via E-mail \(field\)](#page-33-0) [Questions Received from Global Network via Global Network \(field\)](#page-33-1) [Questions Received from Global Network via Global Network: On Call \(field\)](#page-34-1) [Questions Received from Virtual Partner \(field\)](#page-34-0) [Questions \(Total\) Received](#page-35-0) (field) [Questions Received via Coverage Group \(field\)](#page-35-1) [Questions Received via Direct Entry \(field\)](#page-36-1) [Questions Received via Patron Form \(field\)](#page-36-0) [Questions Received via Referral](#page-36-2) (field) [Questions Referred to Coverage Group \(field\)](#page-37-1) [Questions Referred to Global Network via Global Network \(field\)](#page-37-0) [Questions Referred to Subscription Partner \(field\)](#page-38-0) [Questions Referred to Virtual Partner \(field\)](#page-38-2) [Questions Referred via E-mail \(field\)](#page-38-1) [Questions Rejected \(field\)](#page-39-0)** Qwidget reports. *See* **[Number of Chat Sessions Requested](#page-22-0) via Qwidget (field)**

## <span id="page-31-0"></span>**QP Usage Report**

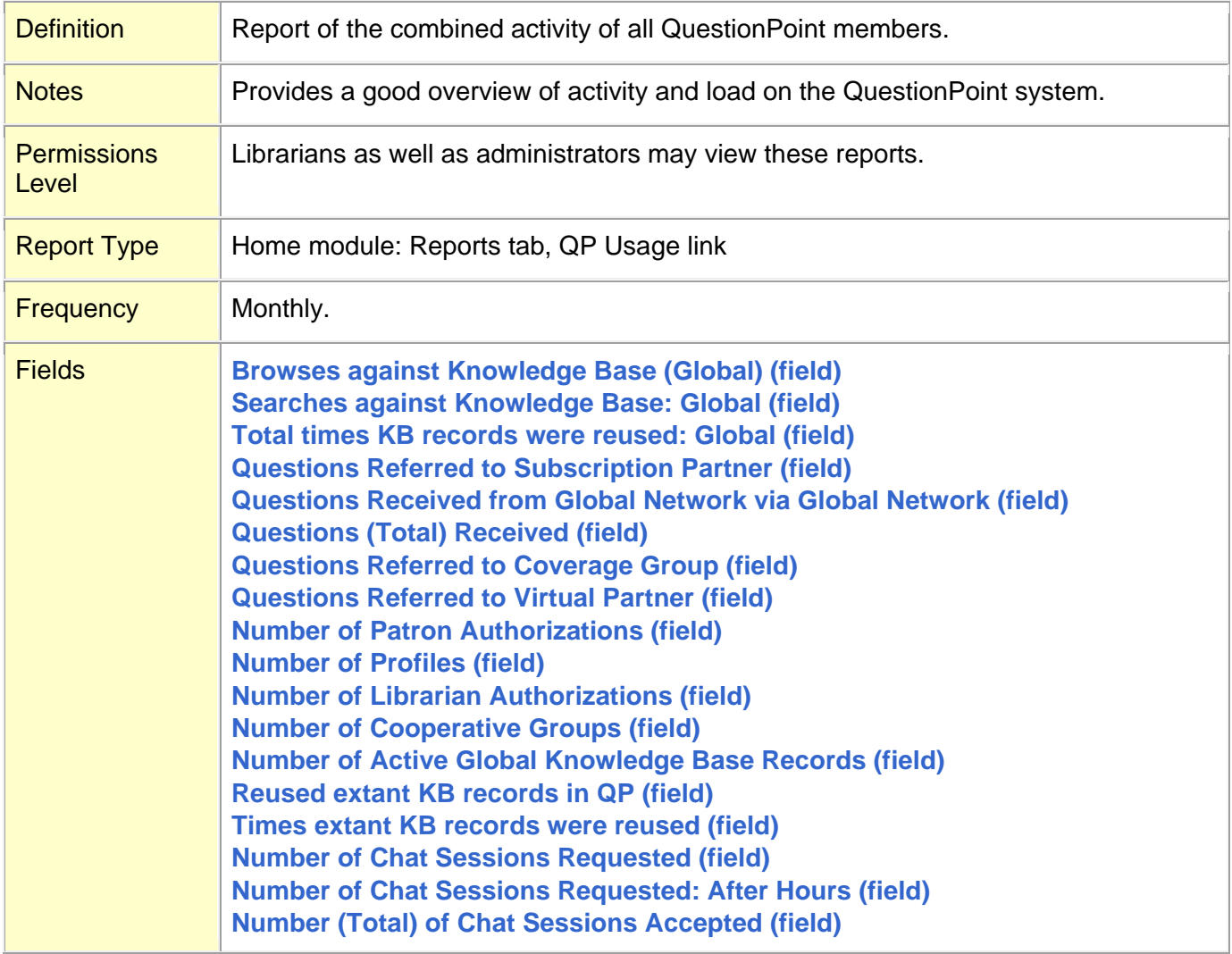

## <span id="page-32-1"></span>**Questions Assigned to Librarian (field)**

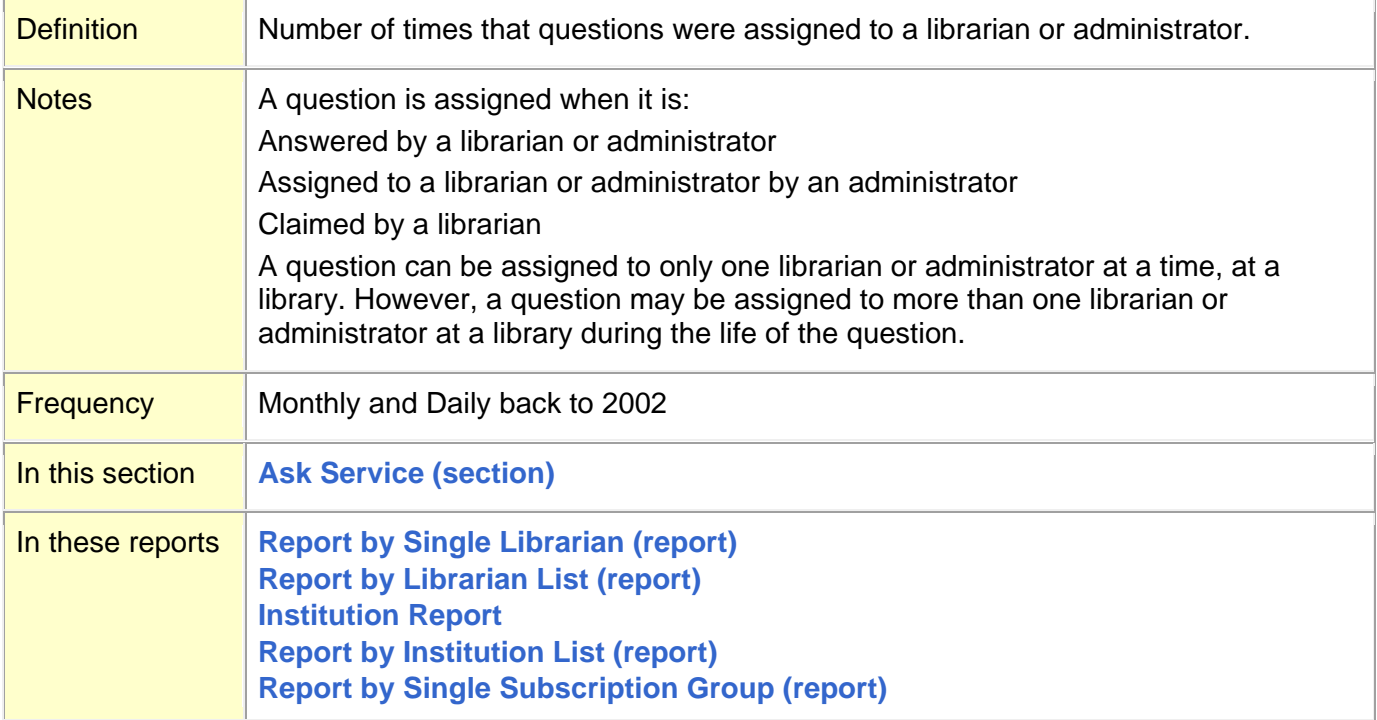

### **[Top](#page-0-0)**

## <span id="page-32-0"></span>**Questions/Chat Transcripts Deleted (field)**

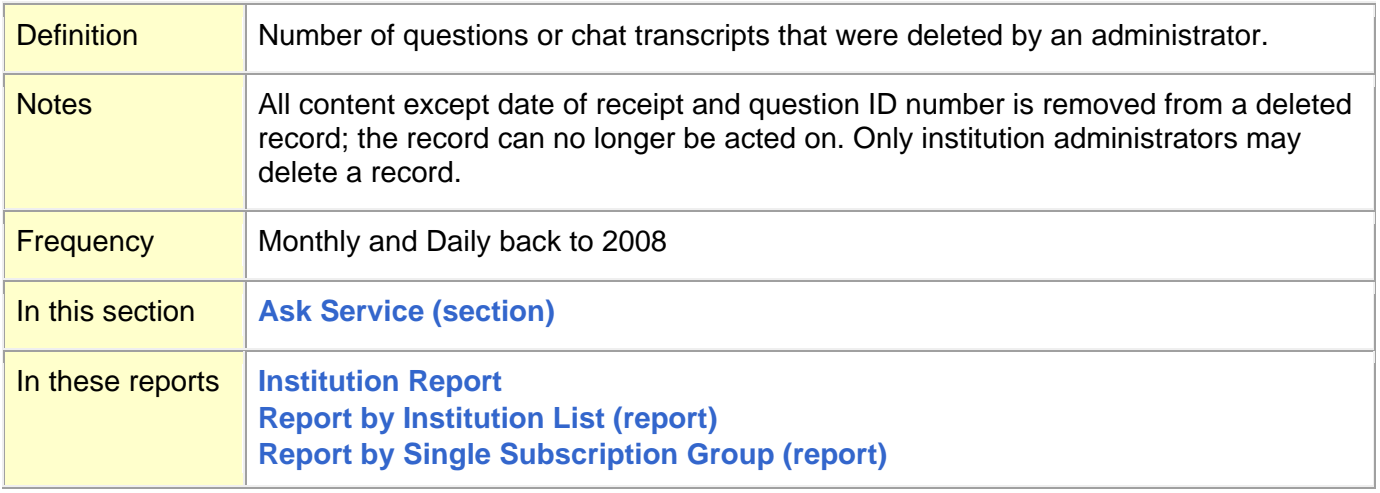

### <span id="page-33-0"></span>**Questions Recalled via E-mail (field)**

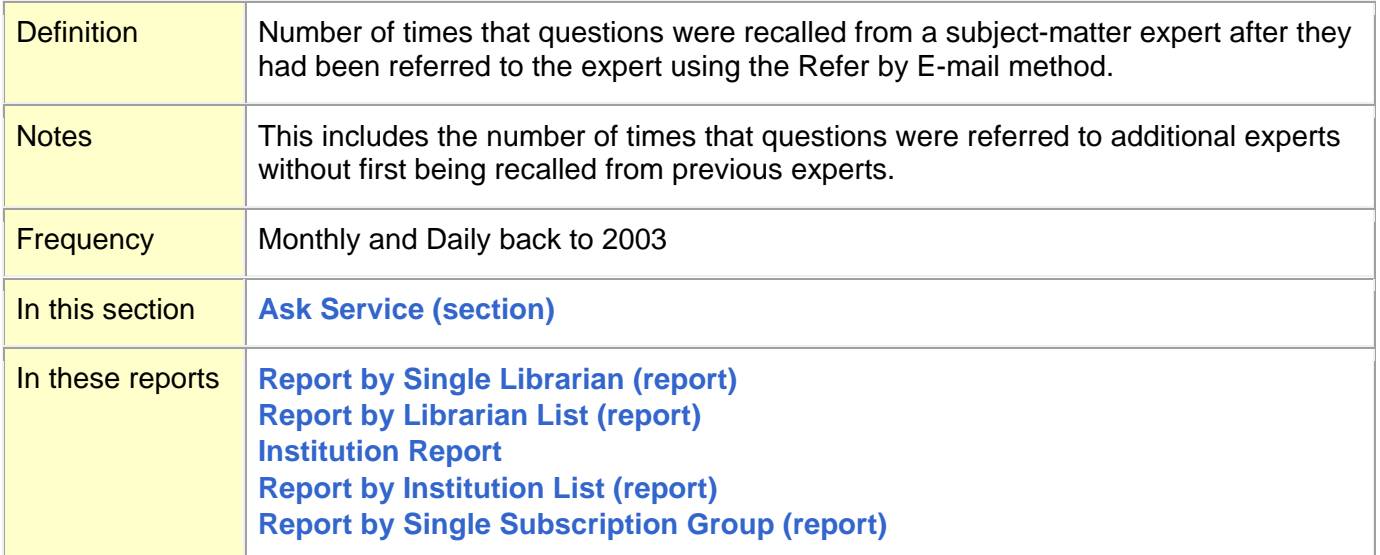

#### **[Top](#page-0-0)**

### <span id="page-33-1"></span>**Questions Received from Global Network via Global Network (field)**

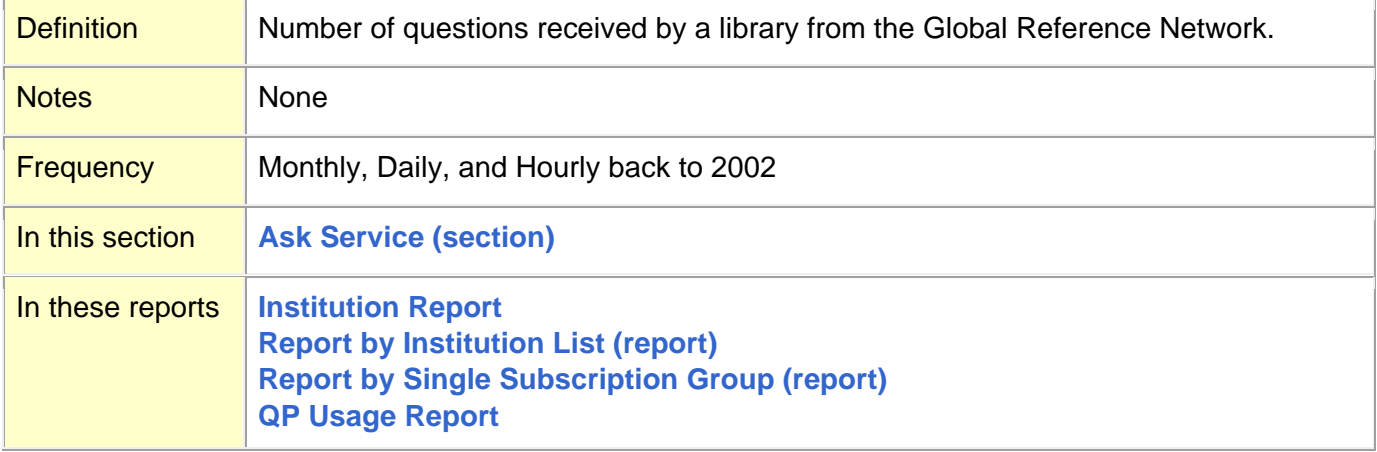

## <span id="page-34-1"></span>**Questions Received from Global Network via Global Network: On Call (field)**

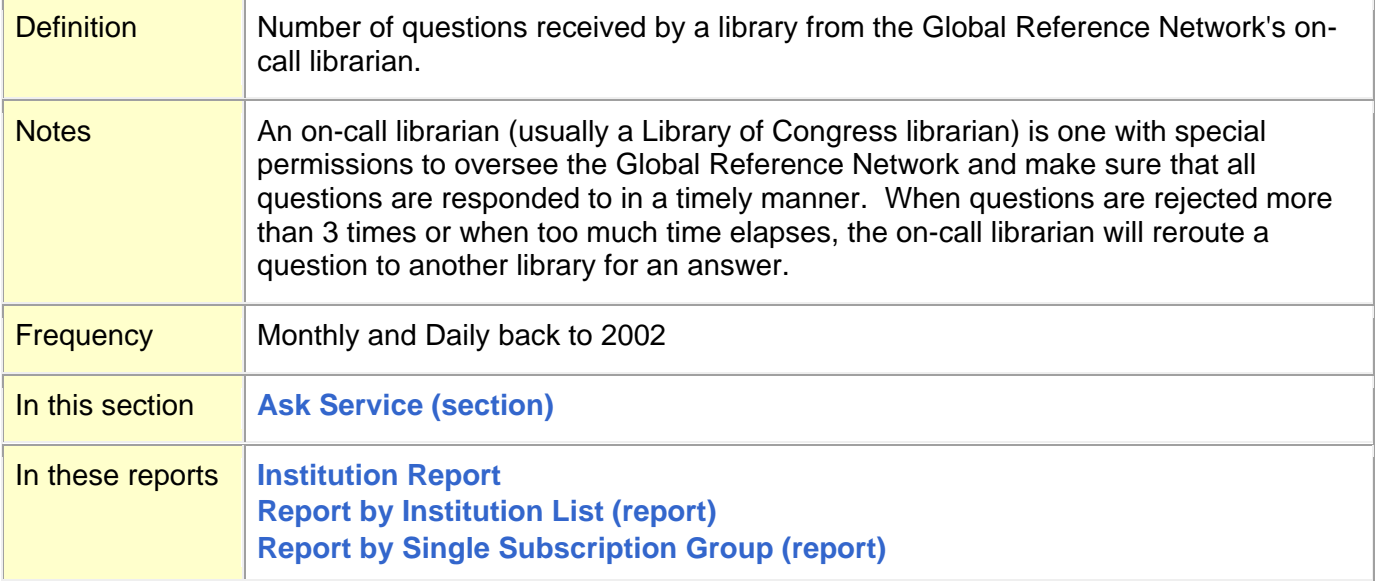

#### **[Top](#page-0-0)**

### <span id="page-34-0"></span>**Questions Received from Virtual Partner (field)**

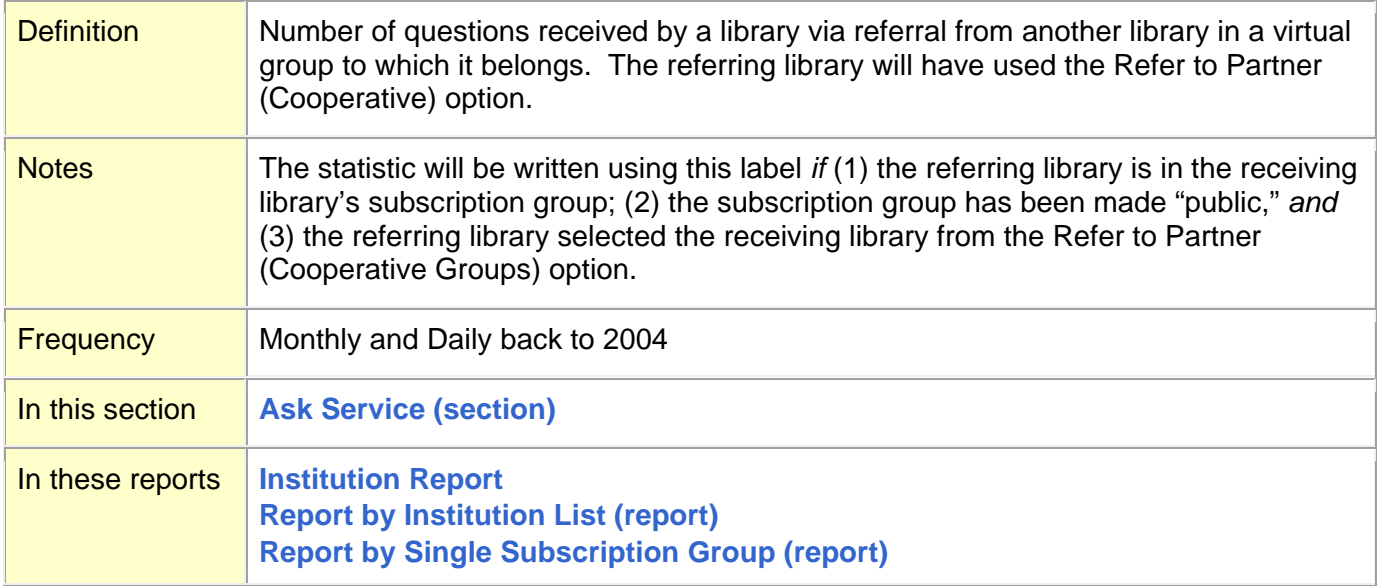

## <span id="page-35-0"></span>**Questions (Total) Received (field)**

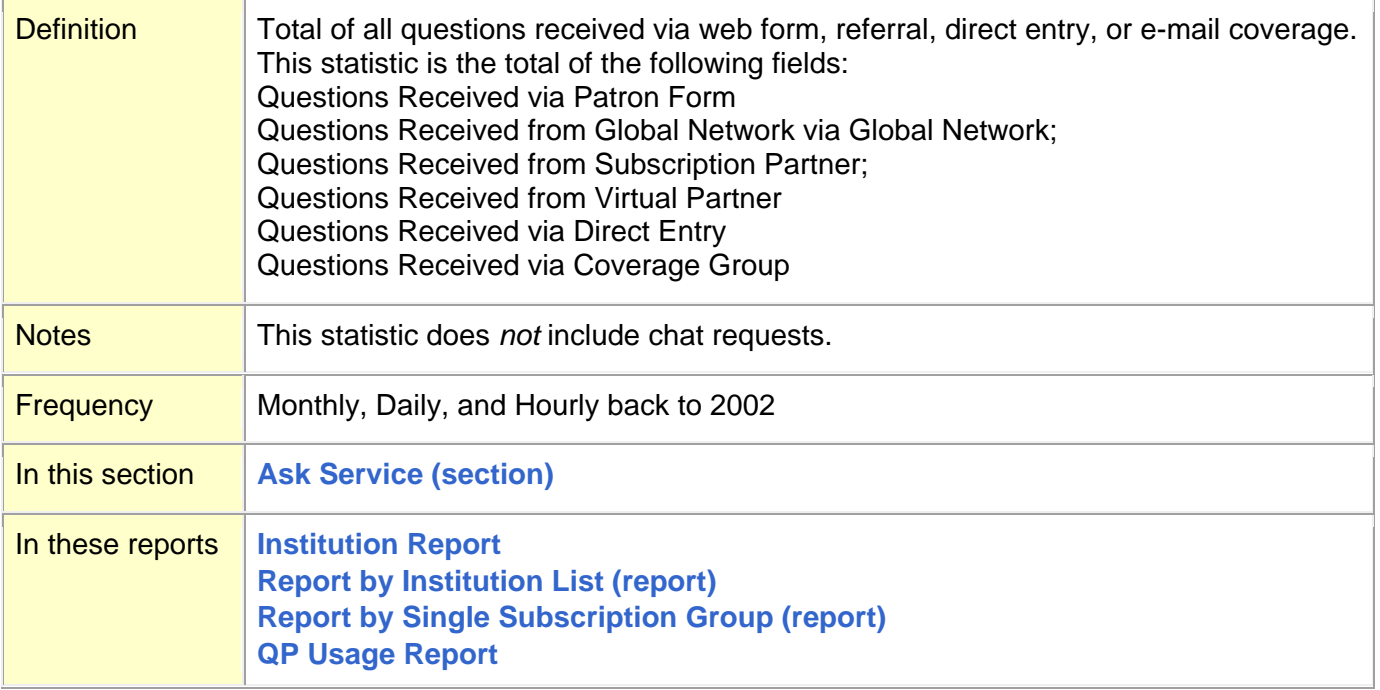

### **[Top](#page-0-0)**

## <span id="page-35-1"></span>**Questions Received via Coverage Group (field)**

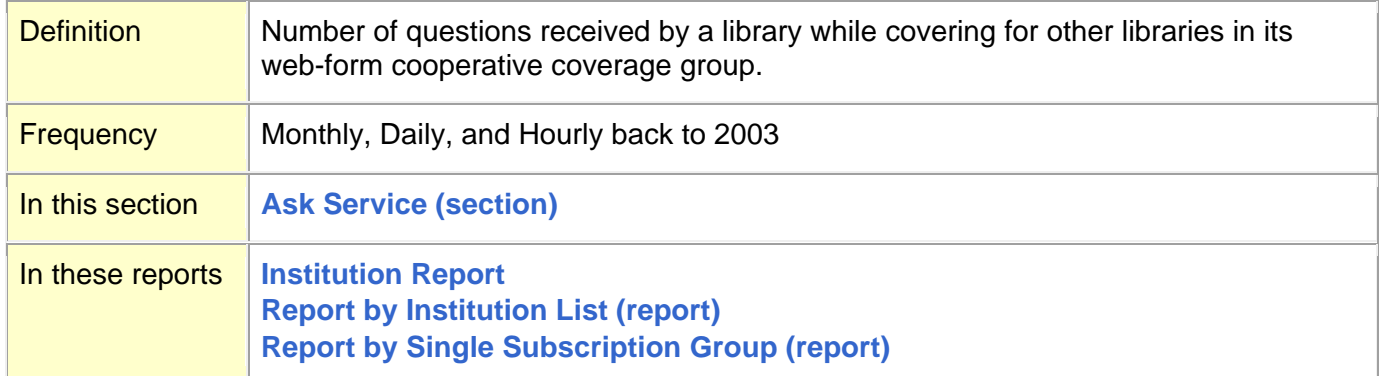

### <span id="page-36-1"></span>**Questions Received via Direct Entry (field)**

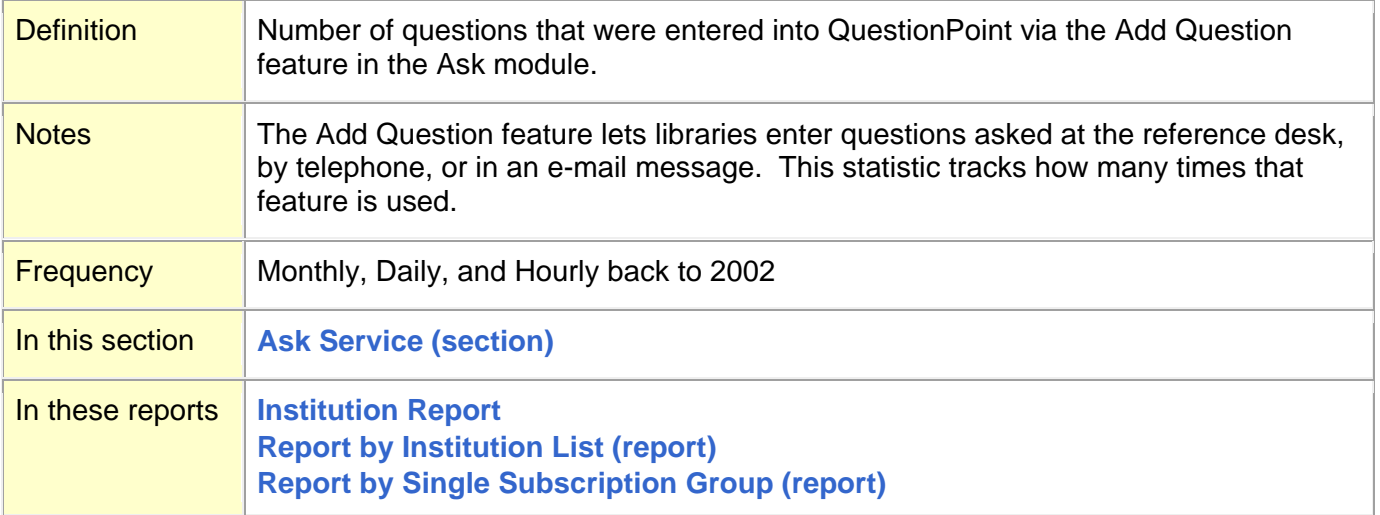

#### **[Top](#page-0-0)**

## <span id="page-36-0"></span>**Questions Received via Patron Form (field)**

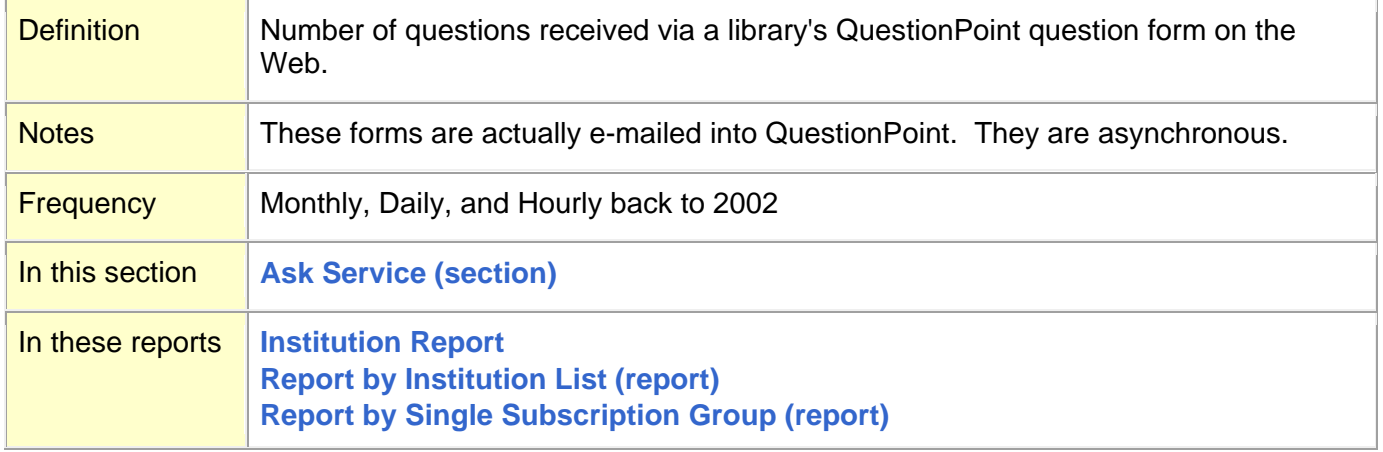

#### **[Top](#page-0-0)**

### <span id="page-36-2"></span>**Questions Received via Referral (field)**

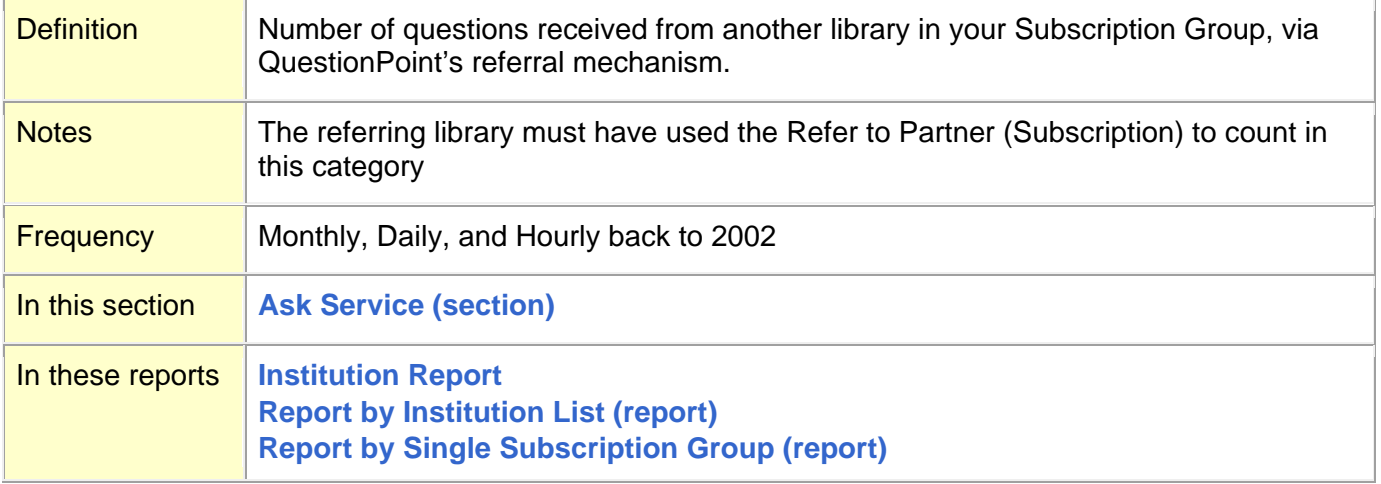

### <span id="page-37-1"></span>**Questions Referred to Coverage Group (field)**

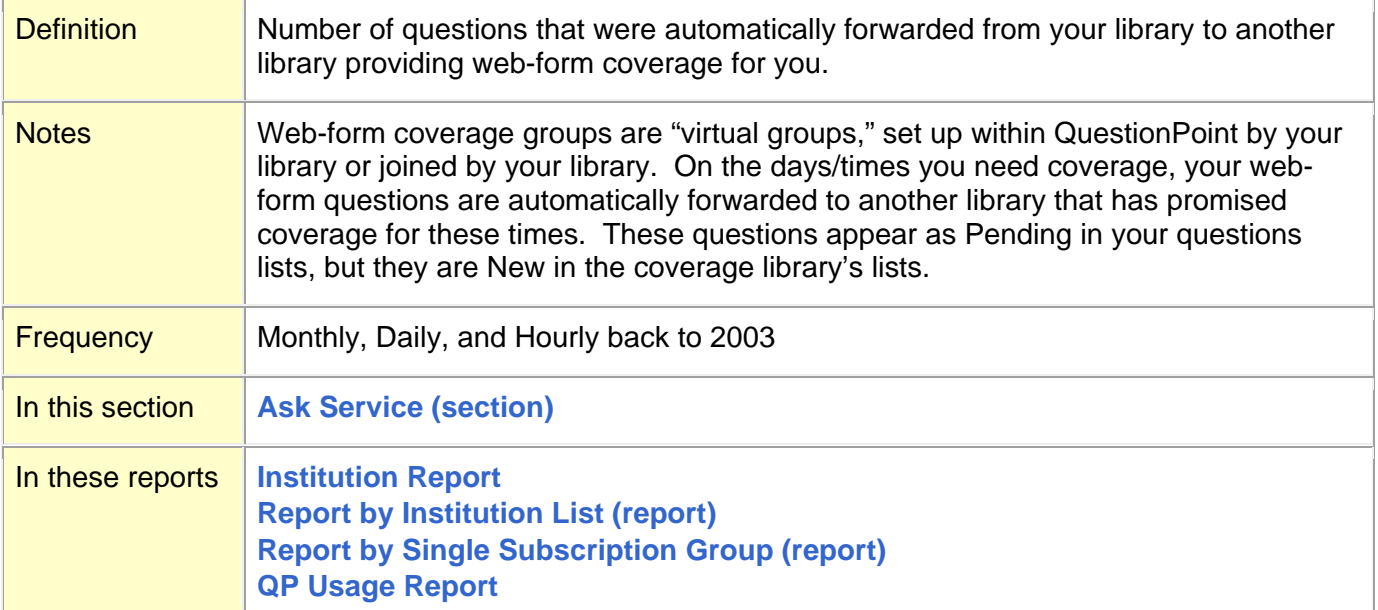

#### **[Top](#page-0-0)**

## <span id="page-37-0"></span>**Questions Referred to Global Network via Global Network (field)**

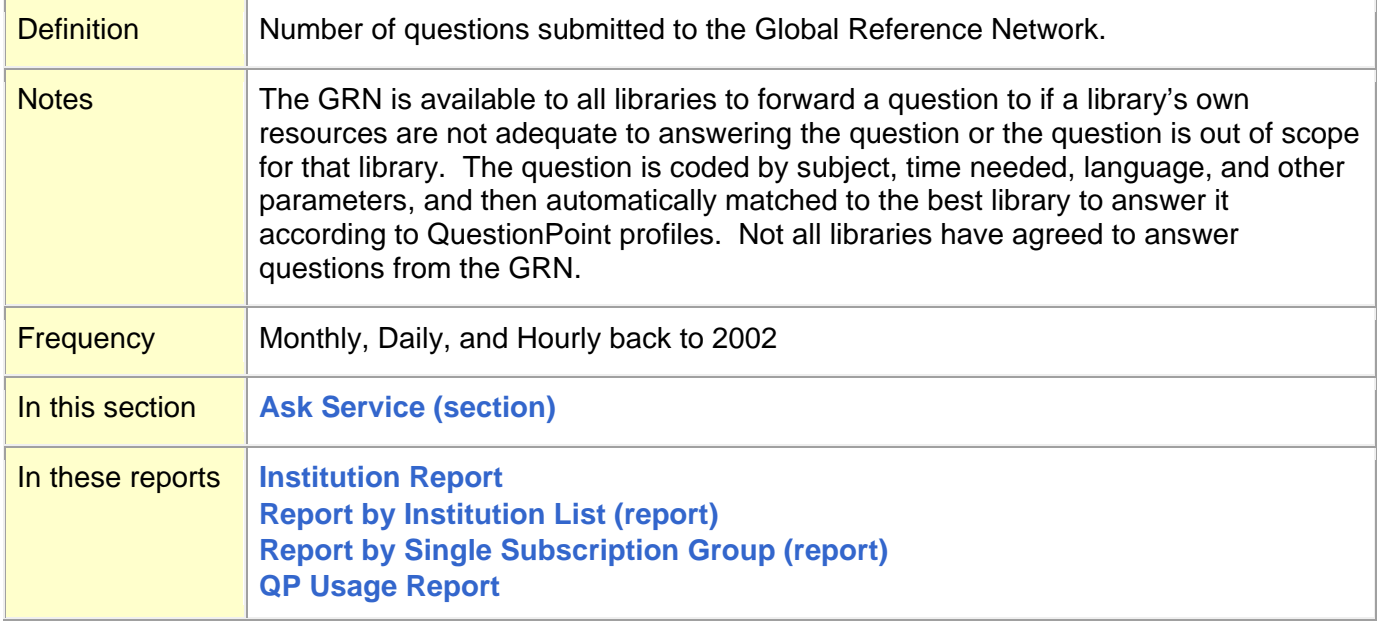

### <span id="page-38-0"></span>**Questions Referred to Subscription Partner (field)**

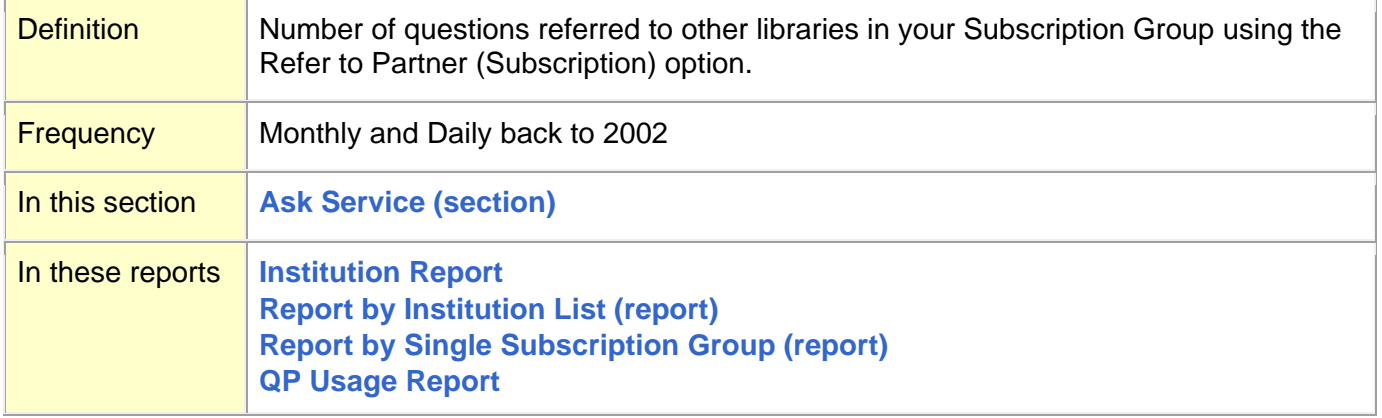

### **[Top](#page-0-0)**

### <span id="page-38-2"></span>**Questions Referred to Virtual Partner (field)**

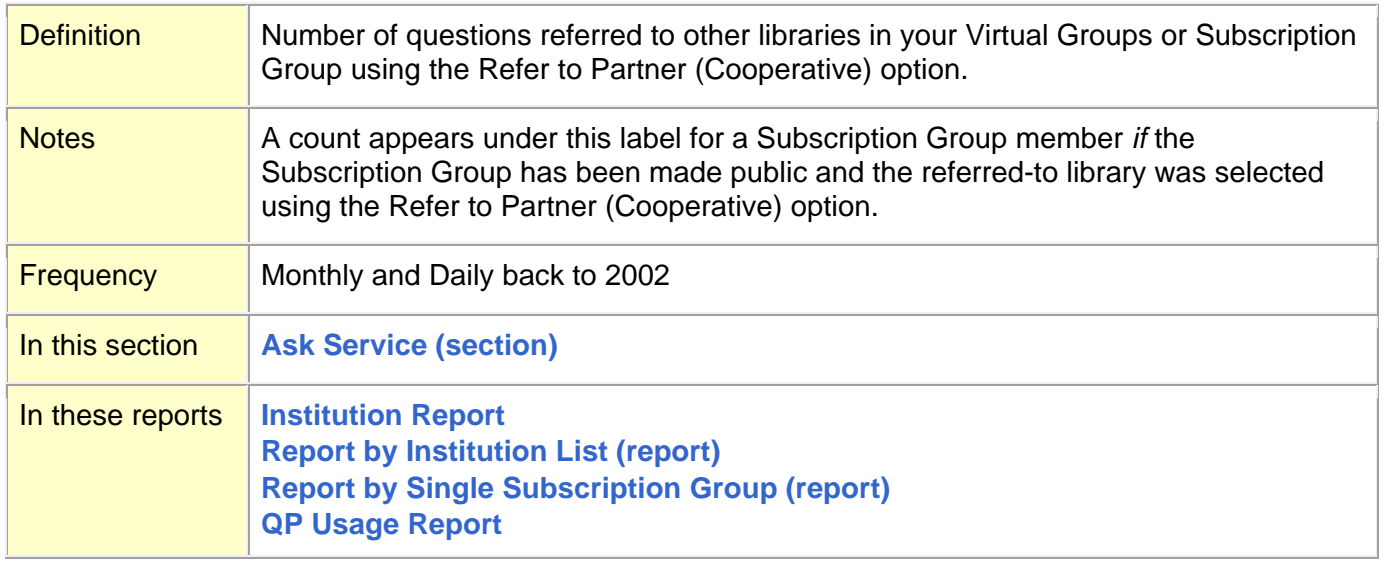

#### **[Top](#page-0-0)**

### <span id="page-38-1"></span>**Questions Referred via E-mail (field)**

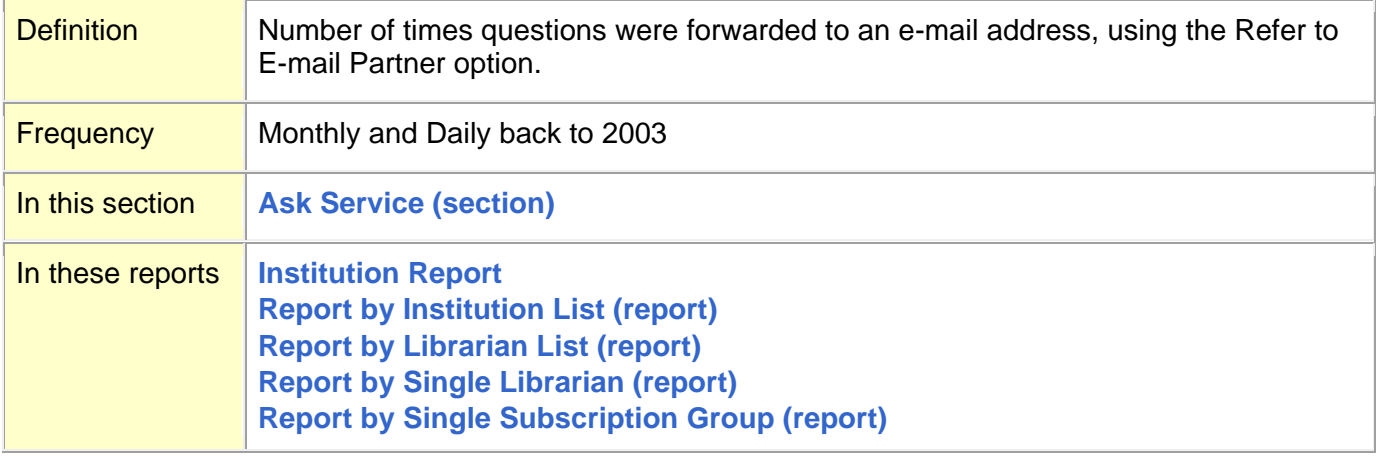

## <span id="page-39-0"></span>**Questions Rejected (field)**

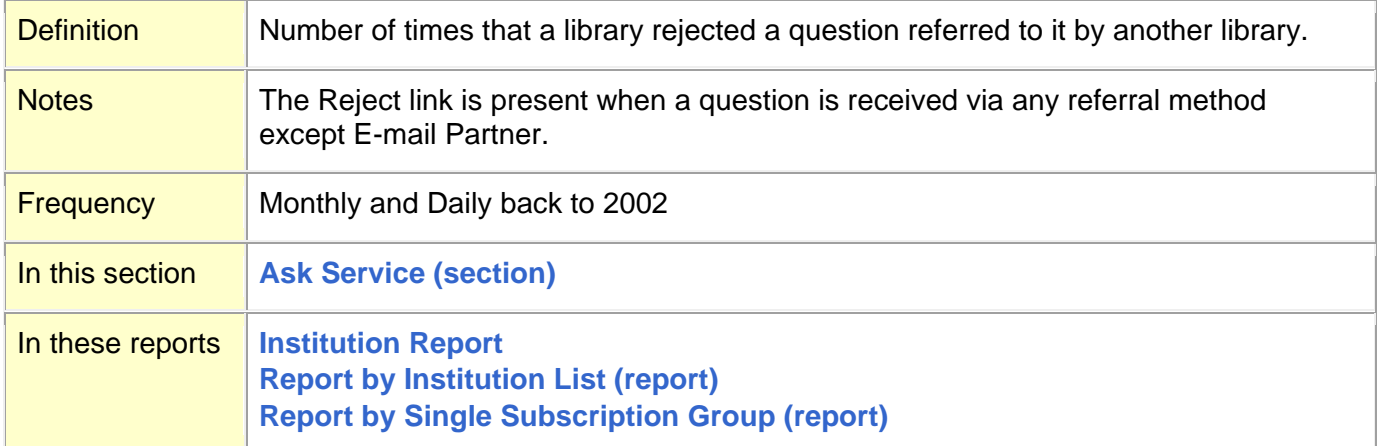

#### <span id="page-40-0"></span>**R**

**[Records Activated](#page-40-1) (Global) (field) [Records Activated](#page-41-0) (Local) (field) [Records Added to Database Automatically](#page-41-1) (Global) (field) [Records Added to Database Manually](#page-42-0) (Global) (field) [Records Added to Database Manually](#page-42-1) (Local) (field) Records Purged [from Knowledge Base](#page-43-0) (Global) (field) Records Purged [from Knowledge Base](#page-43-1) (Local) (field) [Report by Institution List](#page-44-0) (report) [Report by Librarian List](#page-46-0) (report) [Report by Single Librarian](#page-47-0) (report) [Report by Single Subscription Group](#page-48-0) (report) [Reports of Knowledge Base Records \(report\)](#page-50-0) [Reports of Profile Contact Information \(report\)](#page-50-1) [Reports of Profile Information \(report\)](#page-51-0) [Reports of Sessions \(report\)](#page-52-0) [Reports of Sessions by Authorization \(report\)](#page-53-0) [Resolution Codes \(report\)](#page-54-0) [Reused extant KB records in QP \(field\)](#page-55-0)**

**[Top](#page-0-0)**

### <span id="page-40-1"></span>**Records Activated (Global) (field)**

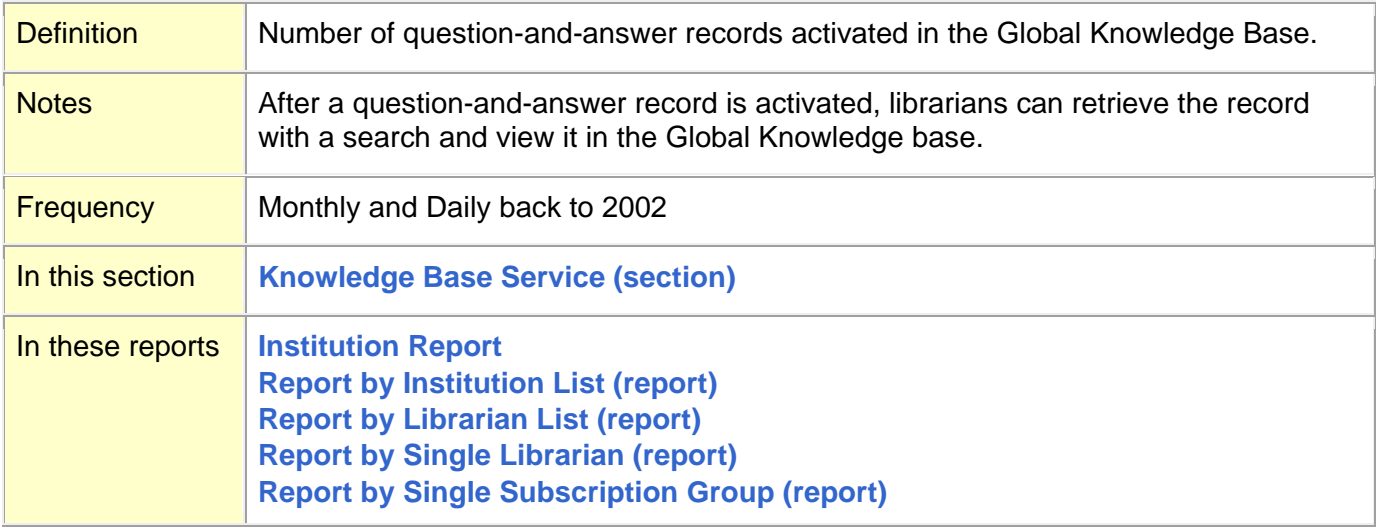

## <span id="page-41-0"></span>**Records Activated (Local) (field)**

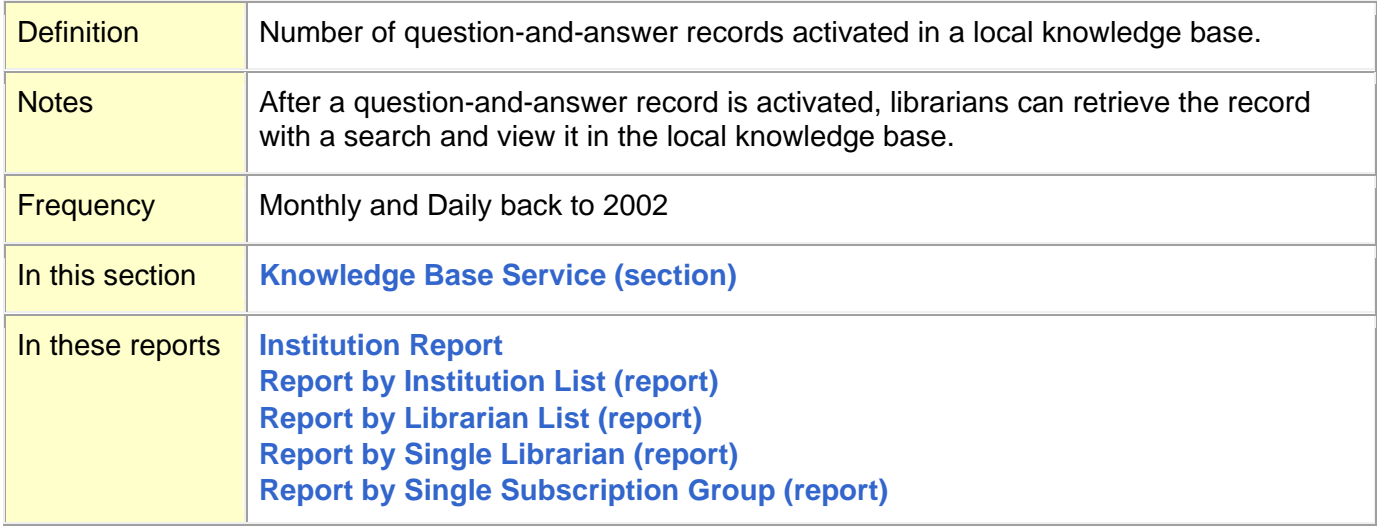

#### **[Top](#page-0-0)**

### <span id="page-41-1"></span>**Records Added to Database Automatically (Global) (field)**

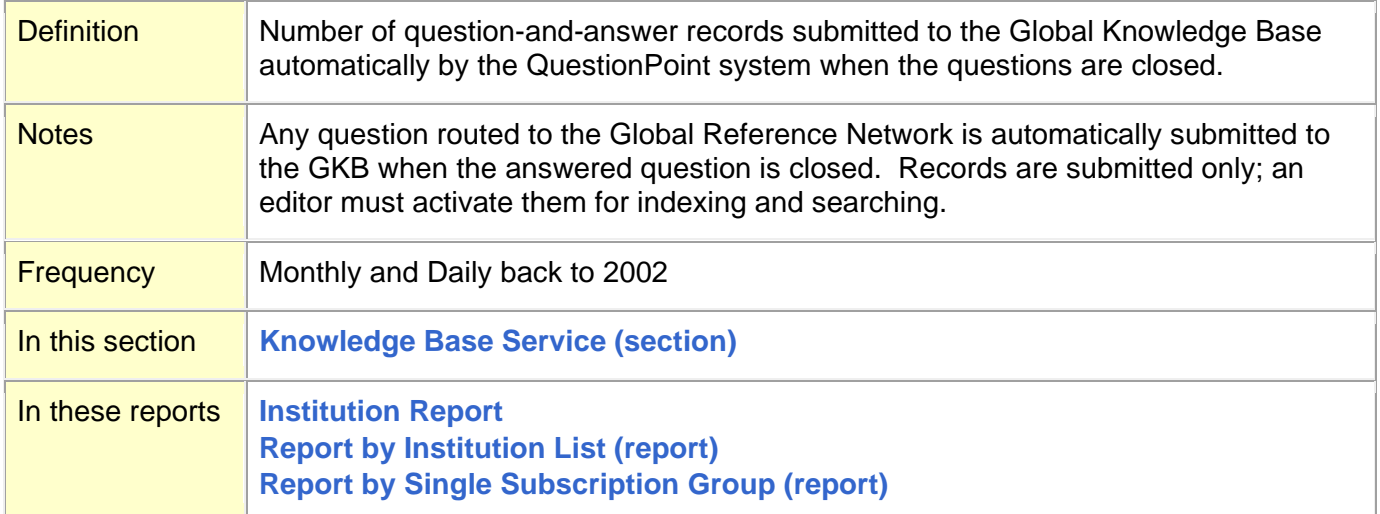

### <span id="page-42-0"></span>**Records Added to Database Manually (Global) (field)**

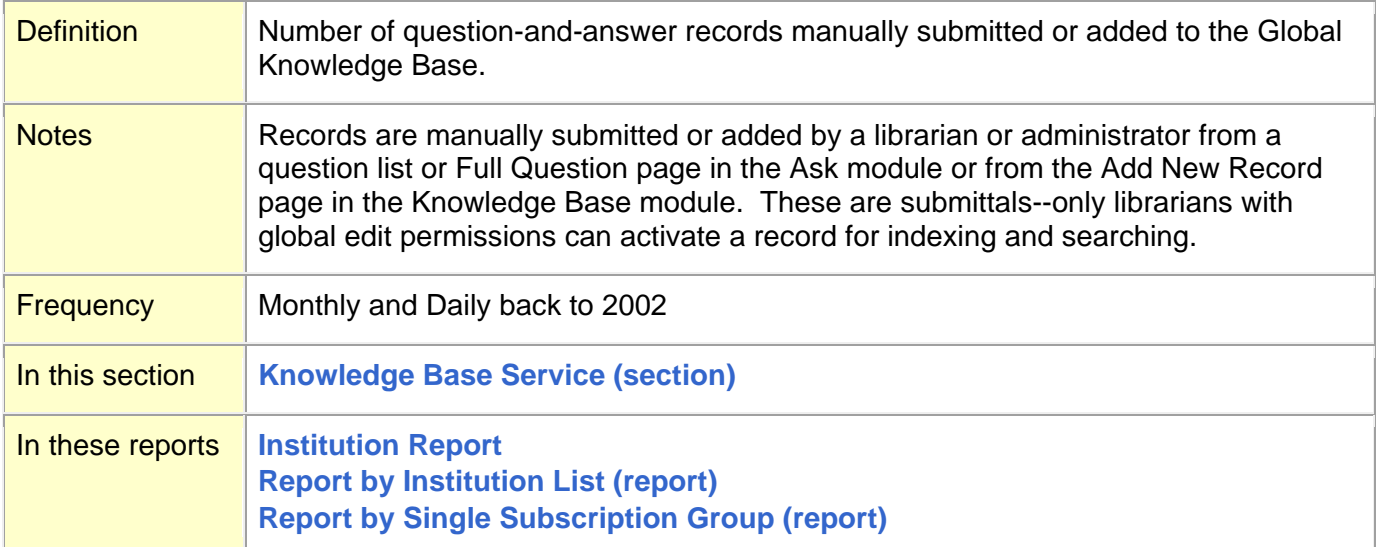

### **[Top](#page-0-0)**

## <span id="page-42-1"></span>**Records Added to Database Manually (Local) (field)**

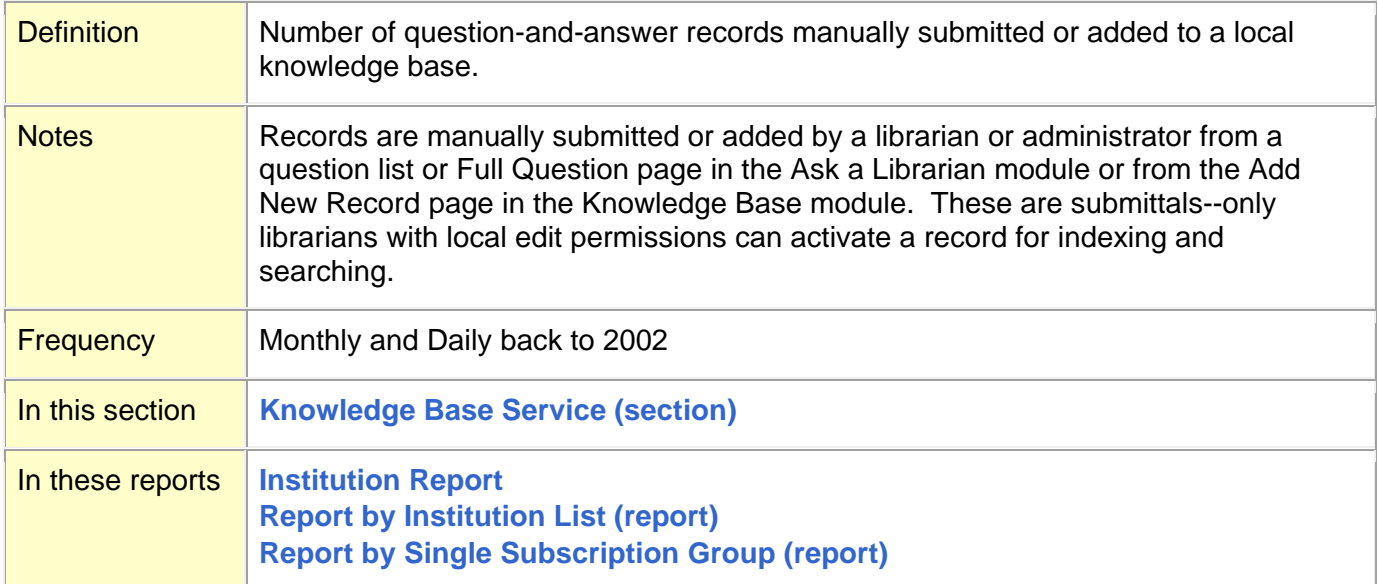

### <span id="page-43-0"></span>**Records Purged from Knowledge Base (Global) (field)**

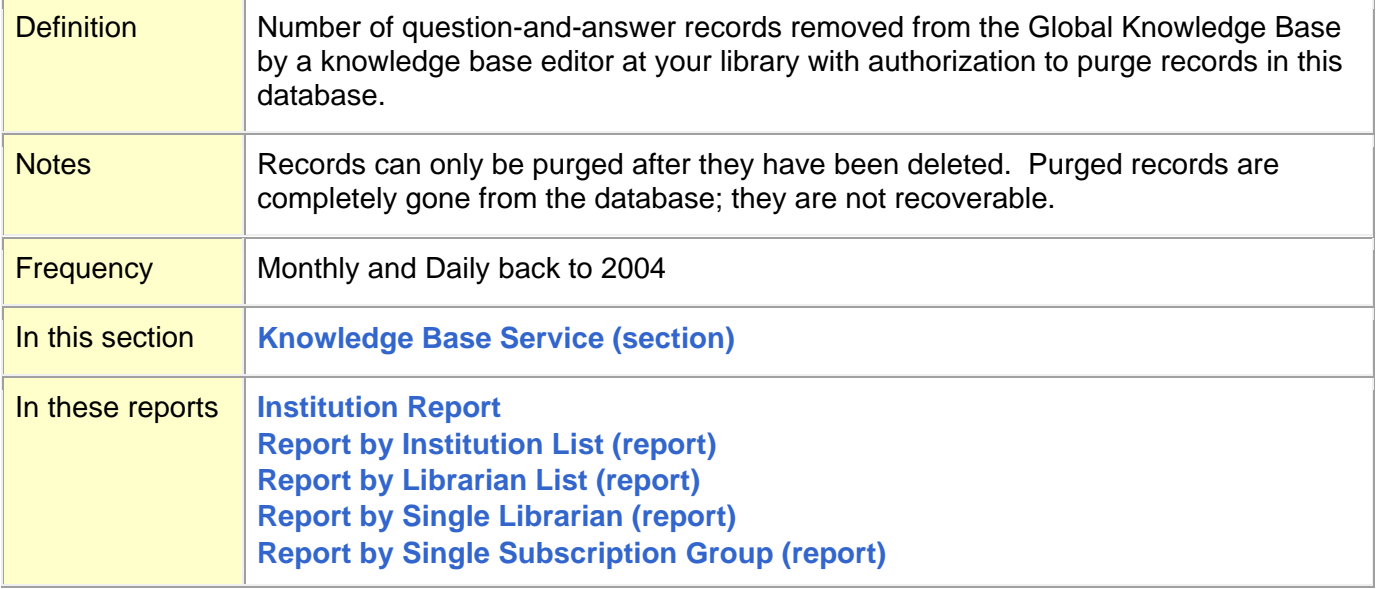

#### **[Top](#page-0-0)**

## <span id="page-43-1"></span>**Records Purged from Knowledge Base (Local) (field)**

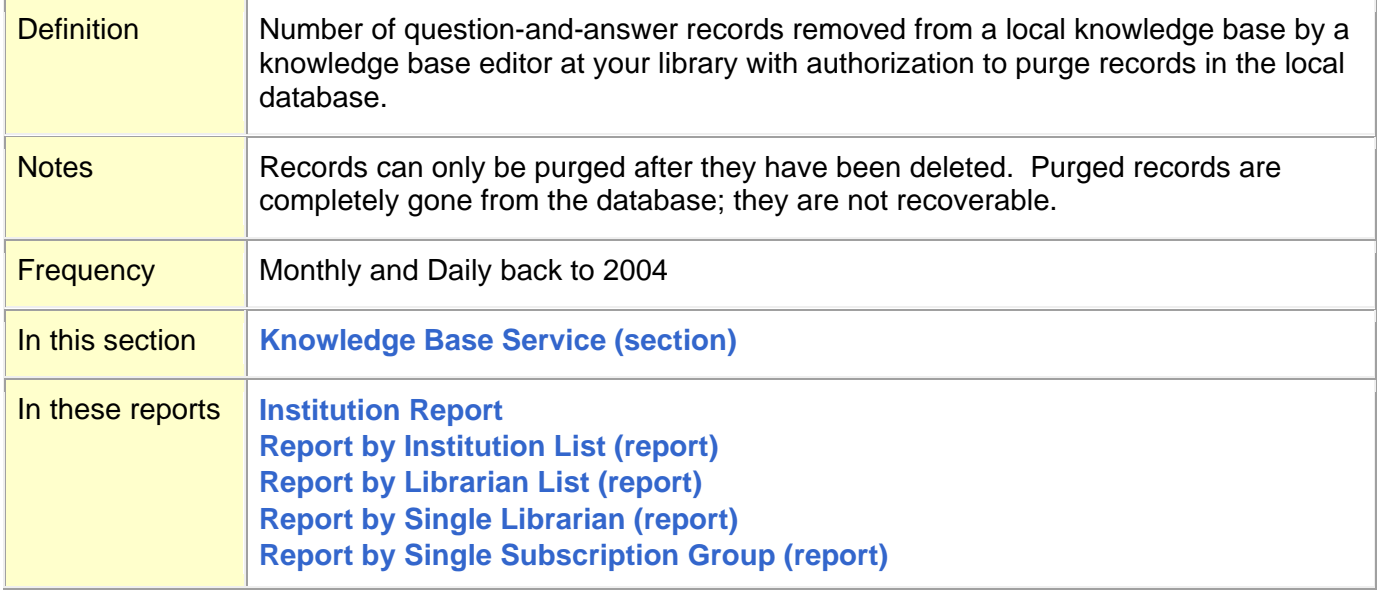

## <span id="page-44-0"></span>**Report by Institution List (report)**

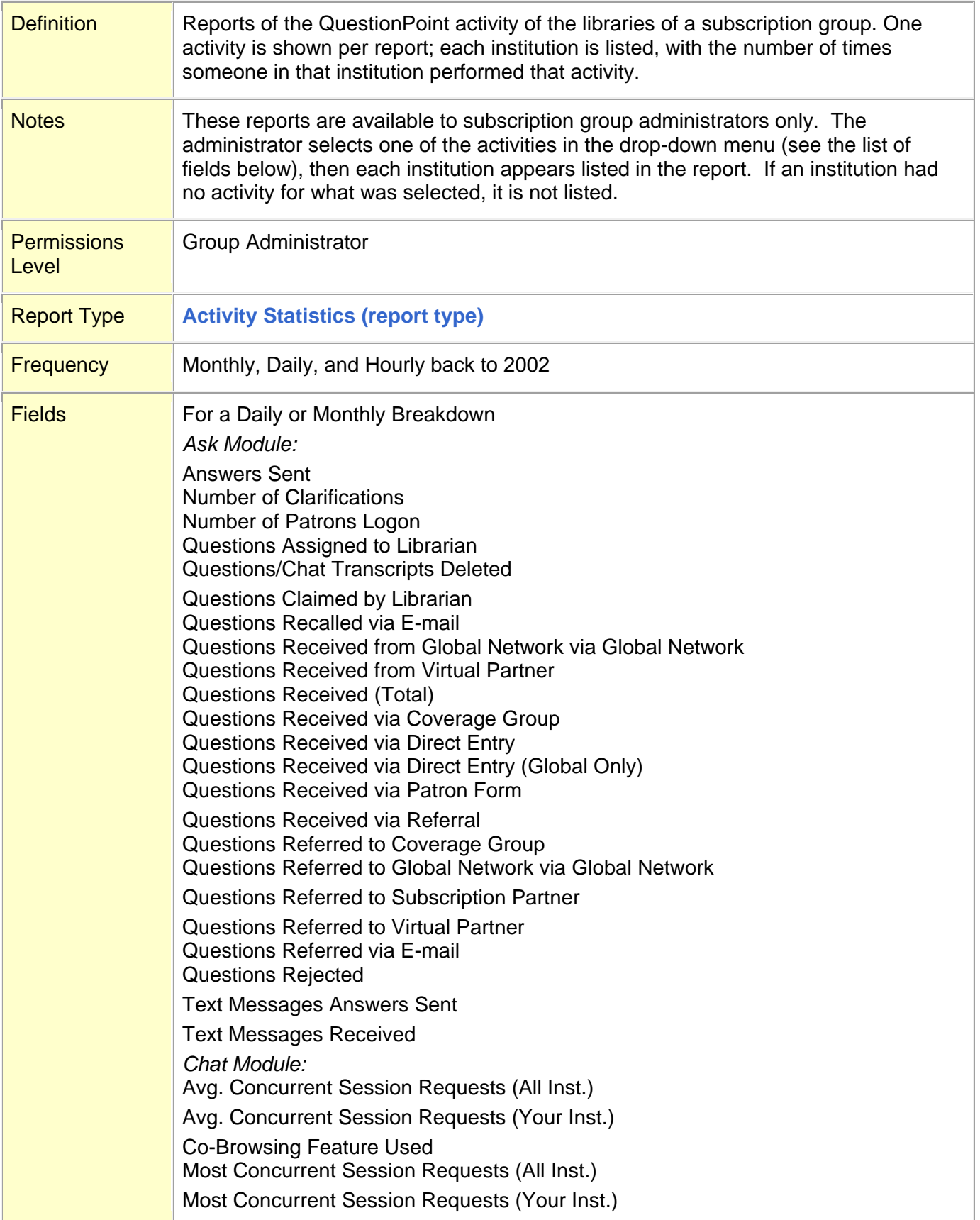

[Number of Chat Sessions Accepted \(Total\)](http://www.questionpoint.org/crs/html/help/en/admin/ad_reports_glossary.html#CBACDDAE#CBACDDAE) [Number of Chat Sessions Accepted via Coverage Group](http://www.questionpoint.org/crs/html/help/en/admin/ad_reports_glossary.html#CBABBHAI#CBABBHAI) Number of chat Sessions Accepted via Qwidget [Number of Chat Sessions Requested](http://www.questionpoint.org/crs/html/help/en/admin/ad_reports_glossary.html#CBAGGFAD#CBAGGFAD) [Number of Chat Sessions Requested \(After Hours\)](http://www.questionpoint.org/crs/html/help/en/admin/ad_reports_glossary.html#CBADADDA#CBADADDA) Number of Chat Sessions Requested via Qwidget [Number of Chat Sessions Routed to Coverage Group](http://www.questionpoint.org/crs/html/help/en/admin/ad_reports_glossary.html#CBAFEGBD#CBAFEGBD) *Knowledge Base Module:* [Browses against Knowledge Base \(Global\)](http://www.questionpoint.org/crs/html/help/en/admin/ad_reports_glossary.html#CBACFFFJ#CBACFFFJ) [Browses against Knowledge Base \(Local\)](http://www.questionpoint.org/crs/html/help/en/admin/ad_reports_glossary.html#CBACAFDA#CBACAFDA) [Records Activated \(Global\)](http://www.questionpoint.org/crs/html/help/en/admin/ad_reports_glossary.html#CBAIFEGD#CBAIFEGD) [Records Activated \(Local\)](http://www.questionpoint.org/crs/html/help/en/admin/ad_reports_glossary.html#CBACHDHE#CBACHDHE) [Records Added to Database Automatically \(Global\)](http://www.questionpoint.org/crs/html/help/en/admin/ad_reports_glossary.html#CBAEIIHE#CBAEIIHE) [Records Added to Database Manually \(Global\)](http://www.questionpoint.org/crs/html/help/en/admin/ad_reports_glossary.html#CBAFJAEJ#CBAFJAEJ) [Records Added to Database Manually \(Local\)](http://www.questionpoint.org/crs/html/help/en/admin/ad_reports_glossary.html#CBAEHHAE#CBAEHHAE) [Records Marked for Delete Pending from Knowledge Base \(Global\)](http://www.questionpoint.org/crs/html/help/en/admin/ad_reports_glossary.html#CBAHJJHI#CBAHJJHI) [Records Marked for Delete Pending from Knowledge Base \(Local\)](http://www.questionpoint.org/crs/html/help/en/admin/ad_reports_glossary.html#CBAGIDIC#CBAGIDIC) Records Purged from Knowledge Base (Global) Records Purged from Knowledge Base (Local) [Searches against Knowledge Base \(Global\)](http://www.questionpoint.org/crs/html/help/en/admin/ad_reports_glossary.html#CBABDGHC#CBABDGHC) [Searches against Knowledge Base \(Local\)](http://www.questionpoint.org/crs/html/help/en/admin/ad_reports_glossary.html#CBAHCFDF#CBAHCFDF) [Total times KB records were reused \(Global\)](http://www.questionpoint.org/crs/html/help/en/admin/ad_reports_glossary.html#CBACHBJI#CBACHBJI) [Total times KB records were](http://www.questionpoint.org/crs/html/help/en/admin/ad_reports_glossary.html#CBAEEGBD#CBAEEGBD) reused (Local) Undo Delete Pending for Knowledge Base (Global) Undo Delete Pending for Knowledge Base (Local) *Profile Module:* [Searches against Profile Database](http://www.questionpoint.org/crs/html/help/en/admin/ad_reports_glossary.html#CBAJFIGD#CBAJFIGD) ---------------------------------------------------------- For an Hourly Breakdown Ask Module: [Answers Sent](http://www.questionpoint.org/crs/html/help/en/admin/ad_reports_glossary.html#CBACHFHC#CBACHFHC) [Number of Clarifications](http://www.questionpoint.org/crs/html/help/en/admin/ad_reports_glossary.html#CBAEBGFC#CBAEBGFC) [Number of Patrons](http://www.questionpoint.org/crs/html/help/en/admin/ad_reports_glossary.html#CBAJADGJ#CBAJADGJ) Logon [Questions Received from Global Network via Global Network](http://www.questionpoint.org/crs/html/help/en/admin/ad_reports_glossary.html#CBAFDEGH#CBAFDEGH) [Questions Received from Virtual Partner](http://www.questionpoint.org/crs/html/help/en/admin/ad_reports_glossary.html#CBAFIDFH#CBAFIDFH) [Questions Received \(Total\)](http://www.questionpoint.org/crs/html/help/en/admin/ad_reports_glossary.html#CBADEFIC#CBADEFIC) [Questions Received via Coverage Group](http://www.questionpoint.org/crs/html/help/en/admin/ad_reports_glossary.html#CBAGDJGH#CBAGDJGH) [Questions Received via Direct Entry](http://www.questionpoint.org/crs/html/help/en/admin/ad_reports_glossary.html#CBADEGAJ#CBADEGAJ) [Questions Received via Direct Entry \(Global Only\)](http://www.questionpoint.org/crs/html/help/en/admin/ad_reports_glossary.html#CBADGBDI#CBADGBDI) [Questions Received via Patron Form](http://www.questionpoint.org/crs/html/help/en/admin/ad_reports_glossary.html#CBAFEFEG#CBAFEFEG) Questions Received via Referral [Questions Referred to Coverage Group](http://www.questionpoint.org/crs/html/help/en/admin/ad_reports_glossary.html#CBABFGFI#CBABFGFI) Text Messages Answers Sent Text Messages Received Chat Module: Co-browsing Feature Used [Number of Chat Sessions Accepted \(Total\)](http://www.questionpoint.org/crs/html/help/en/admin/ad_reports_glossary.html#CBACDDAE#CBACDDAE) [Number of Chat Sessions Accepted via Coverage Group](http://www.questionpoint.org/crs/html/help/en/admin/ad_reports_glossary.html#CBABBHAI#CBABBHAI)

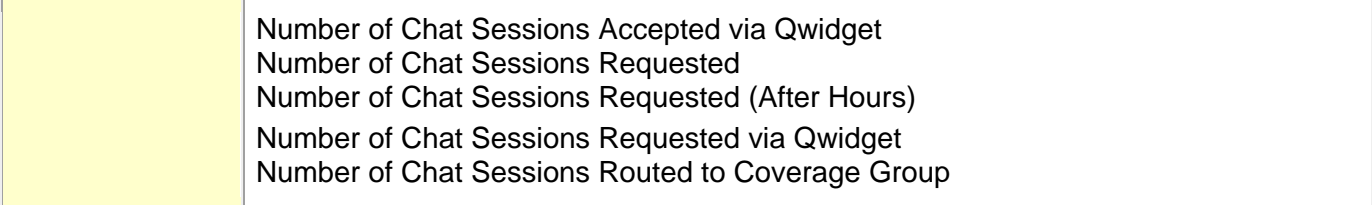

## <span id="page-46-0"></span>**Report by Librarian List (report)**

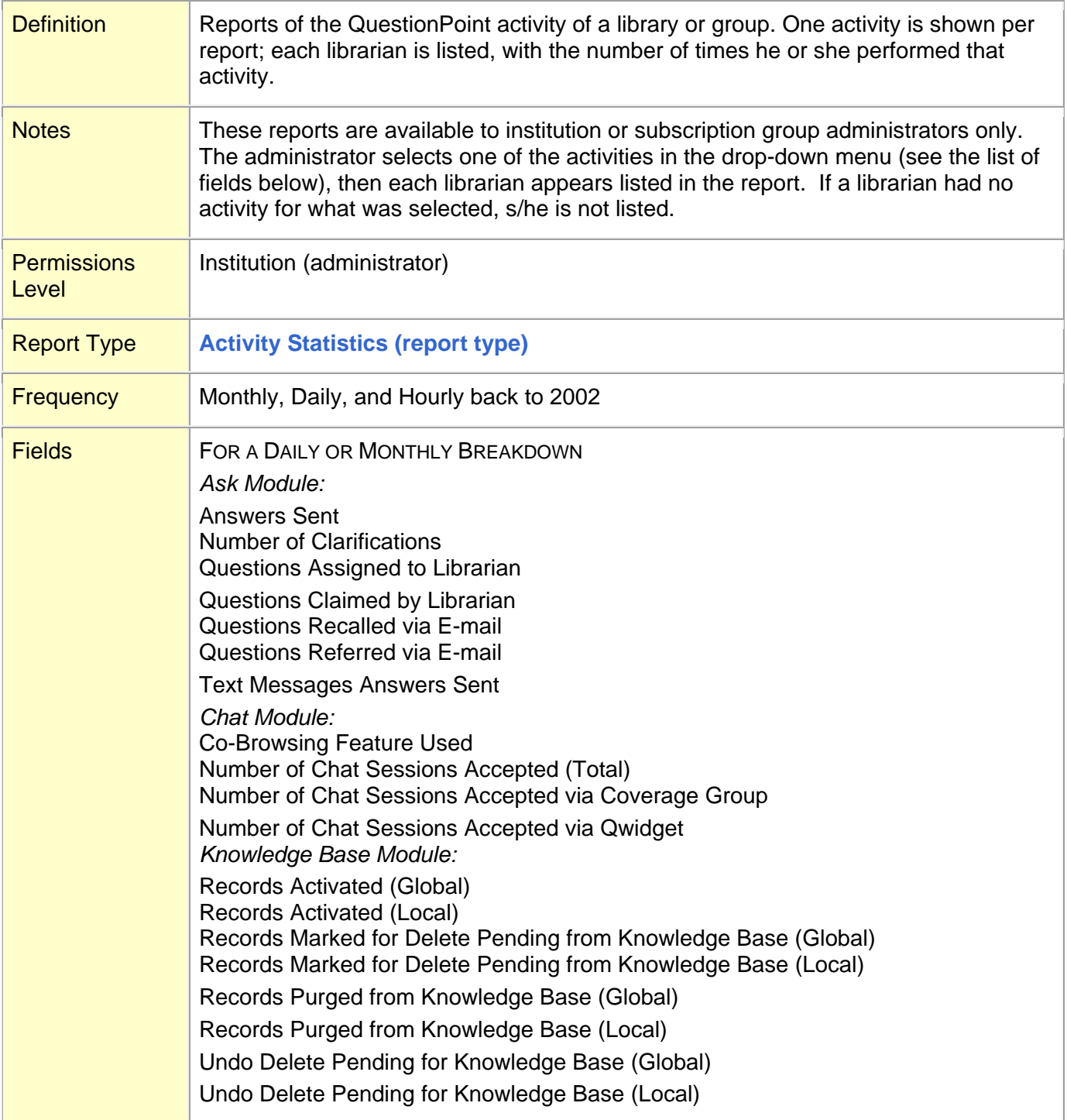

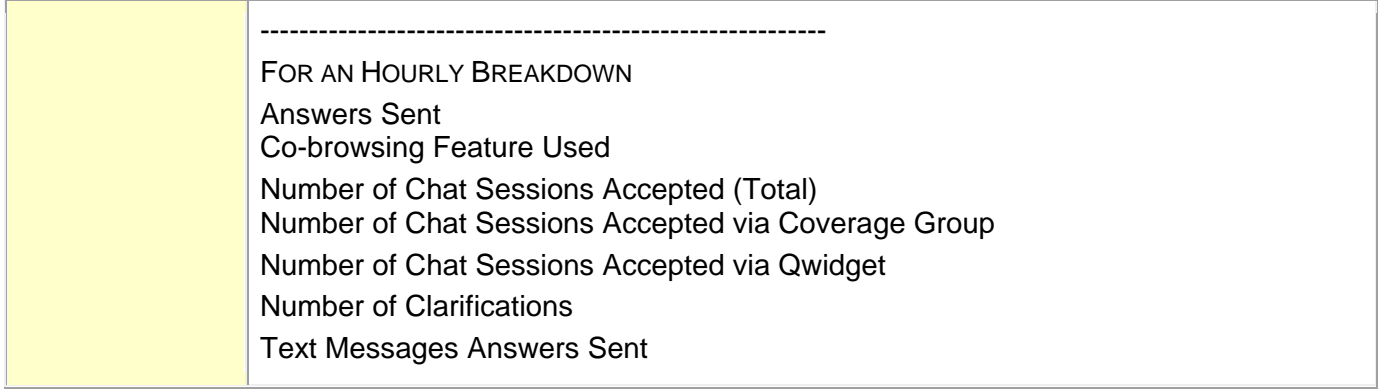

## <span id="page-47-0"></span>**Report by Single Librarian (report)**

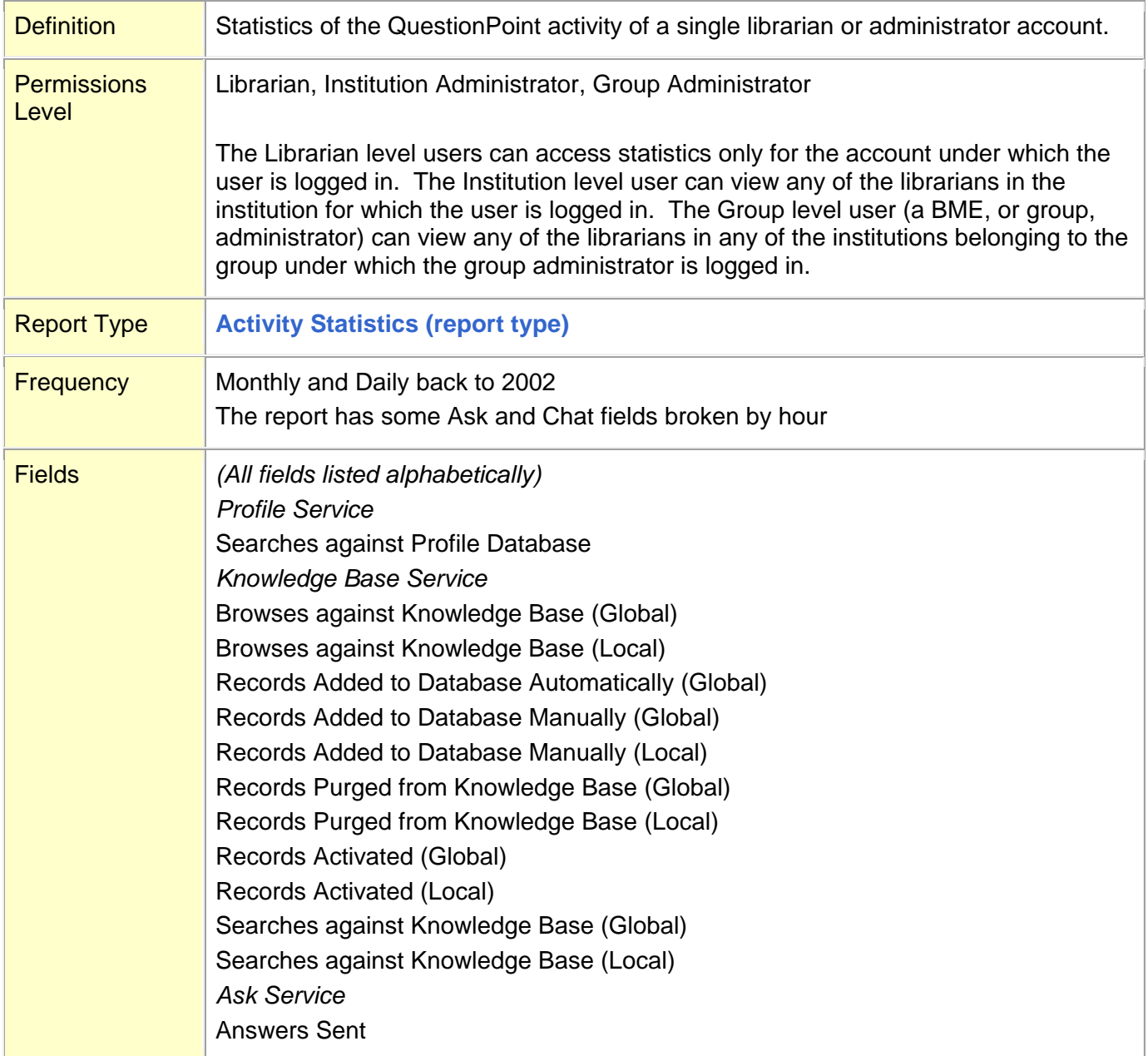

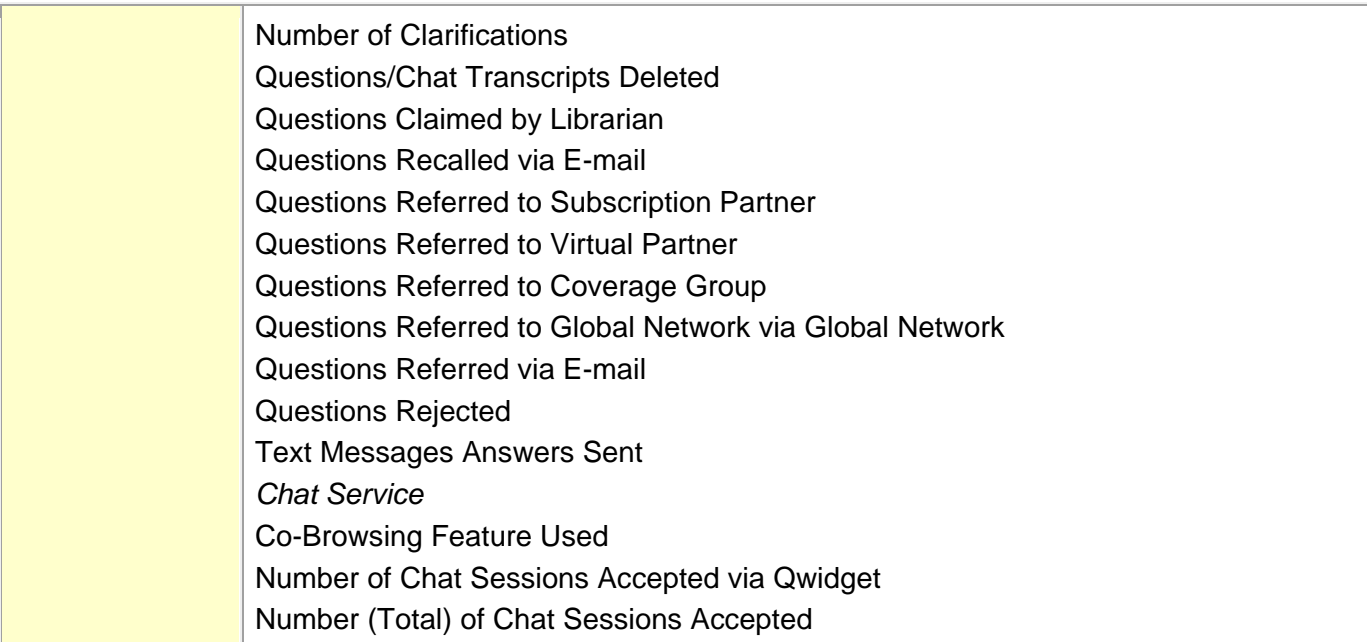

## <span id="page-48-0"></span>**Report by Single Subscription Group (report)**

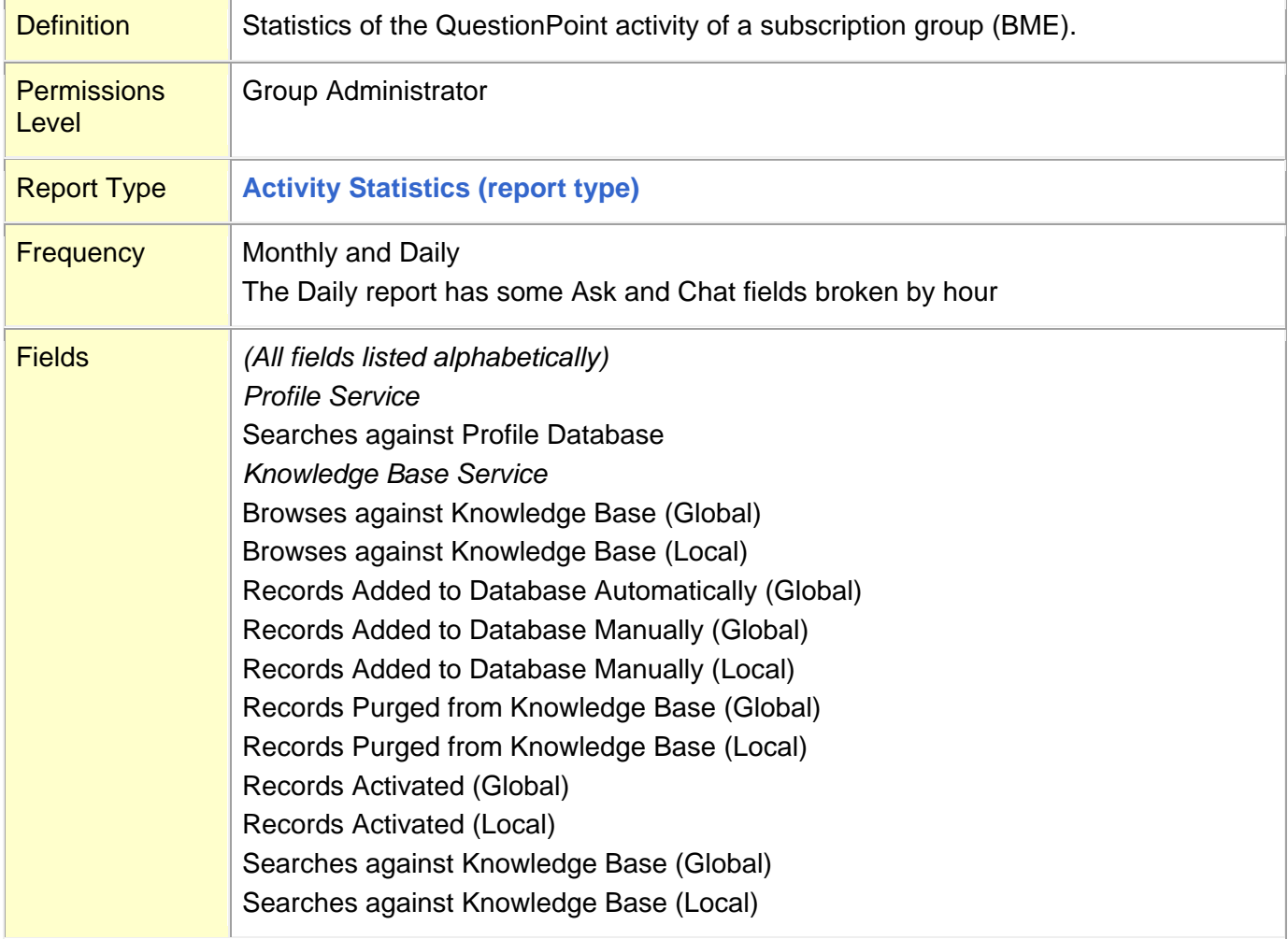

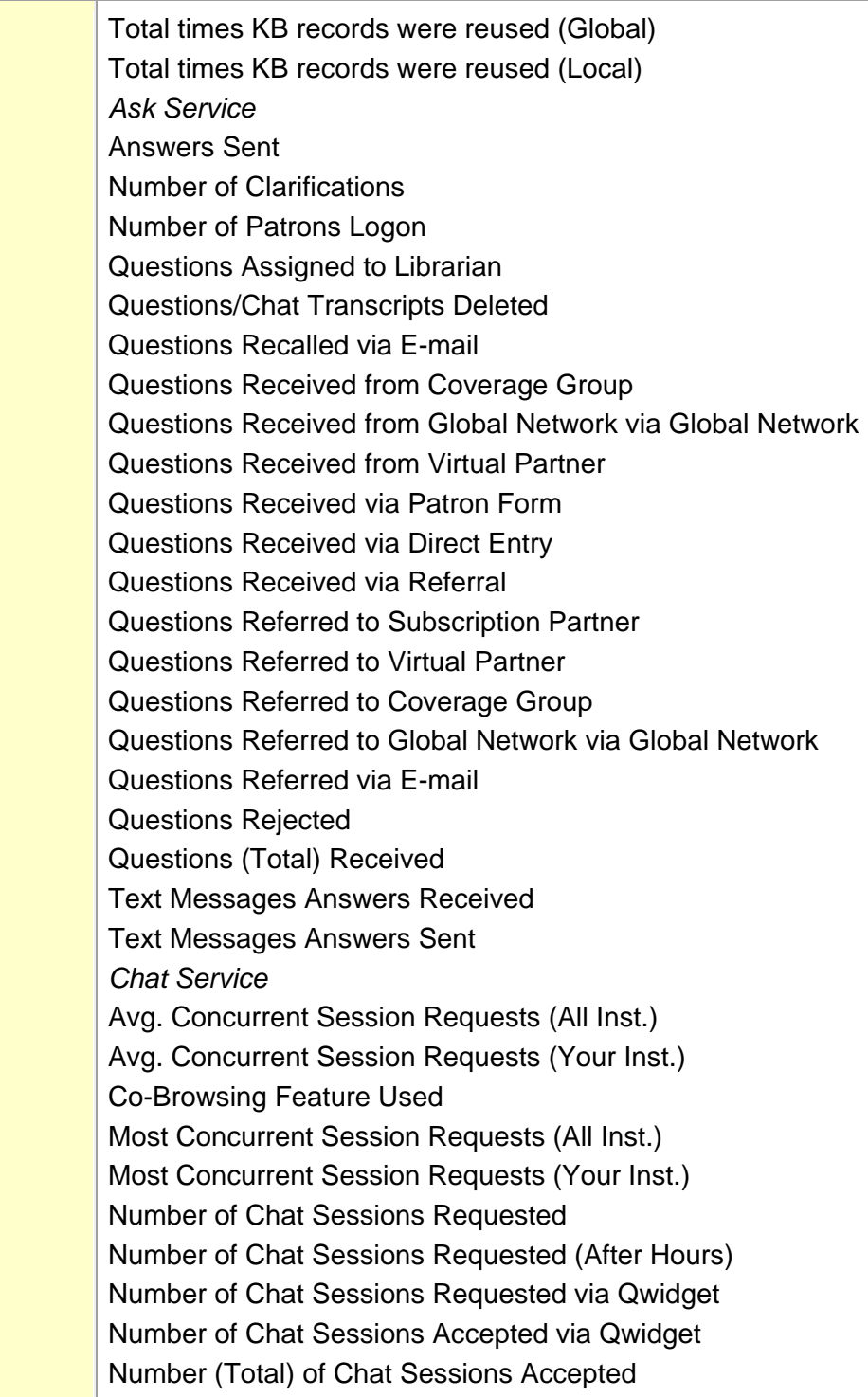

## <span id="page-50-0"></span>**Reports of Knowledge Base Records (report)**

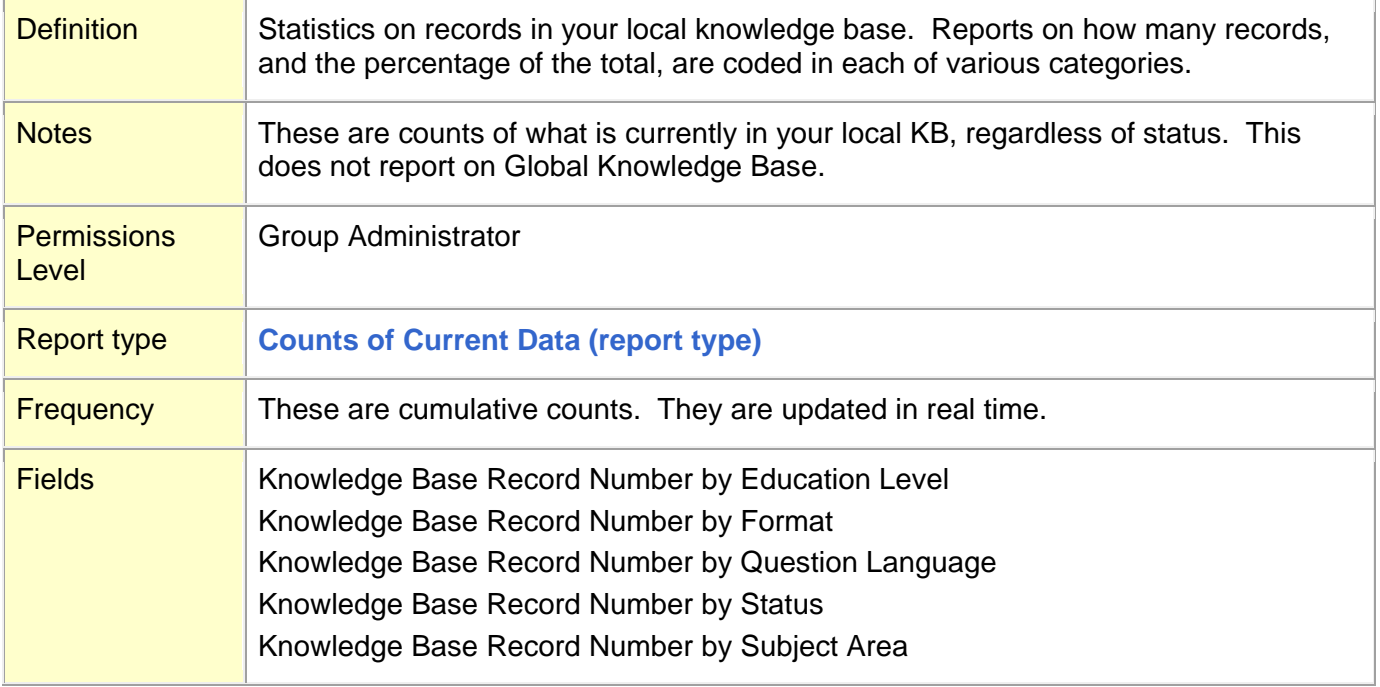

### **[Top](#page-0-0)**

## <span id="page-50-1"></span>**Reports of Profile Contact Information (report)**

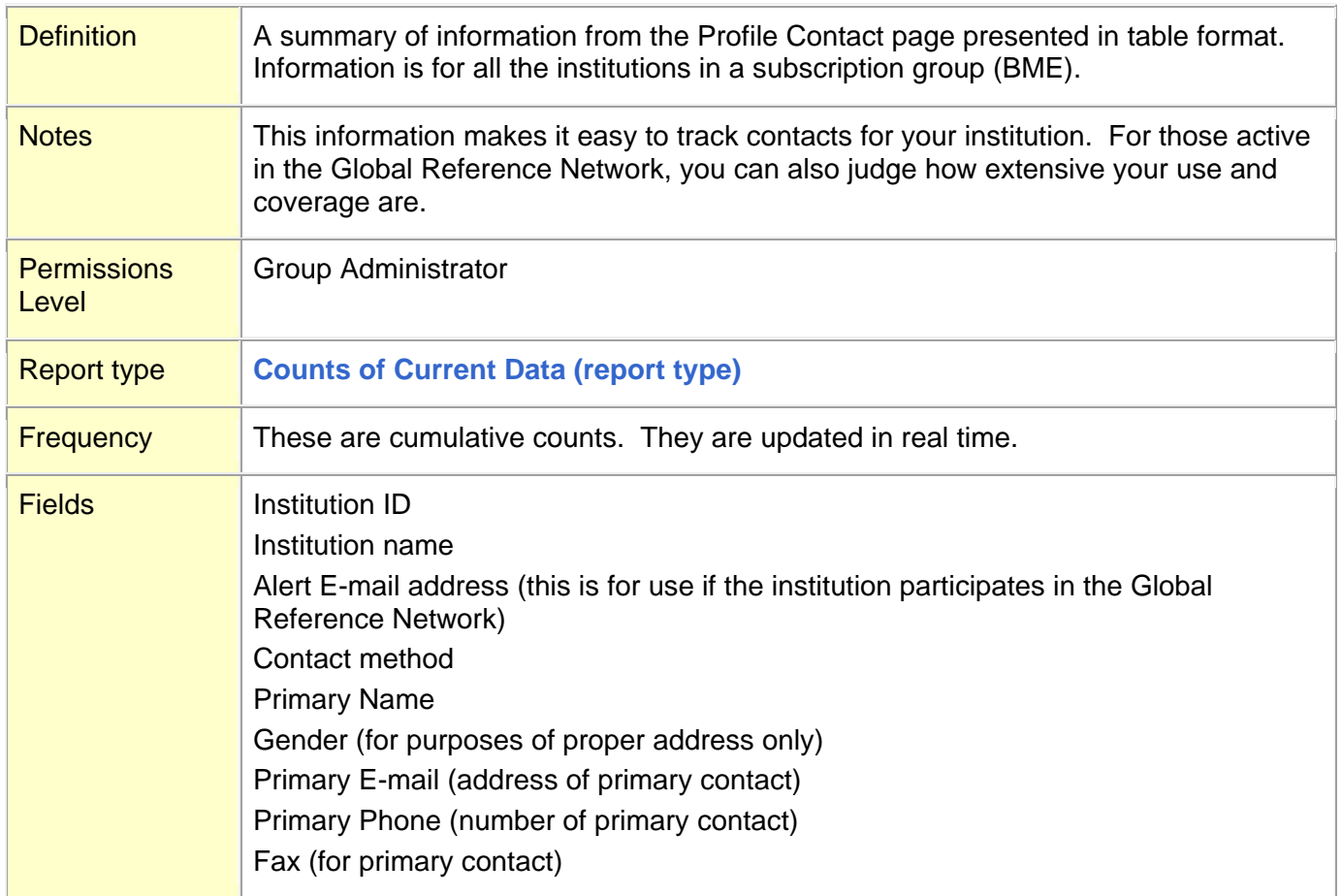

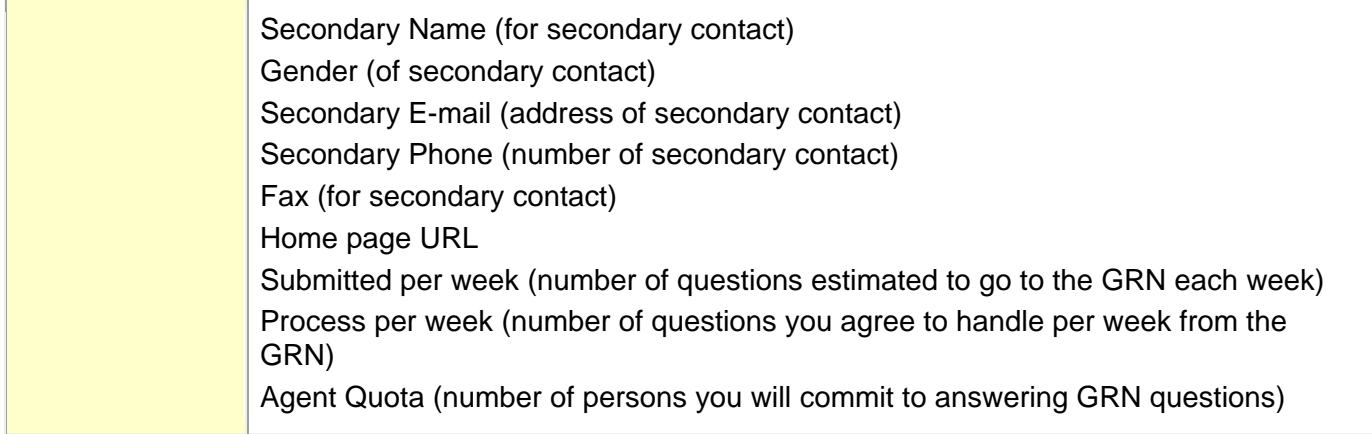

## <span id="page-51-0"></span>**Reports of Profile Information (report)**

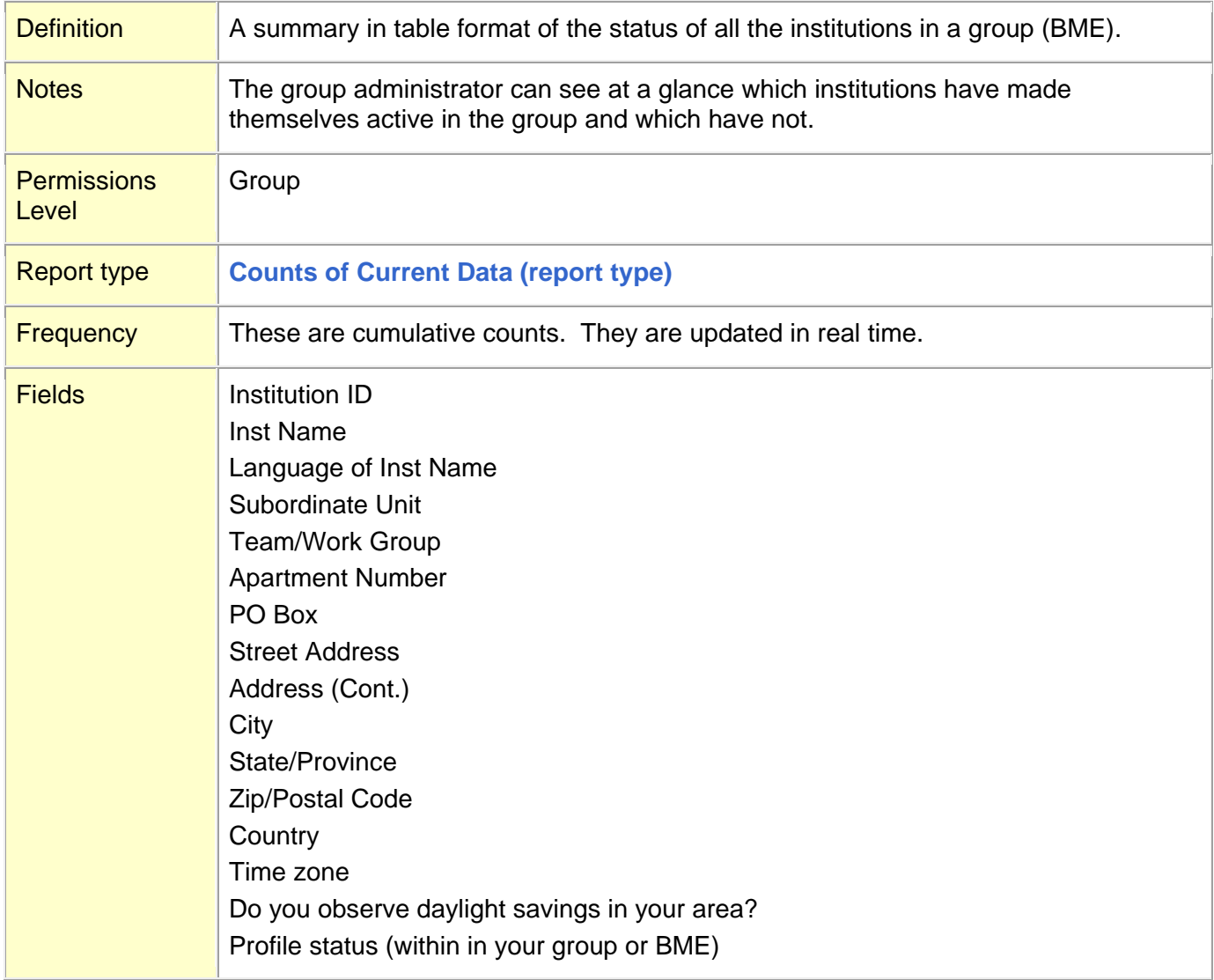

## <span id="page-52-0"></span>**Reports of Sessions (report)**

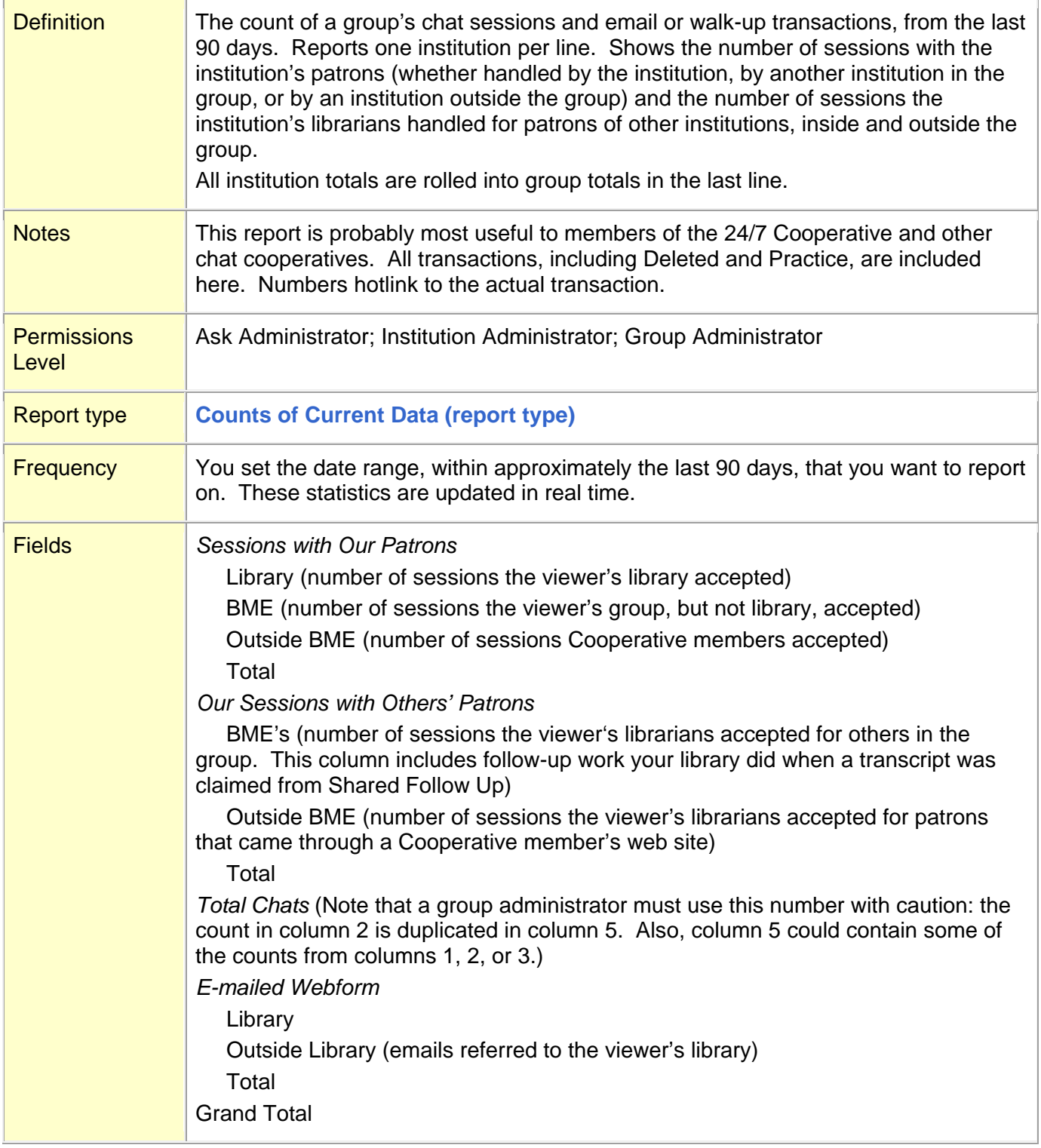

## <span id="page-53-0"></span>**Reports of Sessions by Authorization (report)**

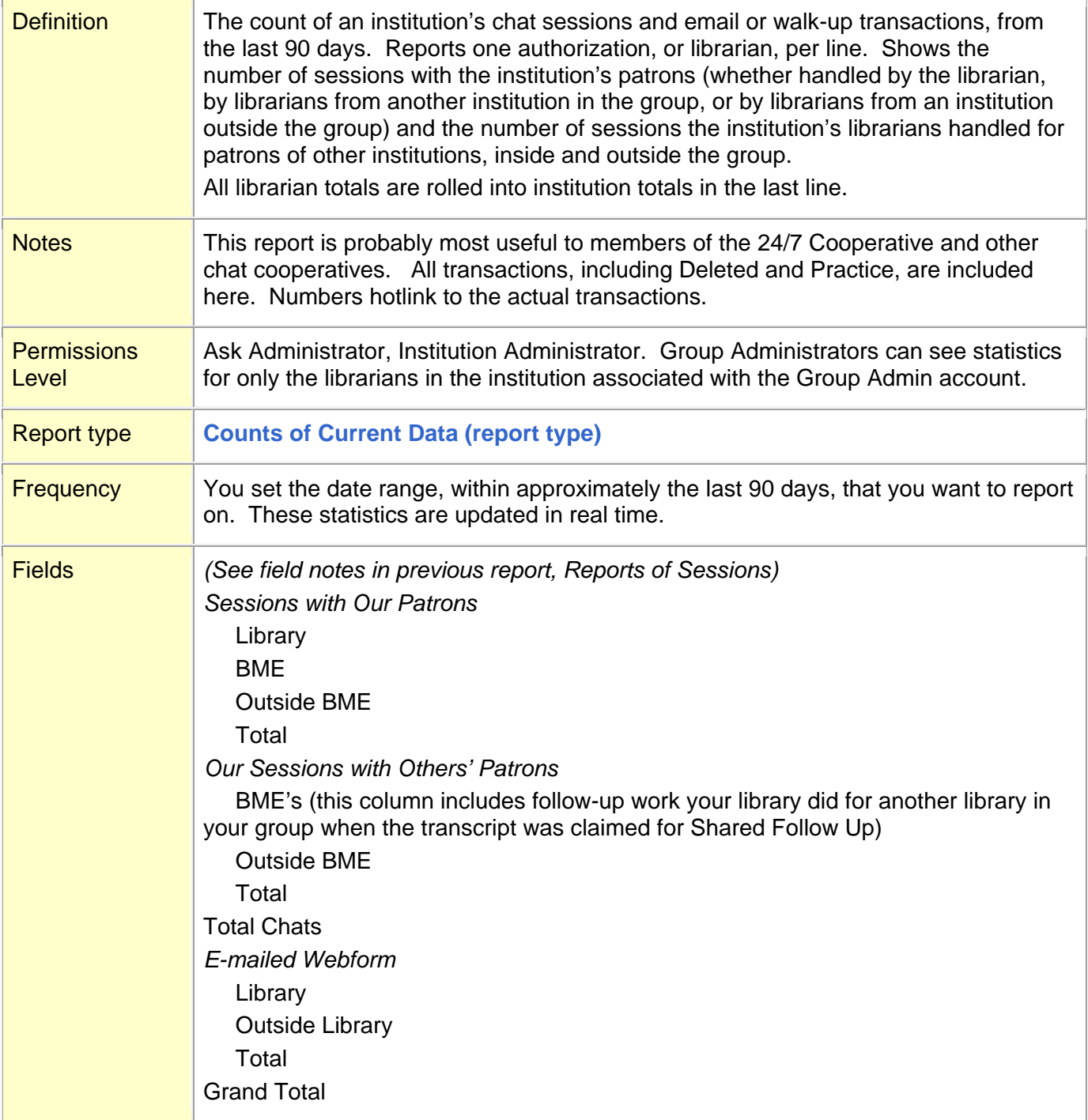

## <span id="page-54-0"></span>**Resolution Codes (report)**

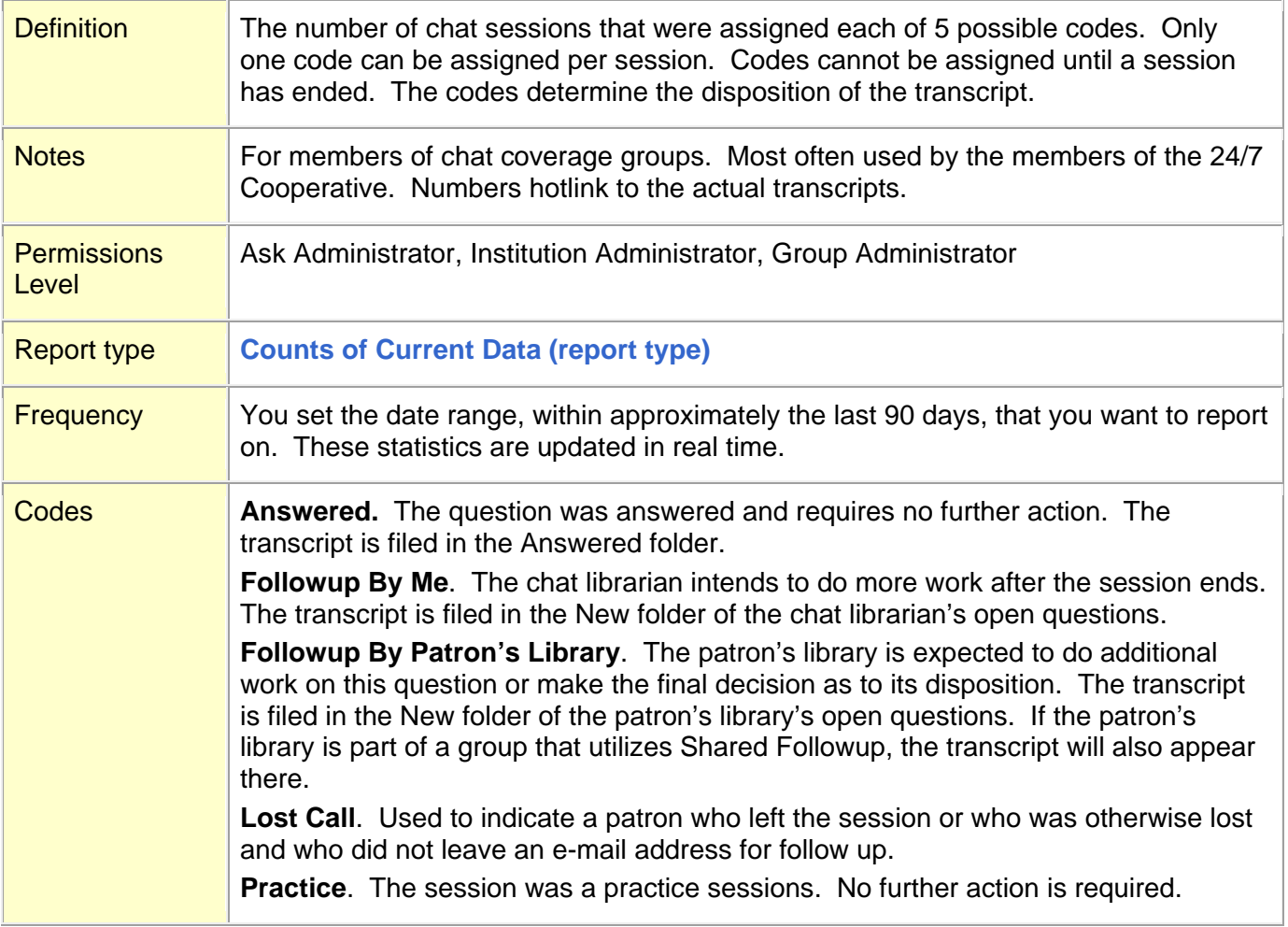

## <span id="page-55-0"></span>**Reused extant KB records in QP (field)**

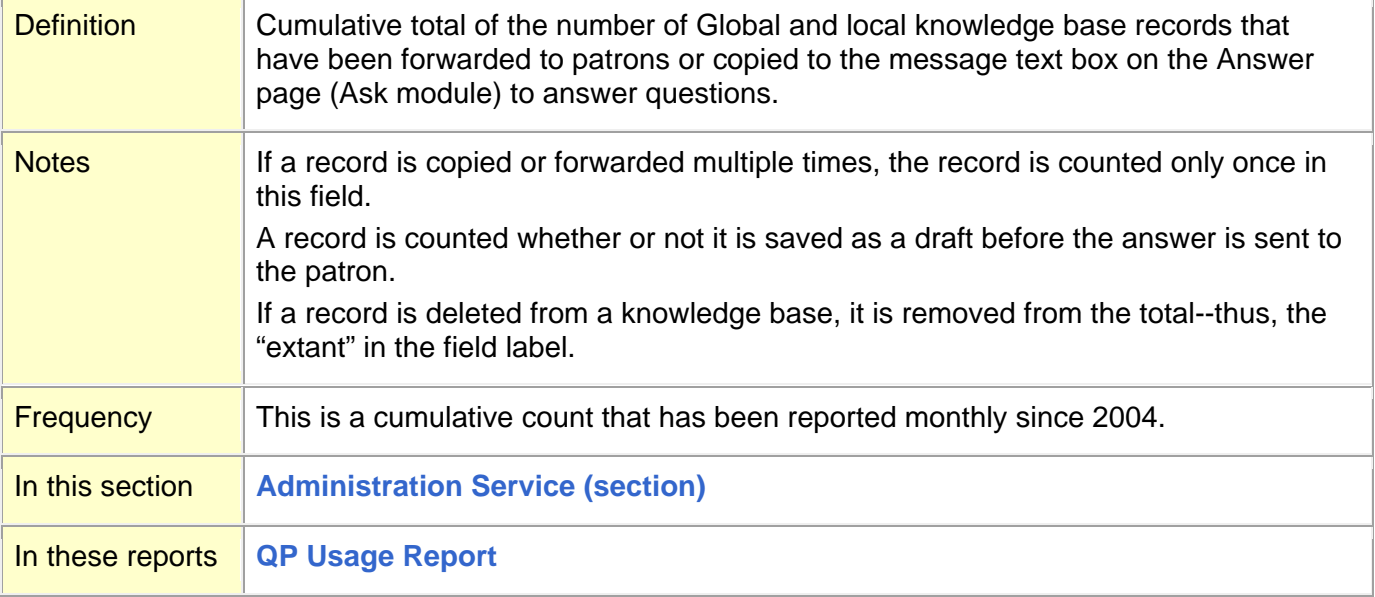

### <span id="page-56-0"></span>**S**

**[Searches against Knowledge Base: Global \(field\)](#page-56-1) [Searches against Knowledge Base: Local \(field\)](#page-57-1) [Searches against Profile Database \(field\)](#page-57-0)** Sessions by Authorization. *See* **[Reports of Sessions by Authorization \(report\)](#page-53-0)** Sessions report. *See* **[Reports of Sessions \(report\)](#page-52-0)**; **[Reports of Sessions by Authorization \(report\)](#page-53-0) [Sessions with Our Patrons \(section\)](#page-58-0) [Sessions with Our Patrons: Library](#page-58-1) (cell/column) [Sessions with Our Patrons: BME](#page-59-0) (cell/column) [Sessions with Our Patrons: Outside BME](#page-59-1) (cell/column) [Sessions with Our Patrons: Total](#page-60-1) (cell/column) [Statistics of Profile Status](#page-60-0) (report) [Subscription Group \(definition\)](#page-60-2)**

#### **[Top](#page-0-0)**

#### <span id="page-56-1"></span>**Searches against Knowledge Base: Global (field)**

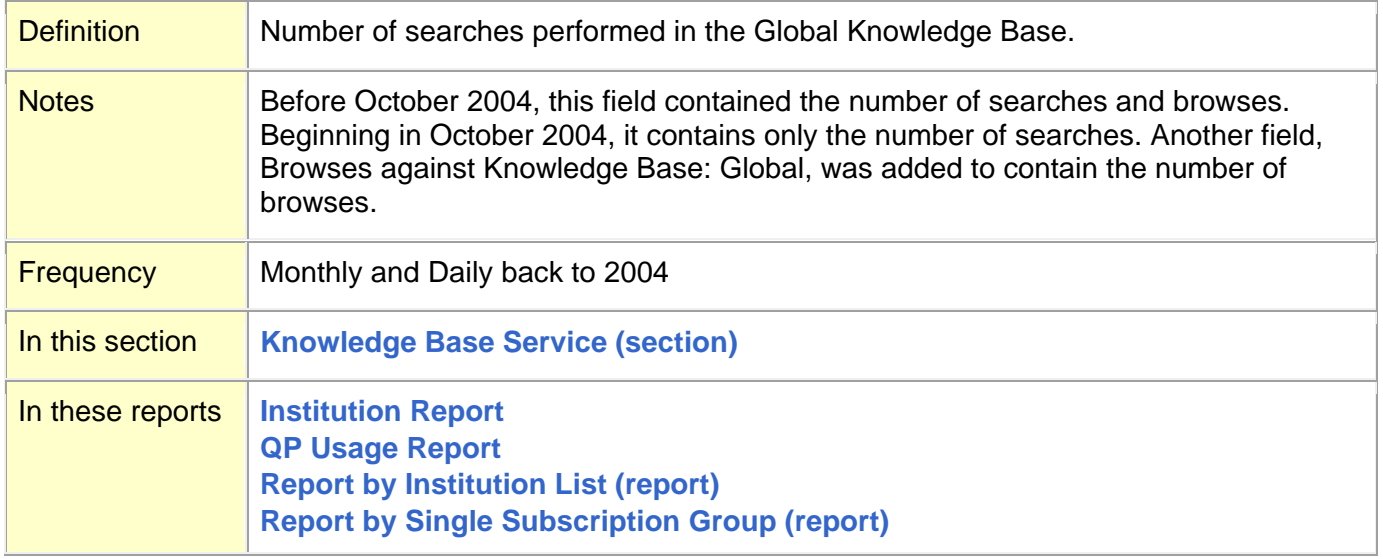

## <span id="page-57-1"></span>**Searches against Knowledge Base: Local (field)**

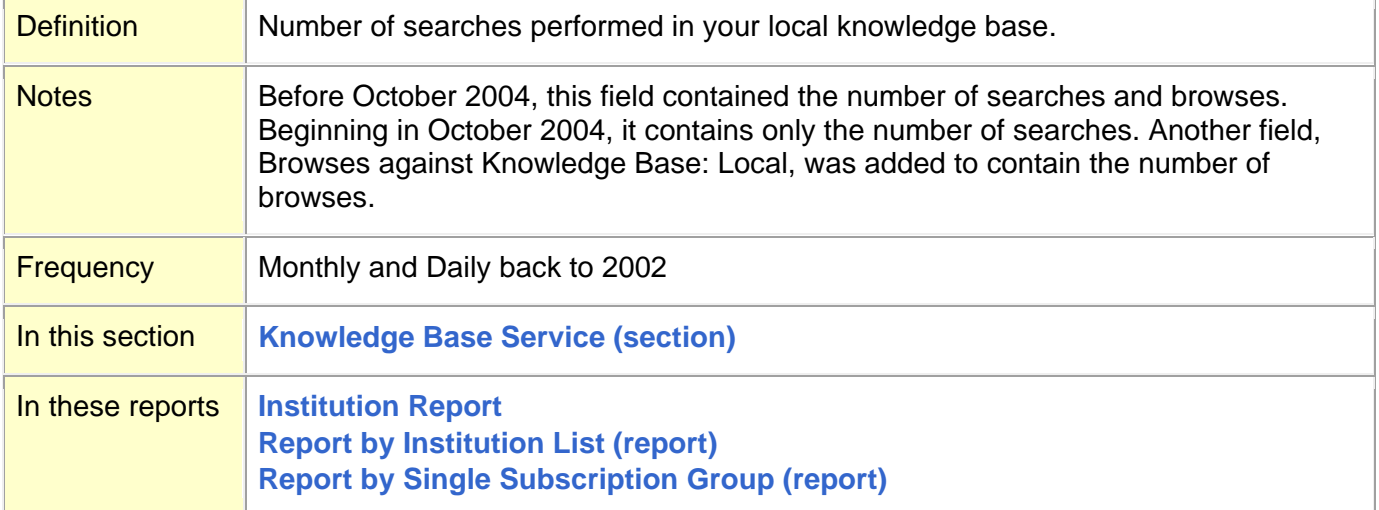

#### **[Top](#page-0-0)**

## <span id="page-57-0"></span>**Searches against Profile Database (field)**

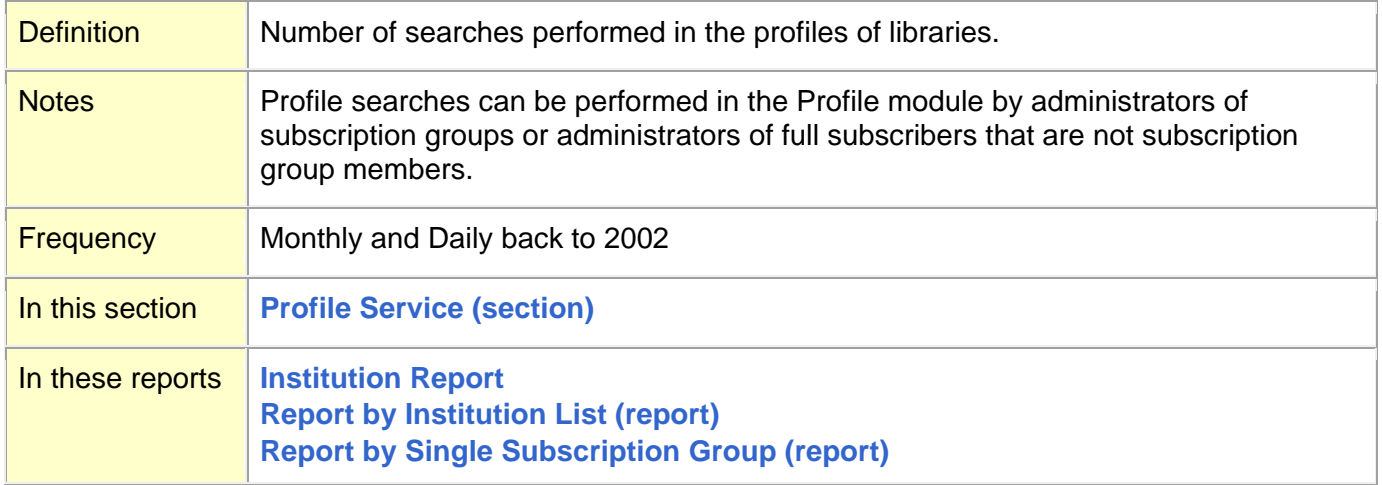

## <span id="page-58-0"></span>**Sessions with Our Patrons (section)**

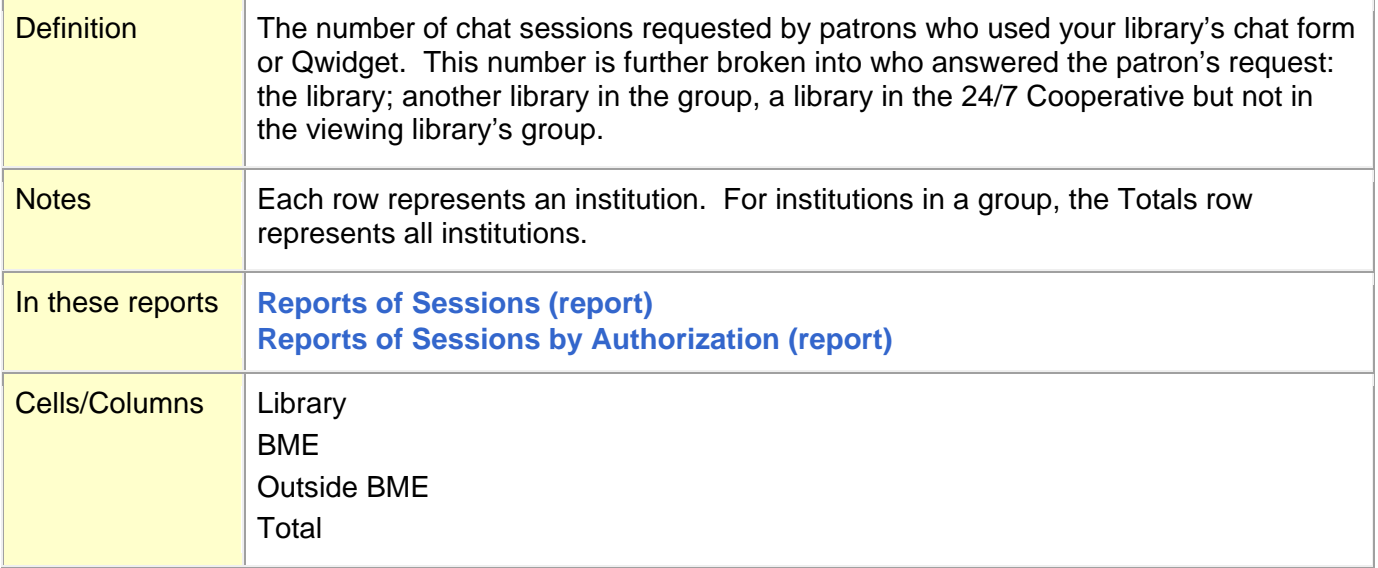

### **[Top](#page-0-0)**

## <span id="page-58-1"></span>**Sessions with Our Patrons: Library (cell/column)**

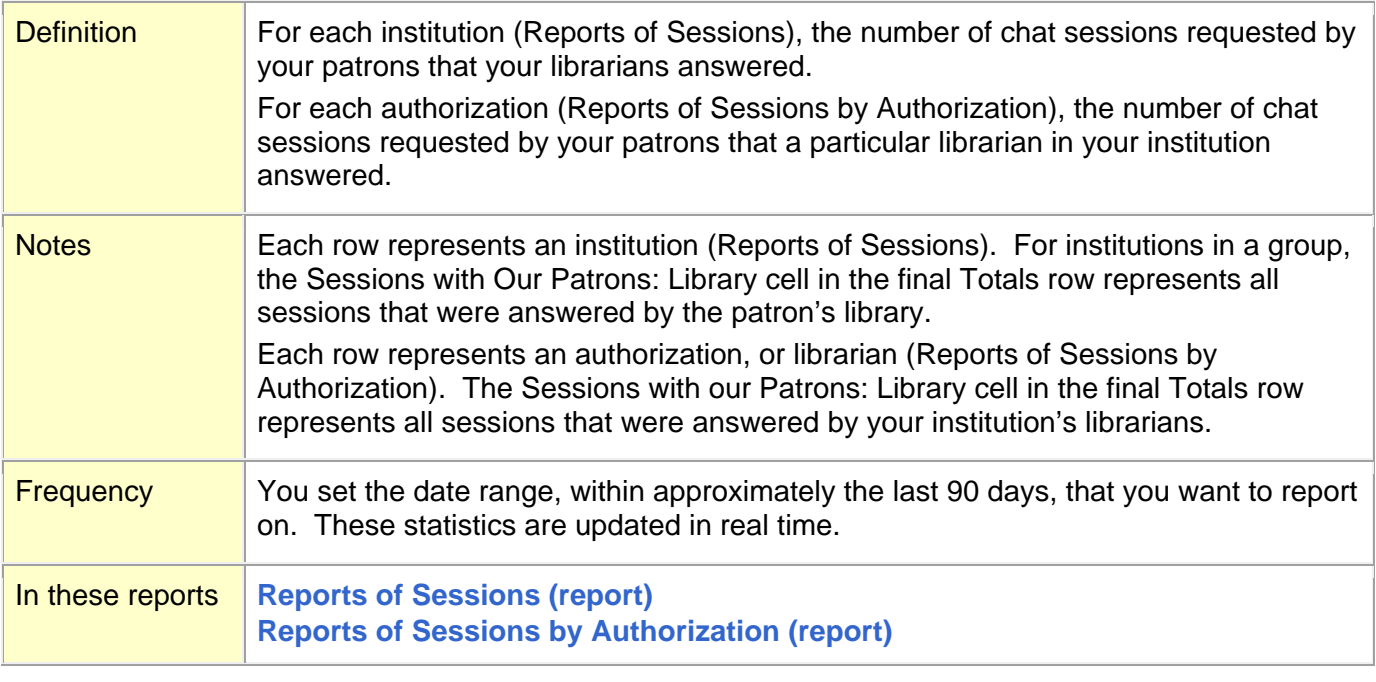

## <span id="page-59-0"></span>**Sessions with Our Patrons: BME (cell/column)**

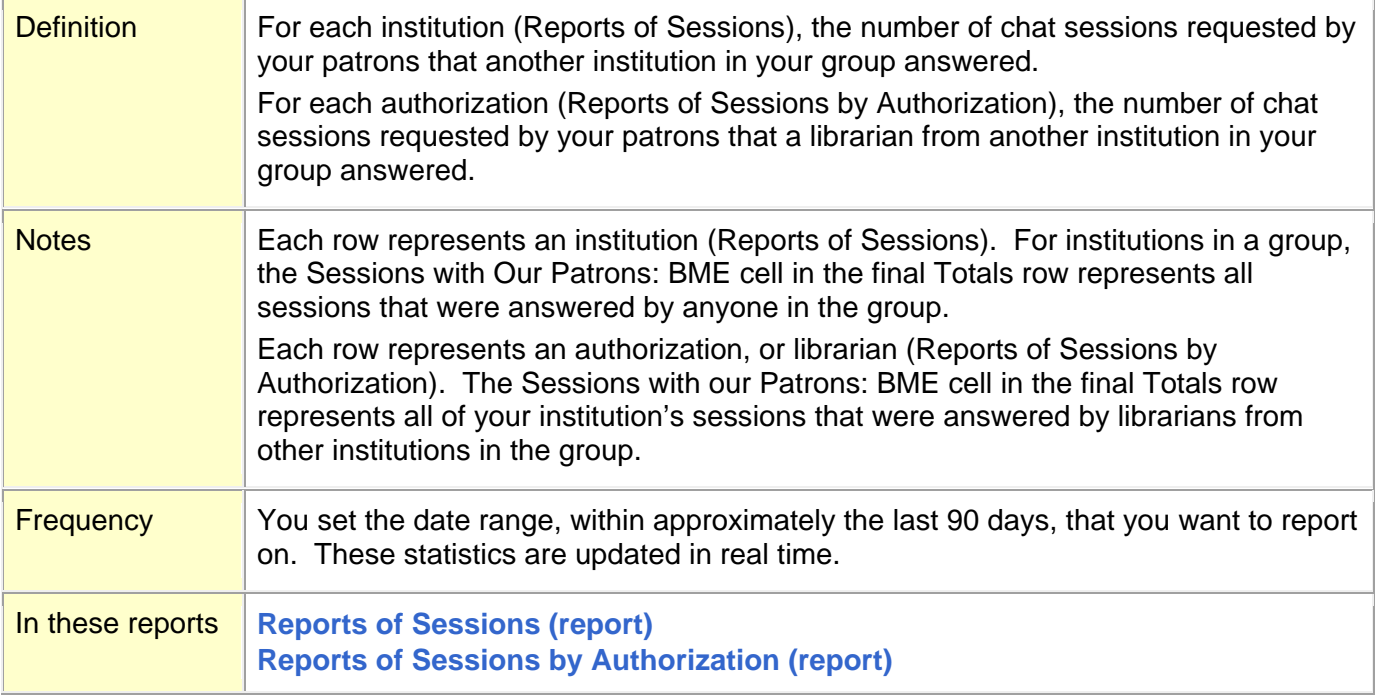

### **[Top](#page-0-0)**

## <span id="page-59-1"></span>**Sessions with Our Patrons: Outside BME (cell/column)**

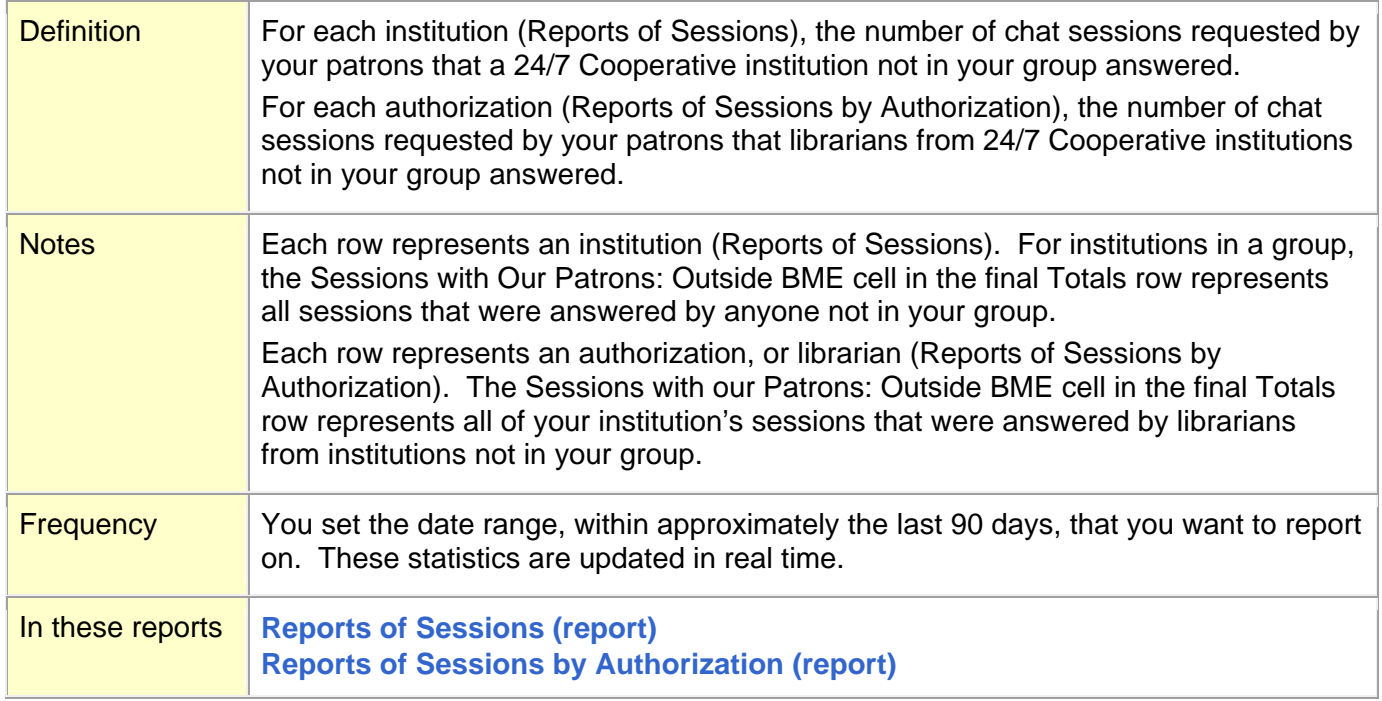

### <span id="page-60-1"></span>**Sessions with Our Patrons: Total (cell/column)**

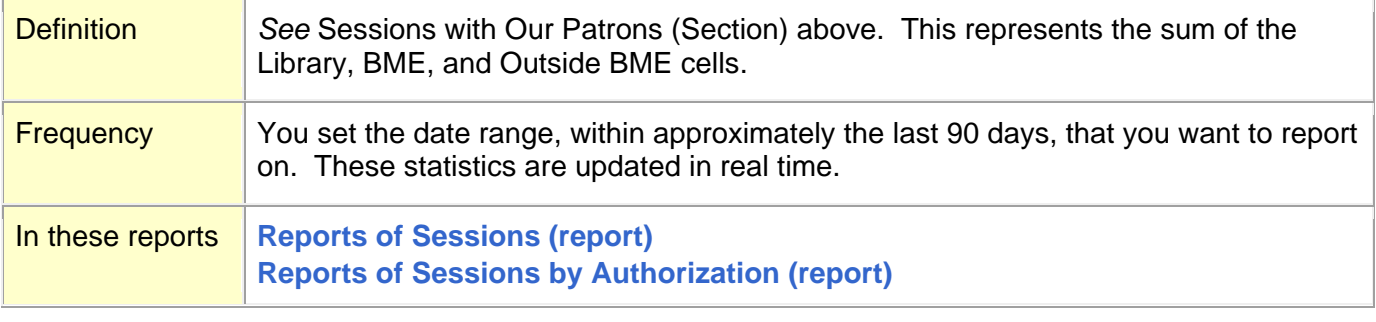

### **[Top](#page-0-0)**

## <span id="page-60-0"></span>**Statistics of Profile Status (report)**

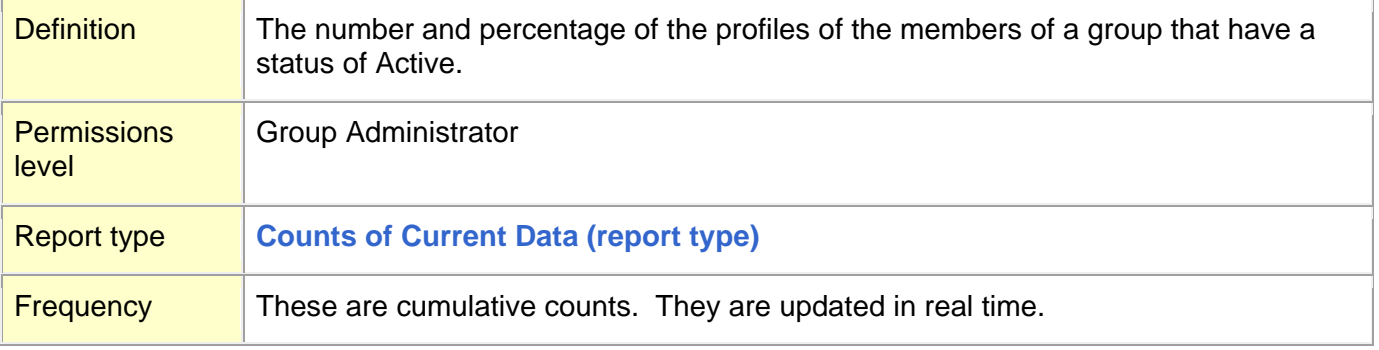

#### **[Top](#page-0-0)**

## <span id="page-60-2"></span>**Subscription Group (definition)**

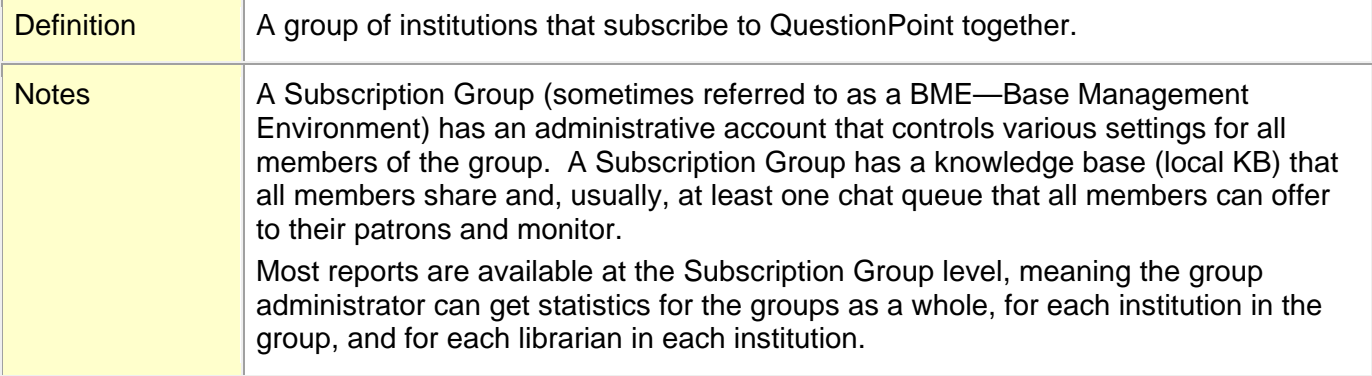

#### <span id="page-61-0"></span>**T**

**Text [Messages Answers Sent \(field\)](#page-61-2) Text [Messages Received \(field\)](#page-61-1) [Times extant KB records were reused](#page-62-0) (field) [Total Chats \(cell/column\)](#page-62-1) [Total times KB records were reused: Global \(field\)](#page-63-0) [Total times KB records were reused: Local \(field\)](#page-63-1)**

#### **[Top](#page-0-0)**

### <span id="page-61-2"></span>**Text Messages Answers Sent (field)**

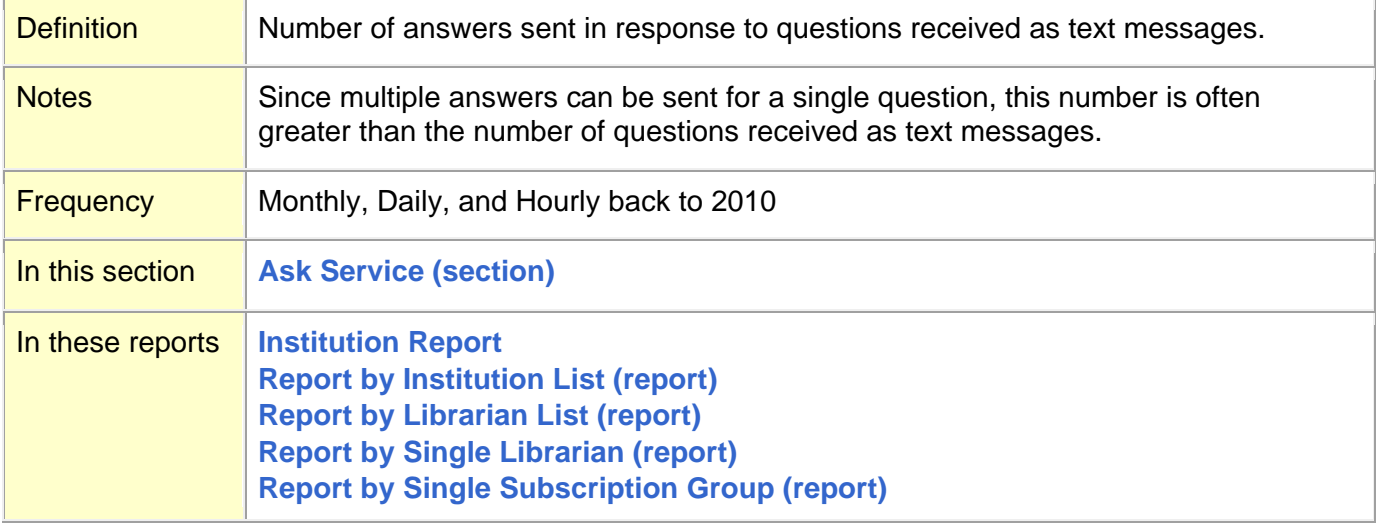

#### **[Top](#page-0-0)**

### <span id="page-61-1"></span>**Text Messages Received (field)**

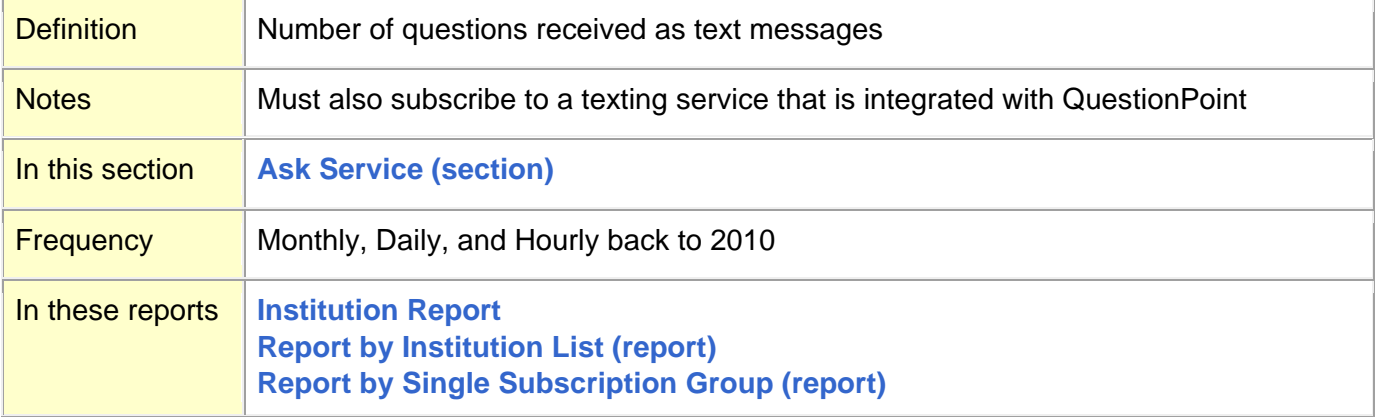

## <span id="page-62-0"></span>**Times extant KB records were reused (field)**

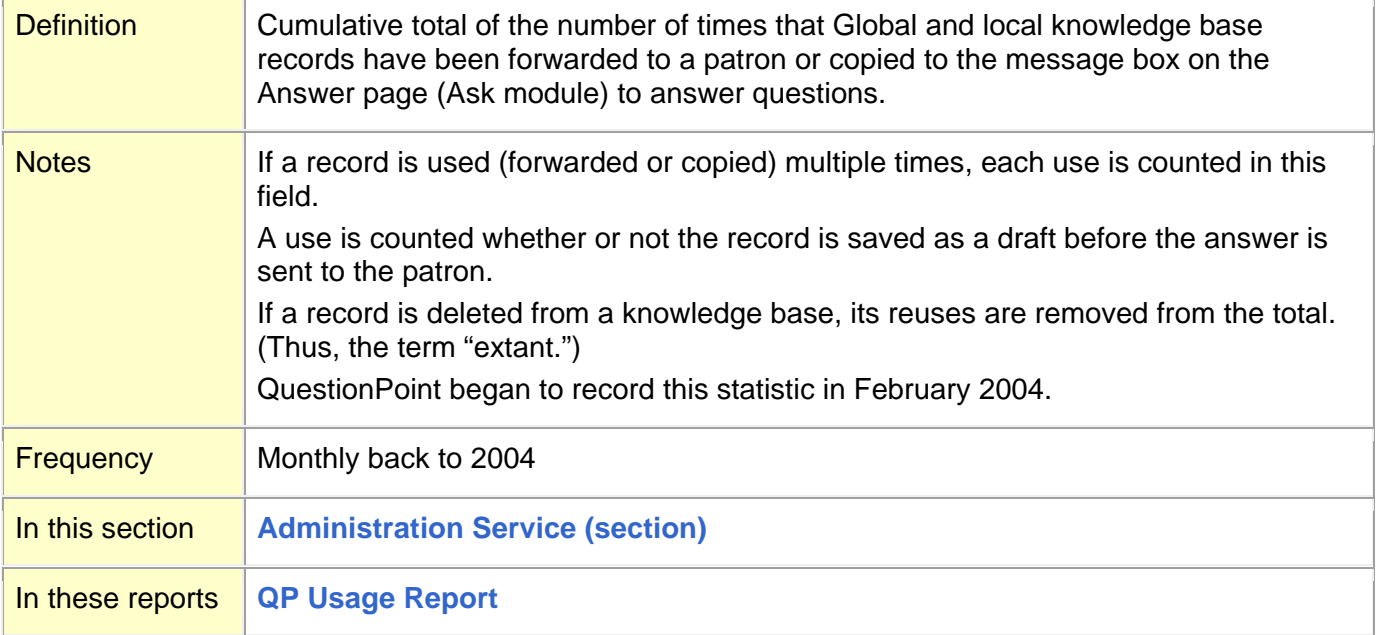

### **[Top](#page-0-0)**

### <span id="page-62-1"></span>**Total Chats (cell/column)**

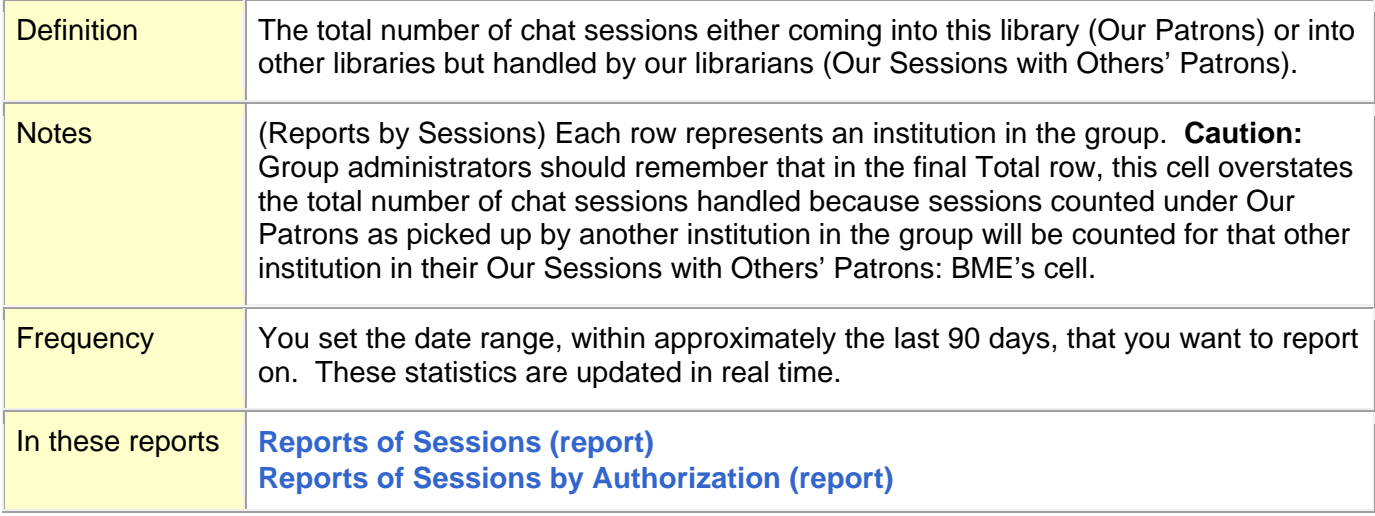

### <span id="page-63-0"></span>**Total times KB records were reused: Global (field)**

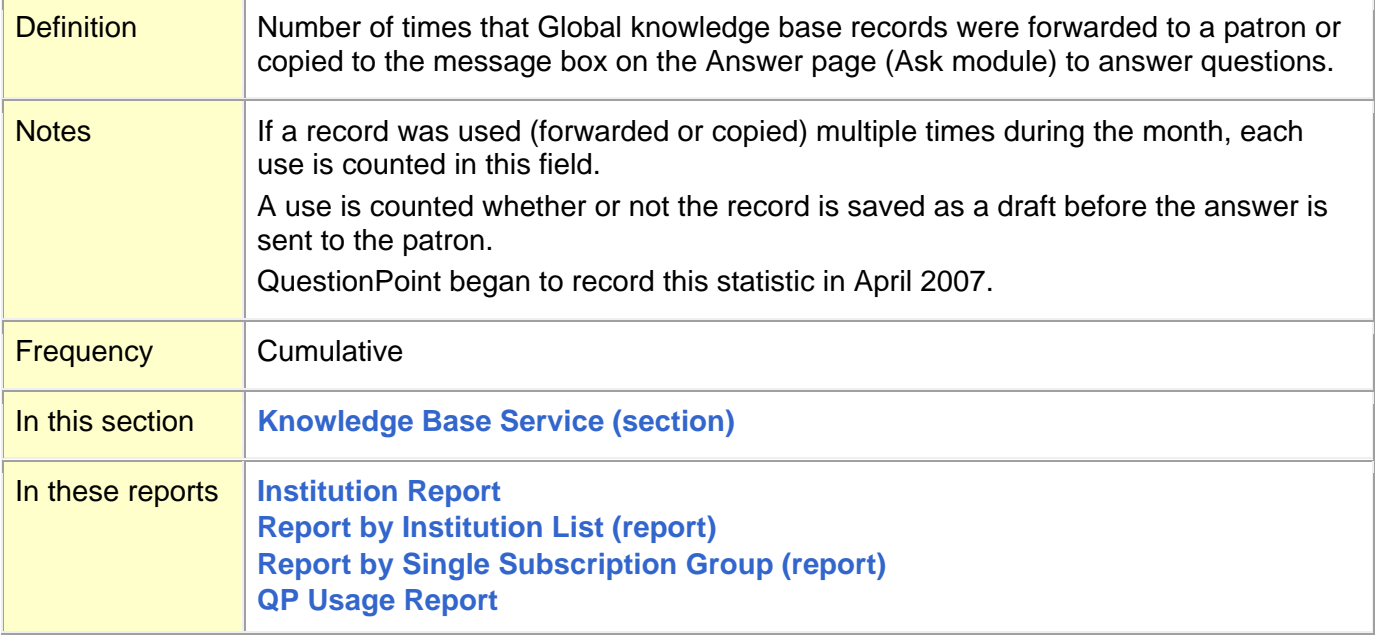

### **[Top](#page-0-0)**

## <span id="page-63-1"></span>**Total times KB records were reused: Local (field)**

![](_page_63_Picture_161.jpeg)

<span id="page-64-0"></span>**V**

**[Virtual Group \(definition\)](#page-64-1)** Virtual Group (permissions level). *See* **[Permissions Levels \(definition\)](#page-29-1)**

**[Top](#page-0-0)**

### <span id="page-64-1"></span>**Virtual Group (definition)**

![](_page_64_Picture_112.jpeg)

**[Top](#page-0-0)**

![](_page_64_Picture_6.jpeg)

ISO 9001 Certified The following OCLC product, service and business names are trademarks or service marks of OCLC Online Computer Library Center, Inc.: OCLC, QuestionPoint, The 24/7 Reference Cooperative, WorldCat and "The world's libraries. Connected." In addition, the WorldCat symbol and OCLC symbol are service marks of OCLC. Third-party product and service names are trademarks or service marks of their respective owners. OCLC grants permission to photocopy this publication as needed.

OCLC